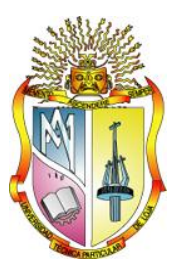

# UNIVERSIDAD TÉCNICA PARTICULAR DE LOJA

La Universidad Católica de Loja

**MODALIDAD CLÁSICA** 

## **TITULACIÓN DE INGENIERÍA CIVIL**

**"Análisis y diseño estructural del bloque 1 del Centro de albergue, formación y capacitación juvenil de la fundación Don Bosco – Loja"**

# **TOMO I**

**Trabajo de fin de titulación**

**AUTOR:** Claudia Alexandra Vaca Díaz

<span id="page-0-0"></span>**DIRECTOR:** Ing. Humberto Joel Ramírez Romero

**Loja-Ecuador 2012** 

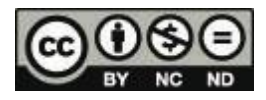

# **CERTIFICACIÓN: ACEPTACIÓN DE PROYECTO DE FIN DE TITULACIÓN**

Loja, Agosto de 2012

Ingeniera Carmen Esparza Villalba Coordinadora de Titulación de Ingeniería Civil

Dejo constancia de haber revisado y estar de acuerdo con el proyecto de fin de carrera, titulado: "ANÁLISIS Y DISEÑO ESTRUCTURAL DEL BLOQUE 1 DEL CENTRO DE ALBERGUE, FORMACIÓN Y CAPACITACIÓN JUVENIL DE LA FUNDACIÓN DON BOSCO - LOJA".

Presentado por:

Claudia Alexandra Vaca Díaz

Particular que comunico para los fines legales pertinentes.

------------------------------------

Ing. Humberto Joel Ramírez Romero

Visto Bueno Titulación de Ingeniería Civil

F)..................................... Ing. Carmen Esparza Villalba COORDINADORA DE TITULACIÓN DE INGENIERÍA CIVIL Agosto de 2012

#### **CERTIFICADO**

<span id="page-2-0"></span>Ing. Humberto Joel Ramírez Romero

**Docente de la Titulación de Ingeniería Civil de la Universidad Técnica Particular de Loja,**

#### **CERTIFICA:**

Que el presente trabajo de fin de titulación desarrollado para obtener el título de Ingeniero Civil, denominado **"ANÁLISIS Y DISEÑO ESTRUCTURAL DEL BLOQUE 1 DEL CENTRO DE ALBERGUE, FORMACIÓN Y CAPACITACIÓN JUVENIL DE LA FUNDACIÓN DON BOSCO – LOJA"**, realizado por Claudia Alexandra Vaca Díaz, ha sido elaborado bajo mi dirección y minuciosamente supervisado y revisado, por lo que autorizo su presentación a la Titulación de Ingeniería Civil.

Es todo cuanto puedo certificar en honor a la verdad.

Ing. Humberto Joel Ramírez Romero

**DIRECTOR DEL TRABAJO DE FIN DE CARRERA**

## <span id="page-3-0"></span>**ACTA DE CESIÓN DE DERECHOS EN TESIS DE GRADO**

Yo, Claudia Alexandra Vaca Díaz, declaro ser la autora del presente trabajo y eximimos expresamente a la Universidad Técnica Particular de Loja y a sus representantes legales de posibles reclamos o acciones legales.

Adicionalmente declaro conocer y aceptar la disposición del Art. 67 del Estatuto Orgánico de la Universidad Técnica Particular de Loja que en su parte pertinente textualmente dice: "Forman parte del parte del patrimonio de la Universidad la propiedad intelectual de investigaciones, trabajos científicos o técnicos y tesis de grado que se realicen a través, o con el apoyo financiero, académico o institucional (operativo) de la universidad".

Claudia Alexandra Vaca Díaz

**TESISTA**

## **AUTORÍA**

<span id="page-4-0"></span>Las ideas, diseños, cálculos, resultados, conclusiones, tratamiento formal y científico de la metodología de la investigación contemplada en el trabajo de fin de carrera titulado **"ANÁLISIS Y DISEÑO ESTRUCTURAL DEL BLOQUE 1 Y AUDITORIO DEL CENTRO DE ALBERGUE, FORMACIÓN Y CAPACITACIÓN JUVENIL DE LA FUNDACIÓN DON BOSCO – LOJA"**, previo a la obtención del grado de Ingeniero Civil de la Universidad Técnica Particular de Loja, son de exclusiva e autoría y responsabilidad del autor.

Claudia Alexandra Vaca Díaz

**TESISTA**

#### **AGRADECIMIENTOS**

<span id="page-5-0"></span>Mi más amplio agradecimiento para el Ing. Humberto Ramírez Romero, director de tesis, por su valiosa orientación y apoyo para la conclusión de este estudio y quien con su excelente respaldo e interés hizo posible el desarrollo óptimo de toda esta investigación.

De la misma manera mi agradecimiento especial a mis padres Alfredo y Lila, por su invaluable apoyo, pues a través de ellos se generó mi inspiración siempre para seguir adelante.

A mis hermanos y amigos a quienes siempre tengo presente, gracias por brindarme los consejos y el ánimo para luchar por alcanzar la primera de mis metas.

A todos, mi mayor reconocimiento y gratitud

*Claudia Vaca Díaz*

#### **DEDICATORIA**

<span id="page-6-0"></span>A mis padres, quienes creyeron siempre en mi y quienes a pesar de los obstáculos y pruebas duras que nos presentó la vida me sacaron adelante, mil gracias, por ustedes hoy puedo ver alcanzada mi más grande meta, la fe que tuvieron en mi fue lo que me hizo levantar una y mil veces en los momentos más difíciles de mi carrera.

Gracias por haber fomentado en mi el deseo de querer ser alguien que deja huella en el camino, por hacer que su hija hoy vea el fruto del amor y la constancia por alcanzar un sueño, mil palabras no bastarían para agradecerles la mejor herencia que me han dado.

*Claudia Vaca Díaz*

## **TABLA DE CONTENIDO**

<span id="page-7-0"></span>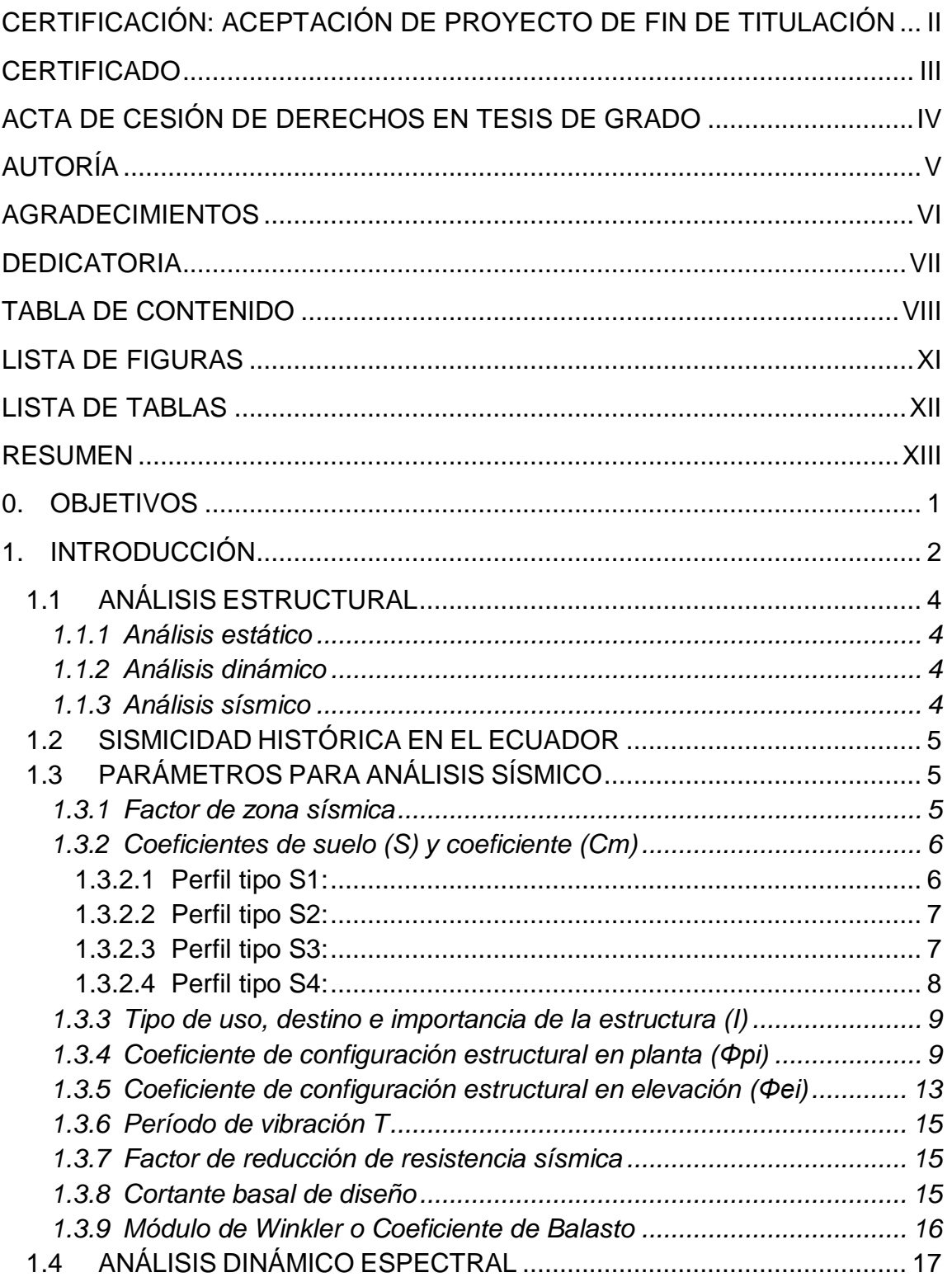

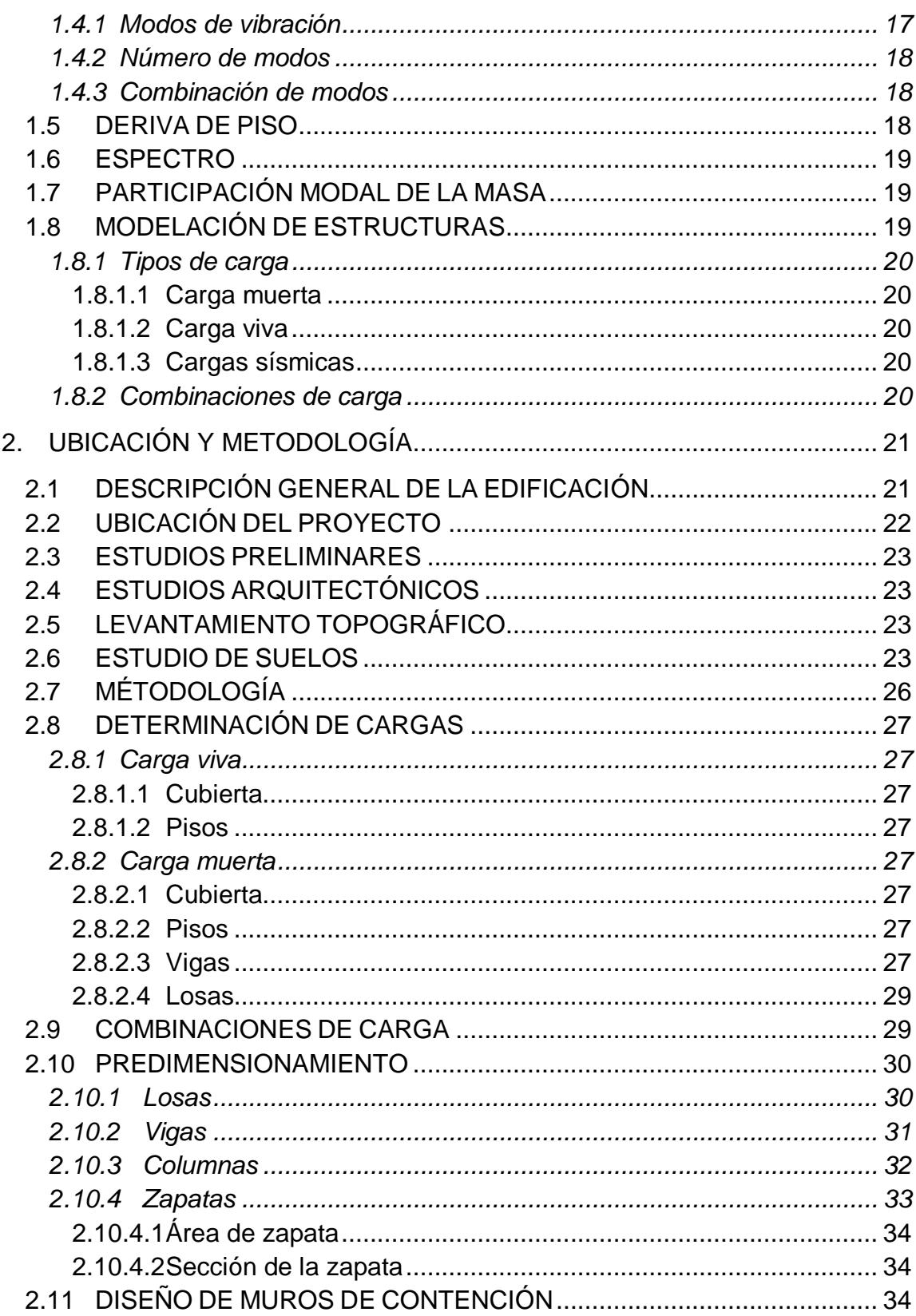

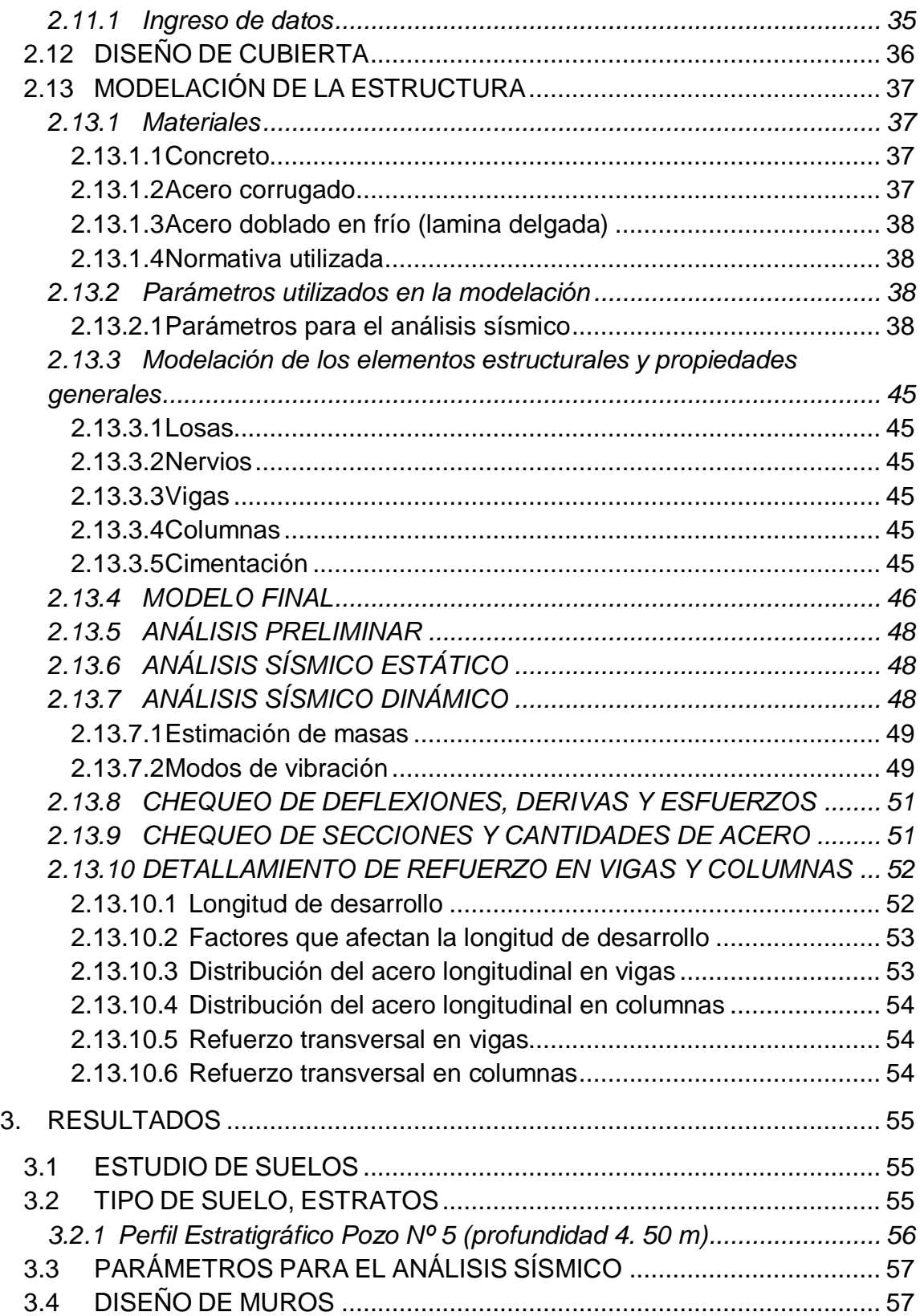

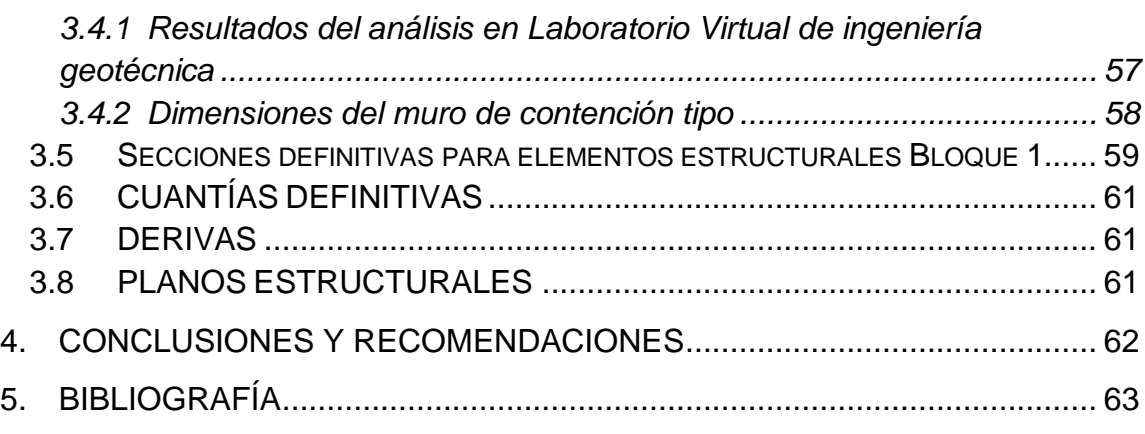

# **LISTA DE CUADROS**

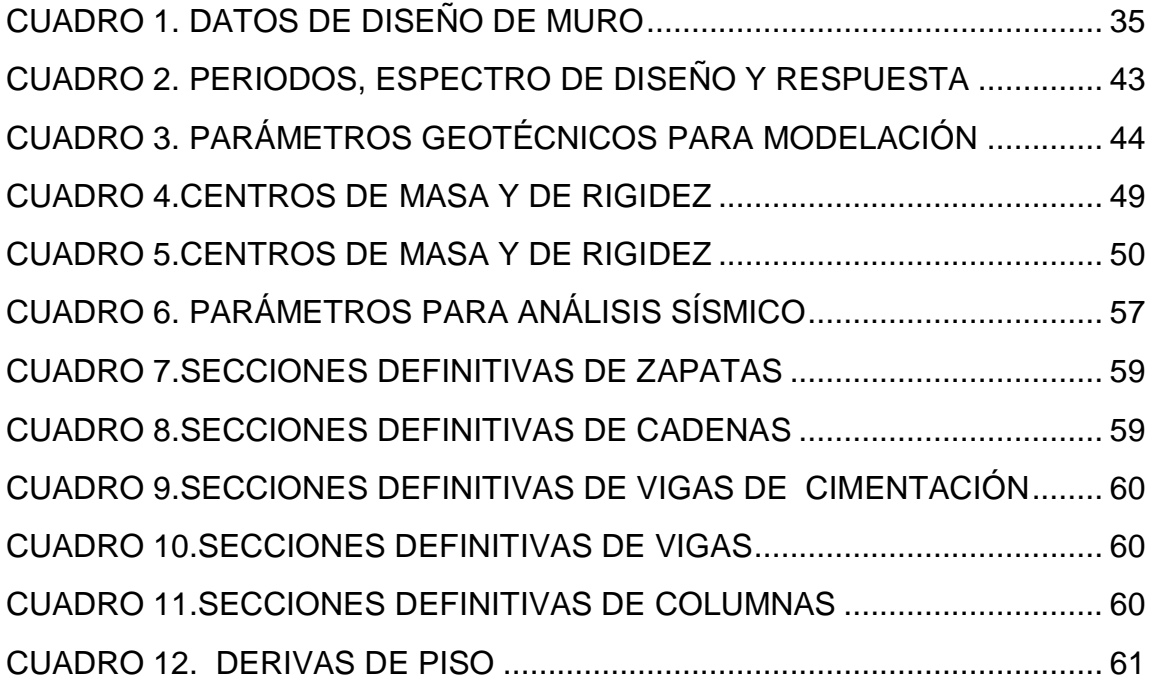

# **LISTA DE FIGURAS**

<span id="page-10-0"></span>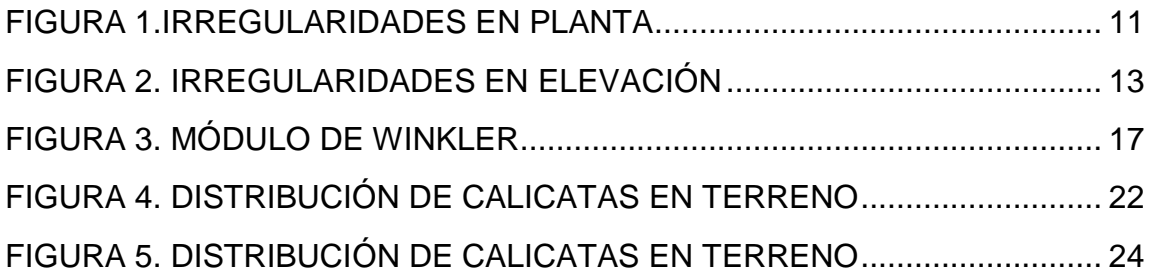

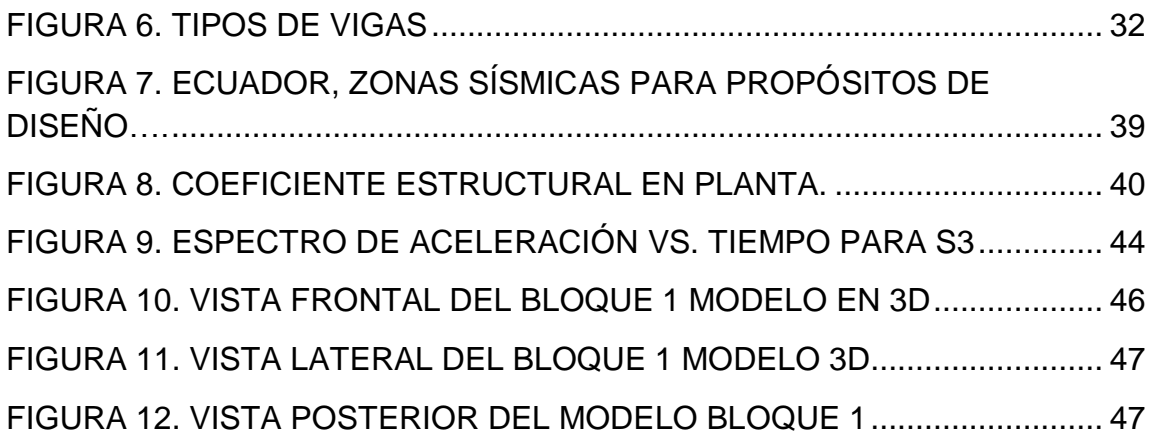

# **LISTA DE TABLAS**

<span id="page-11-0"></span>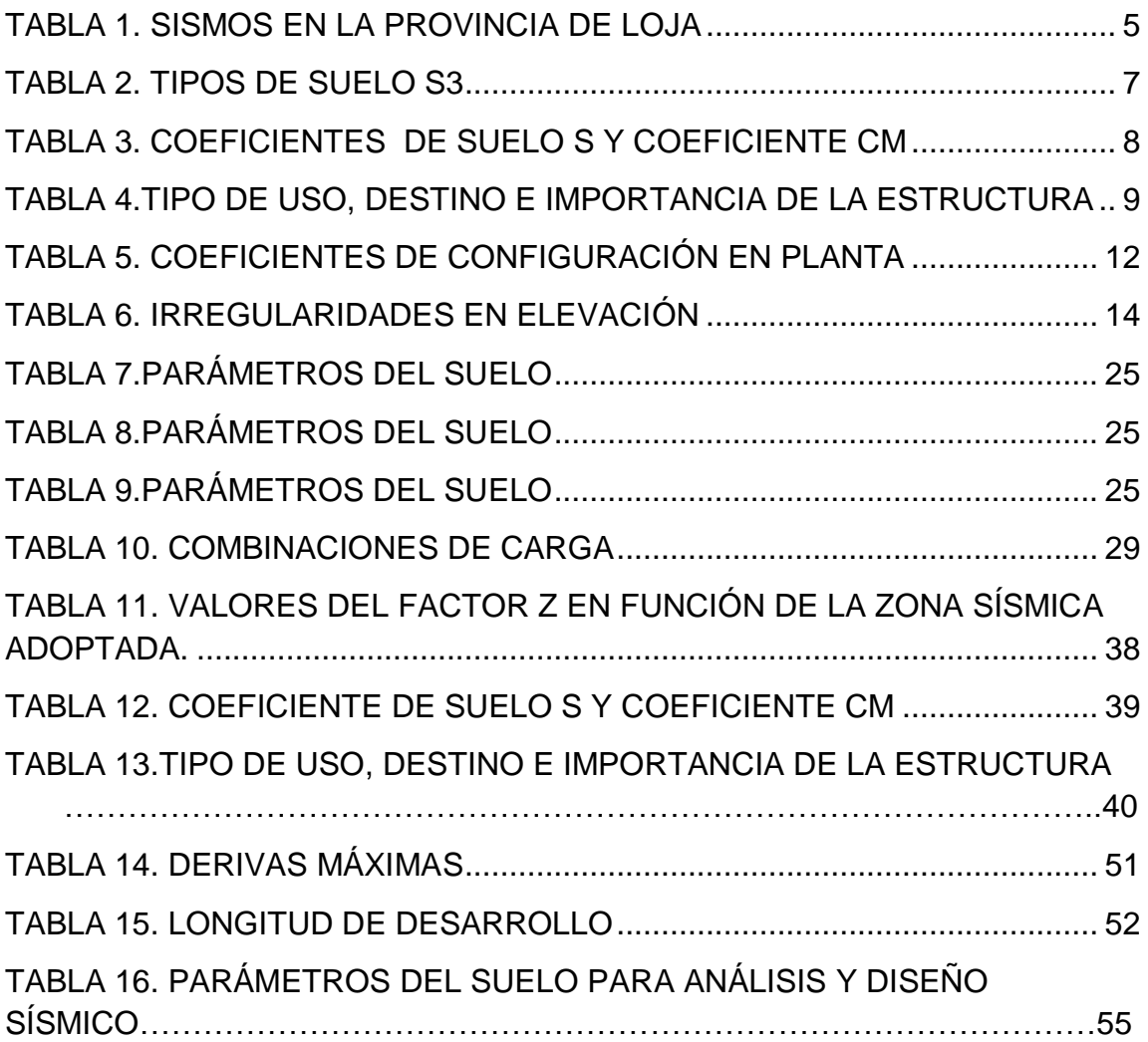

#### **RESUMEN**

<span id="page-12-0"></span>En respuesta al convenio realizado entre la Universidad Técnica Particular de Loja y la Fundación Don Bosco Loja, se desarrolla el trabajo asignado como Proyecto de Fin de Titulación que constituye esta investigación, denominado "ANÁLISIS Y DISEÑO ESTRUCTURAL DEL BLOQUE 1 DEL CENTRO DE ALBERGUE, FORMACIÓN Y CAPACITACIÓN JUVENIL DE LA FUNDACIÓN DON BOSCO - LOJA" cuyo objetivo principal es proporcionar un estudio que presente la información necesaria a través del modelado, análisis y diseño estructural con resultados sujetos a la normativa, que permitan realizar la posterior construcción de la edificación del Bloque 1, tomando en cuenta factores de seguridad, estéticos y económicos.

Para garantizar la estabilidad de la construcción y la seguridad de sus habitantes, basando el criterio de diseño de la edificación en el Código Ecuatoriano de la Construcción y las normas ACI 318-99, ACI 318-08 y ACI 318-05.

 Esta investigación es un aporte investigativo al brindar información minuciosamente verificada y a la vez es un aporte social por cuanto el proyecto es dirigido a una fundación con fines benéficos para jóvenes de la ciudad de Loja.

#### **ABSTRACT**

In response to the agreement made between Universidad Técnica Particular de Loja and Fundación Don Bosco Loja, has been developed the work assigned as final year project denominated "ANÁLISIS Y DISEÑO ESTRUCTURAL DEL BLOQUE 1 DEL CENTRO DE ALBERGUE, FORMACIÓN Y CAPACITACIÓN JUVENIL DE LA FUNDACIÓN DON BOSCO - LOJA", whose main objective is to provide an investigation that presents all the information required through structural modeling, analysis and design with complying results by the normative that allow the construction of block 1 building, considering safety, aesthetic and economic factors.

To guarantee the stability of the building and safety of its residents, the studies are based on design criteria of building standards (ACI 318-99, ACI 318-08), confirming this way the system capacity and suitability of the design for the expected conditions to which it will be exposed.

The study consists of several sections that are responsible of detailing the process of realized work in order to reach the objectives proposed in this project.

This research study is a contribution by providing information verified and is a social contribution as the project led to a charitable foundation for young in Loja .

#### <span id="page-14-0"></span>**0. OBJETIVOS**

#### **a) Objetivo General**

Realizar el análisis y diseño estructural de las edificaciones del centro de albergue, formación y capacitación juvenil de la Fundación Don Bosco- Loja.

#### **b) Objetivos Específicos**

- Realizar el análisis y diseño estructural del Bloque 1 del centro de albergue, formación y capacitación juvenil de la Fundación Don Bosco - Loja.
- Obtener los parámetros correctos para el análisis sísmico según la normativa local.
- Obtener las secciones definitivas para los elementos estructurales.
- Diseñar y obtener las dimensiones adecuadas para el muro presente dentro del área del bloque 1.
- Elaborar los planos estructurales.

#### <span id="page-15-0"></span>**1. INTRODUCCIÓN**

La estructura es la parte fundamental de una edificación por ser la encargada de garantizar la estabilidad de la construcción y la seguridad de sus habitantes, de ahí la importancia del análisis y diseño de estructuras en el campo de la construcción civil.

Dentro del diseño de los elementos estructurales siempre se aplica el aspecto de verificación, por lo tanto el análisis y diseño es una necesidad cuyo principal objetivo es confirmar la capacidad de un sistema y la idoneidad de su diseño para las condiciones previstas a las que estará expuesto conforme a la normativa aplicable y vigente en cada localidad.

El análisis y diseño estructural presentado en esta investigación forma parte del proyecto denominado "CENTRO DE ALBERGUE, FORMACIÓN Y CAPACITACIÓN JUVENIL DON BOSCO – LOJA" el cual a través de un convenio propuesto por la Fundación "Don Bosco – Loja" en el año 2010, fue aprobado por la Universidad Técnica Particular de Loja y desarrollado por profesionales en formación bajo la supervisión y tutela de ingenieros capacitados y especializados en cada uno de las áreas de estudio necesarias para su avance. El propósito de esta fundación es la construcción de instalaciones de un centro con la función de albergue, para formación y capacitación de jóvenes de bajos recursos económicos que tendrá como mira la asistencia social.

El trabajo asignado como Proyecto de Fin de Carrera que constituye esta investigación, denominado "ANÁLISIS Y DISEÑO ESTRUCTURAL DEL BLOQUE 1 DEL CENTRO DE ALBERGUE, FORMACIÓN Y CAPACITACIÓN JUVENIL DE LA FUNDACIÓN DON BOSCO - LOJA" tiene como objetivo principal: Brindar un estudio que presente la información necesaria a través del modelado, análisis y diseño estructural con resultados sujetos a la normativa,

que permitan dar construcción a la edificación del Bloque 1, tomando en cuenta factores de seguridad, estéticos y económicos.

Para dar inicio al proyecto ha sido necesaria la recopilación de toda la información disponible con respecto a la normativa, especificaciones y recomendaciones vigentes en el país tanto para el diseño como el estudio estructural de la edificación.

La apertura del proyecto se dio con el levantamiento topográfico del terreno cuya extensión es de 16000 m<sup>2</sup>. A partir de los planos topográficos se obtuvo datos de volúmenes de corte para la edificación del Bloque 1 como también la profundidad requerida para la realización del estudio de suelos.

Al haber culminado los estudios previos necesarios para el desarrollo de este proyecto, se iniciará el análisis y diseño estructural utilizando como herramienta de apoyo un software especializado encargado de proporcionar la información requerida para la determinación de las secciones de los elementos estructurales, cuantías definitivas para la elaboración de planillas y planos. Todo esto tomando en cuenta las definiciones de los procesos que se elaborarán dentro de este estudio con el fin de tener una idea clara y objetiva de los resultados que se está buscando.

## <span id="page-17-0"></span>**1.1 ANÁLISIS ESTRUCTURAL**

Es un proceso sistemático que permite conocer el comportamiento de una estructura frente a un determinado estado de carga, el objetivo principal de este análisis es el de predecir el comportamiento de la estructura bajo diferentes acciones.

Los análisis que se harán dentro de este estudio son los siguientes:

#### <span id="page-17-1"></span>**1.1.1 Análisis estático**

Caracteriza a este tipo de análisis el hecho de que las cargas actuantes sobre la estructura no dependen del tiempo.

#### <span id="page-17-2"></span>**1.1.2 Análisis dinámico**

Las cargas actuantes en este tipo de análisis son variables con el tiempo, debiendo requerirse la participación de las fuerzas de inercia en la estimación de la respuesta de la estructura.

Este análisis se refiere principalmente a las pequeñas oscilaciones o vibraciones que puede sufrir una estructura alrededor de su posición de equilibrio, de ahí que su importancia radica en que estos movimientos oscilatorios producen un cambio en las tensiones y deformaciones existentes, las cuales deben tomarse en cuenta para lograr un diseño sísmico adecuado.

#### <span id="page-17-3"></span>**1.1.3 Análisis sísmico**

El análisis sísmico de la edificación tiene como objetivo encontrar las fuerzas y momentos internos debidos a la carga generada por la acción sísmica en cada uno de los elementos del sistema estructural para luego proceder al diseño.

## <span id="page-18-0"></span>**1.2 SISMICIDAD HISTÓRICA EN EL ECUADOR**

La sismicidad que presenta el Ecuador y en general el bloque norandino de Sudamérica está relacionada al proceso de subducción de la placa Nazca y la placa Sudamericana, de aquí se desprende el hecho que existan eventos interplaca (cercanos o sobre la zona de subducción) y eventos intraplaca. Esta interacción de placas dan las características fisiográficas de los Andes.

En la ciudad del Loja, no se había tenido antecedentes de movimientos sísmicos fuertes hasta 1749, año en el cual se registró un sismo de intensidad VIII, a partir de esta fecha se tiene lo siguiente:

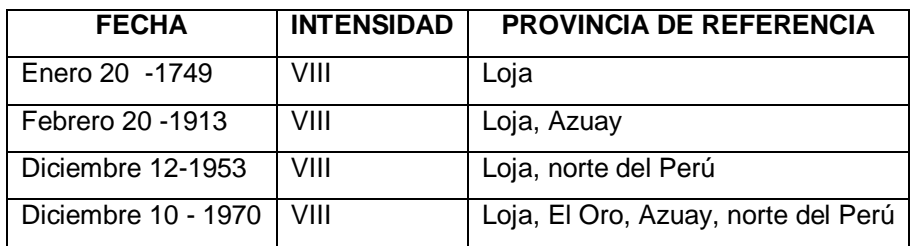

**Tabla 1.** Sismos en la Provincia de Loja

<span id="page-18-3"></span>**Fuente:** Aguiar, R., Análisis sísmico, p.6. Consultado en línea: <http://www.espe.edu.ec/portal/files/libros/ANALISISSISMICODEEDIFICIOS.pdf>

## <span id="page-18-1"></span>**1.3 PARÁMETROS PARA ANÁLISIS SÍSMICO**

#### <span id="page-18-2"></span>**1.3.1 Factor de zona sísmica**

Se refiere a la peligrosidad sísmica de la zona de construcción de la estructura expresada mediante un factor z, que representa la aceleración máxima efectiva en roca, esperada para el sismo de diseño, expresada como fracción de la aceleración de la gravedad.

## <span id="page-19-0"></span>**1.3.2 Coeficientes de suelo (S) y coeficiente (Cm)**

Coeficientes que se toman de acuerdo con las propiedades mecánicas del sitio, los espesores de los estratos y la velocidad de propagación de las ondas de corte. El Cm está relacionado al espectro del sismo de diseño.

Los tipos de perfiles de suelo se clasifican de la siguiente manera:

## <span id="page-19-1"></span>**1.3.2.1 Perfil tipo S1:**

## **Roca o suelo firme**

A este grupo corresponden las rocas y los suelos endurecidos con velocidades de ondas de corte similares a las de una roca (mayores a 750 m/s), con períodos fundamentales de vibración menores a 0,20 s.

Se incluyen los siguientes tipos de suelo:

- a) Roca sana o parcialmente alterada, con resistencia a la compresión no confinada mayor o igual a 500 kPa (5 kg/cm<sup>2</sup>).
- b) Gravas arenosas, limosas o arcillosas, densas y secas.
- c) Suelos cohesivos duros con resistencia al corte en condiciones no drenadas mayores a 100 kPa (1 kg/cm<sup>2</sup>), con espesores menores a 20 m, sobreyacentes a roca u otro material endurecido con velocidad de onda de corte superior a 750 m/s.
- d) Arenas densas con número de golpes del SPT: N > 50, con espesores menores a 20 m, sobreyacentes a roca u otro material endurecido con velocidad de onda de corte superior a 750 m/s.
- e) Suelos y depósitos de origen volcánico firmemente cementados, tobas y conglomerados con número de golpes del SPT: N > 50.

## <span id="page-20-0"></span>**1.3.2.2 Perfil tipo S2:**

#### **Suelos intermedios**

Suelos con características intermedias o que no se ajustan a los perfiles de suelos tipo S1 y S3.

#### <span id="page-20-1"></span>**1.3.2.3 Perfil tipo S3:**

#### **Suelos blandos o estratos profundos**

En este grupo se incluyen los perfiles de suelos blandos o estratos de gran espesor, en los que los períodos fundamentales de vibración son mayores a 0,6 s, incluyéndose los siguientes casos:

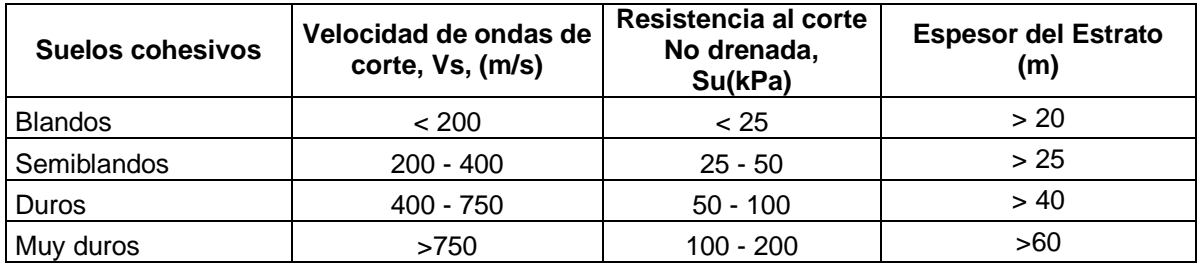

<span id="page-20-2"></span>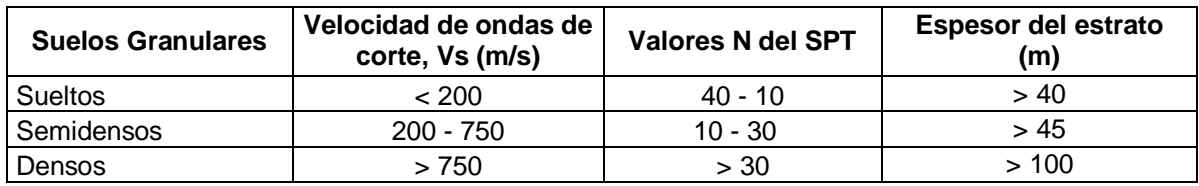

**Tabla 2.** Tipos de suelo S3

**Fuente:** Código ecuatoriano de la construcción, 2000, Sección 5.3.3, p.10 .

#### <span id="page-21-0"></span>**1.3.2.4 Perfil tipo S4:**

#### **Condiciones especiales de evaluación del suelo**

En este grupo se incluyen los siguientes tipos de suelo:

- a) Suelos con alto potencial de licuefacción, colapsables y sensitivos.
- b) Turbas, lodos y suelos orgánicos.
- c) Rellenos colocados sin control ingenieril.
- d) Arcillas y limos de alta plasticidad (IP > 75)
- e) Arcillas suaves y medio duras con espesor mayor a 30 m.

La siguiente tabla muestra los diferentes tipos de suelo y cada uno de sus coeficientes S y Cm respectivamente:

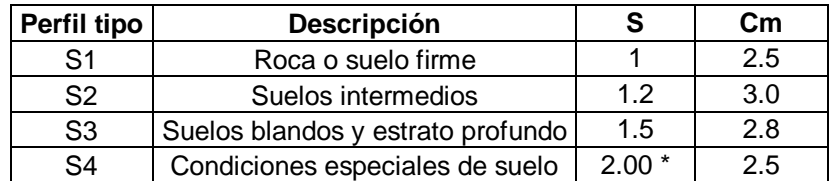

<span id="page-21-1"></span>(\*) = Este valor debe tomarse como mínimo, y no substituye los estudios de detalle necesarios para construir sobre este tipo de suelos.

**Tabla 3.** Coeficientes de suelo S y coeficiente Cm

**Fuente:** Código ecuatoriano de la construcción, 2000, tabla 3, p.26.

#### <span id="page-22-0"></span>**1.3.3 Tipo de uso, destino e importancia de la estructura (I)**

De las características ocupacionales del edificio, se obtendrá un factor de importancia I, para determinarlo el C.E.C 2000 ha dispuesto las siguientes categorías y según el tipo de uso y destino:

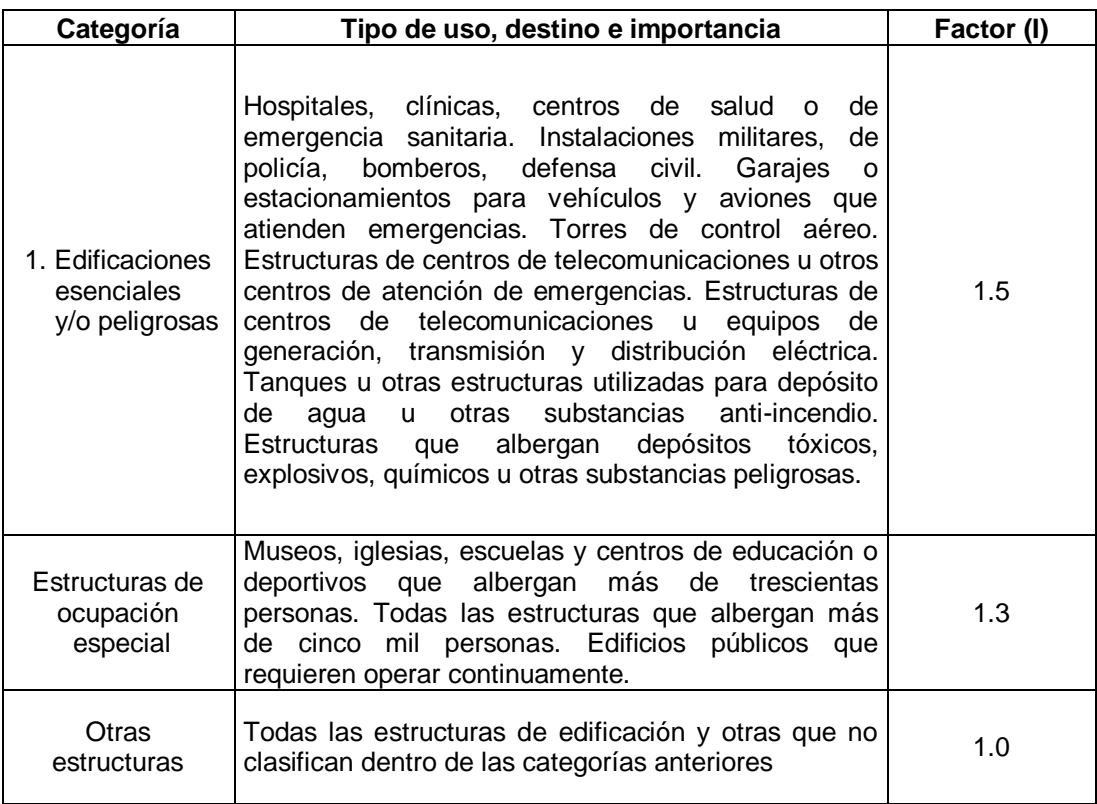

**Tabla 4.**Tipo de uso, destino e importancia de la estructura

**Fuente:** Código ecuatoriano de la construcción, 2000, tabla 4, p.27.

## <span id="page-22-2"></span><span id="page-22-1"></span>**1.3.4 Coeficiente de configuración estructural en planta (Φpi)**

Es un coeficiente que se incorpora dentro del diseño de estructuras irregulares y se lo utiliza debido a que estos tipos de estructuras provocan algunos problemas en la ocurrencia de sismo, para esto se ha determinado una tipología de irregularidades que presentan diferentes valores según sea el caso. Gracias

a este factor se incrementa el valor del cortante de diseño, con el objetivo de dar una mayor resistencia a la estructura.

Se estima a partir del análisis de las características de regularidad e irregularidad de las plantas en la estructura, utilizando tablas que disponen de los valores según las tipologías de plantas.

Por la irregularidad que presente la estructura, el C.E.C 2000 ha clasificado estas en diferentes tipos con su coeficiente según corresponda como se muestra en la figura 1.

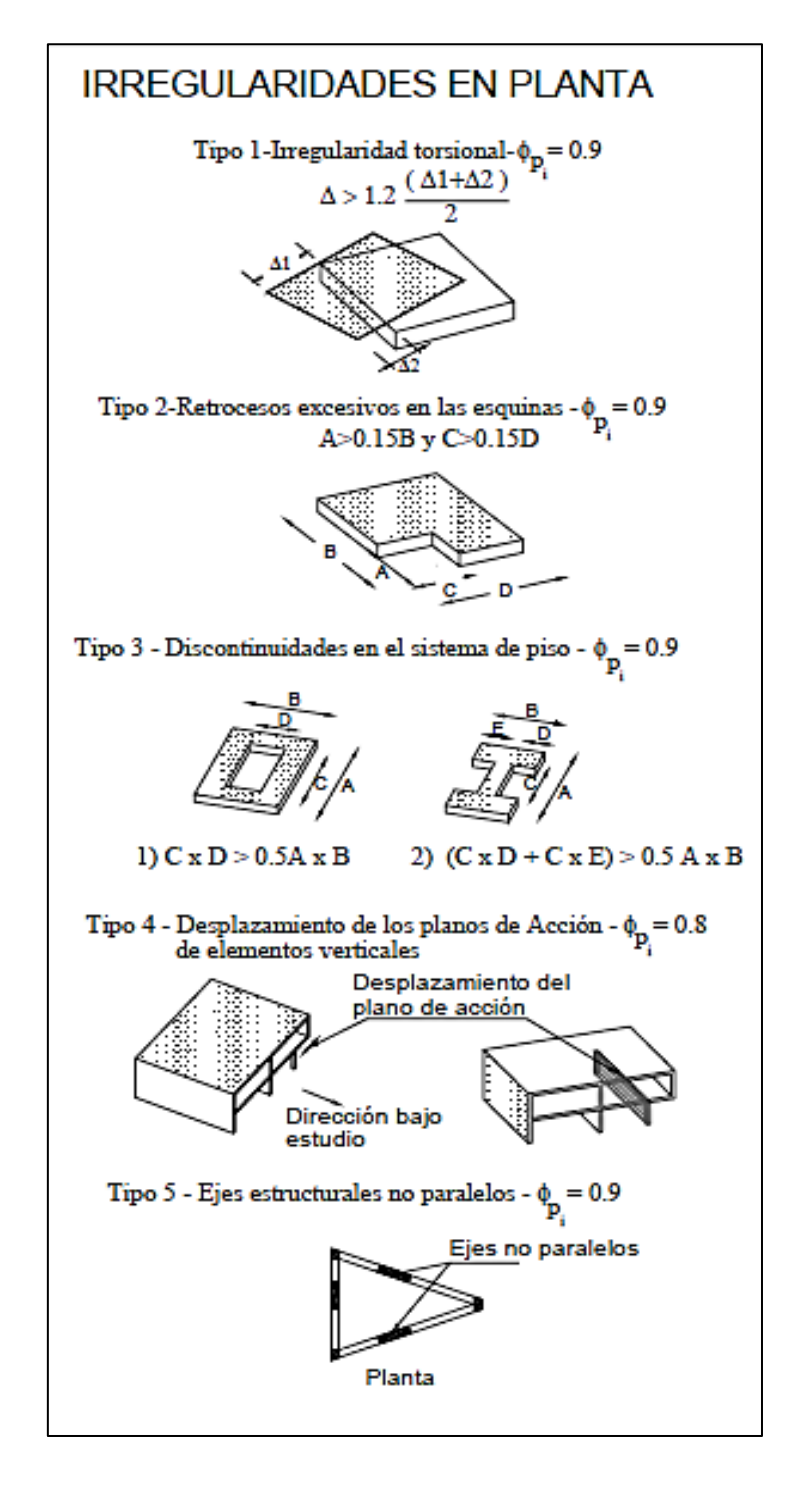

<span id="page-24-0"></span>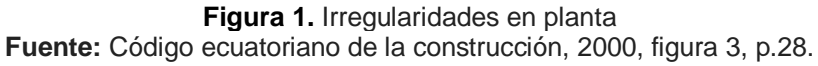

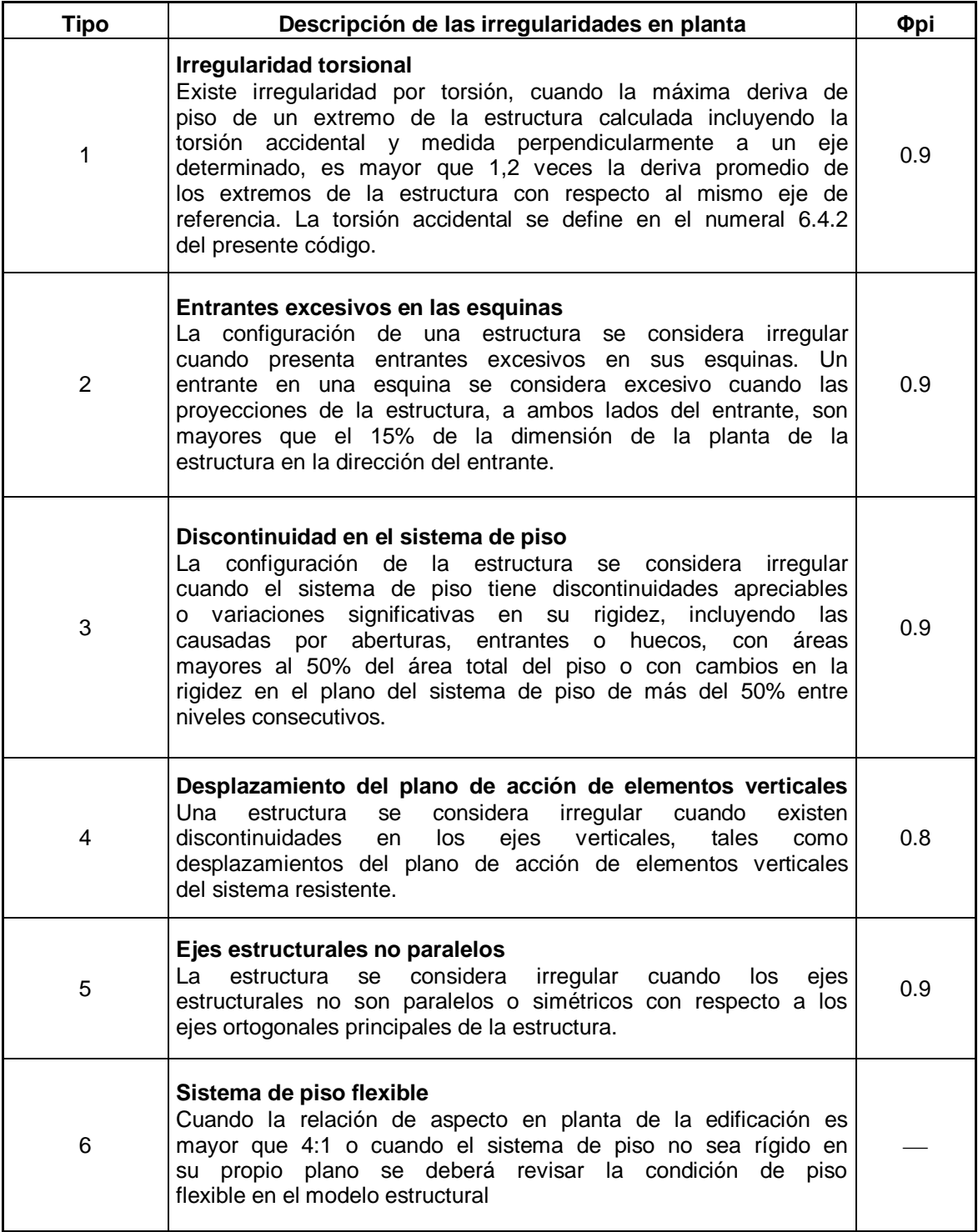

**Tabla 5.** Coeficientes de configuración en planta

<span id="page-25-0"></span>**Fuente:** Código ecuatoriano de la construcción, 2000, tabla 6, p.29.

#### <span id="page-26-0"></span>**1.3.5 Coeficiente de configuración estructural en elevación (Φei)**

Este coeficiente se considera a partir del análisis de las características de regularidad e irregularidad en elevación de la estructura. Analizando aspectos como irregularidad en rigidez, distribución de las masas, geometría, alineamiento de los ejes verticales, discontinuidad en la resistencia, etc.

El C.E.C. 2000 determina los tipos de irregularidades y un factor para cada una de estas como se muestra en la figura 2.

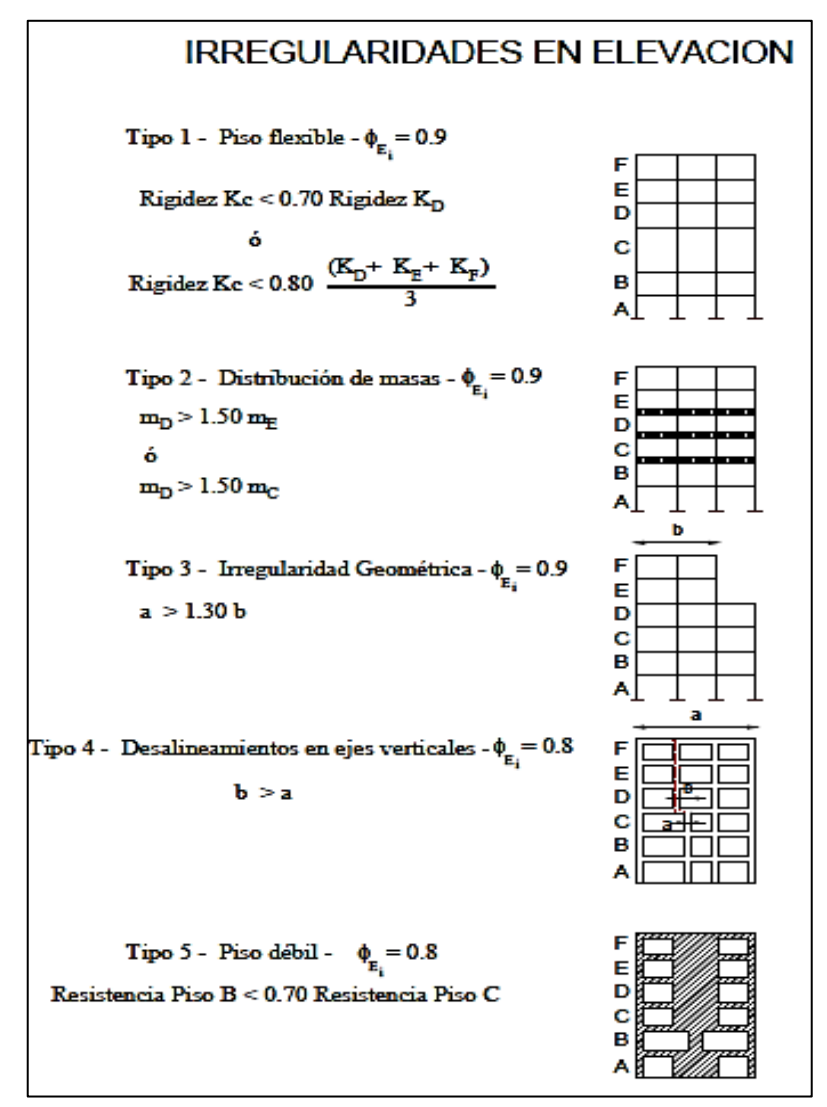

**Figura 2.** Irregularidades en Elevación

<span id="page-26-1"></span>**Fuente:** Código ecuatoriano de la construcción, 2000, figura 2, p.28.

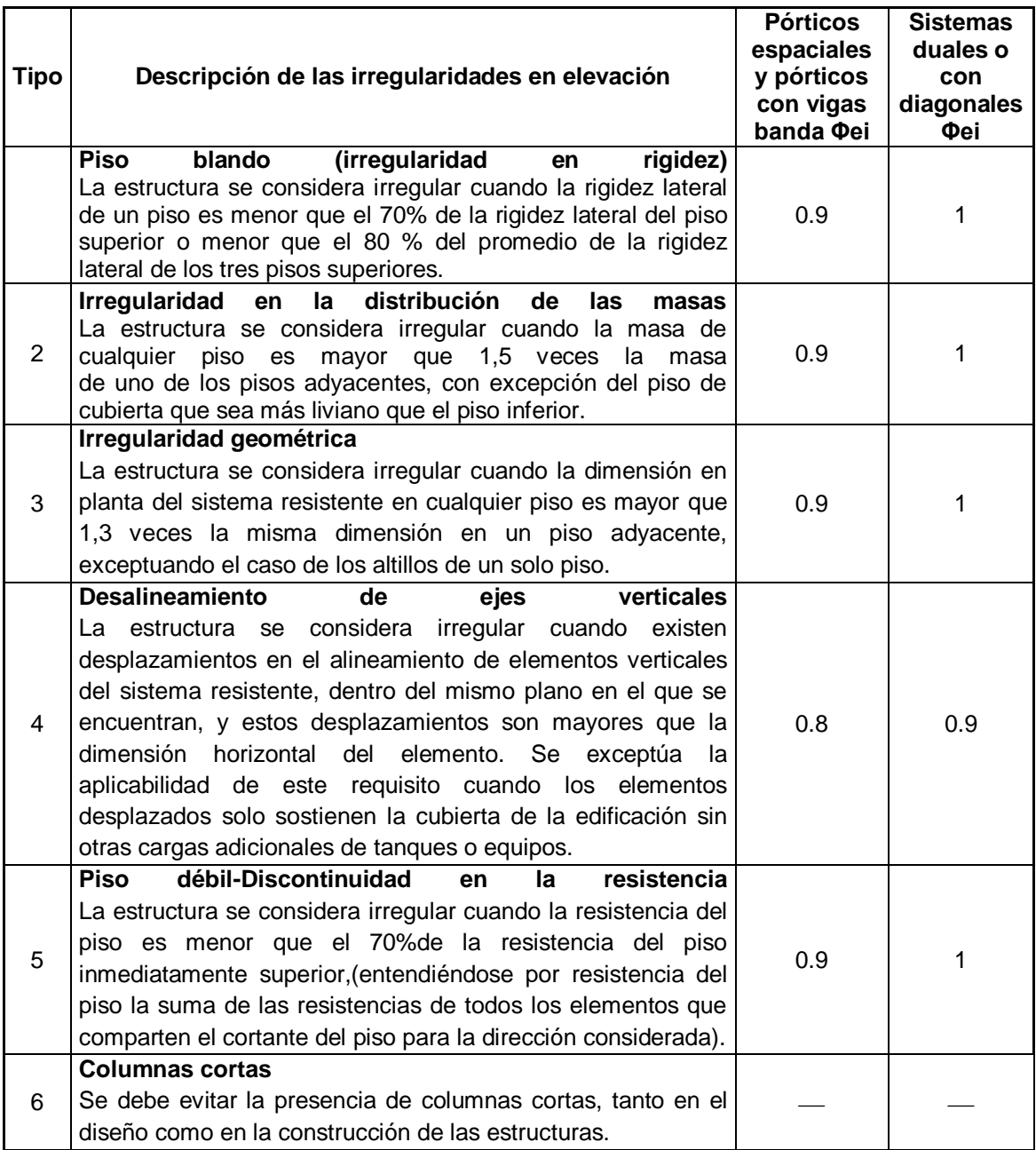

<span id="page-27-0"></span>**Tabla 6.** Irregularidades en Elevación **Fuente:** Código ecuatoriano de la construcción, 2000, tabla 6, p.30

#### <span id="page-28-0"></span>**1.3.6 Período de vibración T**

El periodo de vibración es el tiempo que demora una estructura en completar una vibración, es necesaria su predicción para determinar la ordenada en el espectro; la cual da un sumario de respuestas pico para todos los posibles sistemas simples sujetos al movimiento particular del suelo; para esto se utiliza una fórmula empírica que es tomada de otros códigos y ha sido adaptada al código vigente en nuestro país.

#### <span id="page-28-1"></span>**1.3.7 Factor de reducción de resistencia sísmica**

Es un factor que disminuye la ordenada elástica espectral, dando como resultado un comportamiento inelástico adecuado de la estructura durante el sismo de diseño, proveyendo de esta manera una disipación de energía suficiente que impida el colapso de la estructura ante eventos sísmicos severos.

#### <span id="page-28-2"></span>**1.3.8 Cortante basal de diseño**

Se refiere a la fuerza total de diseño por cargas laterales aplicada en la base de la estructura, ésta a su vez es resultado de la acción del sismo de diseño de la estructura con o sin reducción.

$$
V = \frac{ZIC}{R\Phi_P\Phi_E}W
$$
   
 **Ecuación 1. (Ecuación 4, C.E.C. 2000)**

$$
C = \frac{1,25S^{S}}{T}W
$$
 **Ecuación 2. (Ecuación 5, C.E.C. 2000)**

Donde:

**V** - Cortante basal de diseño.

**Z** - Valor del factor de zona, véase figura 7.

**I** - Factor de importancia, véase tabla 4.

**C** - No debe exceder el valor de Cm establecido en la tabla 3 de la presente investigación, el cual no debe ser menor a 0,5 y puede utilizarse para cualquier estructura.

**S** - Su valor y el de su exponente se obtienen de la tabla 3 de la presente investigación.

**R** - Factor de reducción de respuesta estructural.

 $\Phi_{\rm P}\Phi_{\rm E}$  - Coeficientes de configuración estructural en planta y en elevación, véase tabla 5 y 6 del presente estudio respectivamente.

**T** - Periodo de vibración.

#### <span id="page-29-0"></span>**1.3.9 Módulo de Winkler o Coeficiente de Balasto**

El módulo de Winkler o coeficiente de Balasto puede ser definido como la relación entre la tensión capaz de generar una penetración de la placa en el terreno de 0.127 cm, o definido gráficamente como la recta que une el origen de coordenadas con el punto de la curva tensión – deformación que genera un asentamiento de placa de 0.127 cm, como indica la figura 3.

**Titulación de Ingeniería Civil**

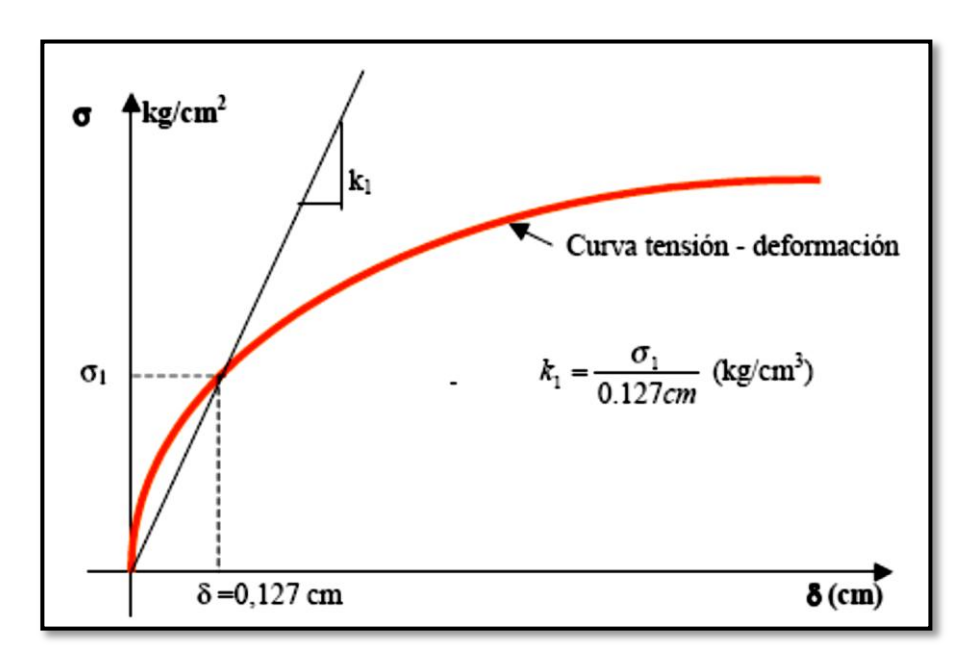

<span id="page-30-2"></span>**Figura 3.** Módulo de Winkler, curva de tensión - deformación

La importancia de este coeficiente radica en su fundamental participación dentro del análisis estructural, aportando al suelo propiedades elásticas haciendo que las reacciones del suelo con respecto a las cargas que son aplicadas al mismo sean lo más cercanas a la realidad, en lugar de considerar un suelo indeformable.

## <span id="page-30-0"></span>**1.4 ANÁLISIS DINÁMICO ESPECTRAL**

Este tipo de análisis está constituido por un análisis dinámico elástico de la estructura, el mismo que utiliza las máximas respuestas entre todos los modos de vibración utilizados los cuales son combinados de una forma estadística para obtener una aproximación de la respuesta estructural total.

#### <span id="page-30-1"></span>**1.4.1 Modos de vibración**

Un modo de vibración es la forma característica en la que vibrará un sistema estructural que básicamente está compuesto de varios modos de vibración, cada uno con diferente grado de excitación.

#### <span id="page-31-0"></span>**1.4.2 Número de modos**

"El número de modos que se utilizará para el análisis será el que involucre la participación de una masa modal acumulada de al menos el 90% de la masa total de la estructura, en cada una de las direcciones horizontales principales consideradas." (Código ecuatoriano de la construcción 2000, p.18, sección 6.11.5.2).

#### <span id="page-31-1"></span>**1.4.3 Combinación de modos**

Se combinará para cada modo fuerzas máximas en elementos, desplazamientos, cortantes de piso, fuerzas cortantes y reacciones máximas a través de métodos reconocidos por la dinámica estructural.

"Cuando se utilicen modelos tri-dimensionales, los efectos de interacción modal deben ser considerados cuando se combinen los valores modales máximos." (Código ecuatoriano de la construcción 2000, p.18, sección 6.11.5.3).

#### <span id="page-31-2"></span>**1.5 DERIVA DE PISO**

Se define a la deriva de piso como el desplazamiento lateral relativo de un piso con respecto al piso consecutivo medido en dos puntos ubicados en la misma línea vertical, para lo cual se utiliza la ecuación 3, tomada del Código Ecuatoriano de la Construcción, 2000.

$$
\Delta = \frac{\delta_i - \delta_{i-1}}{h_i}
$$
 **Equación 3.**

Hay que considerar que el CEC 2000 en su capítulo 6.8 estable a la deriva máxima como el producto del factor de reducción de respuesta estructural R por la deriva elástica, dando para este caso, valores limites el código hasta el 2%.

#### <span id="page-32-0"></span>**1.6 ESPECTRO**

Dentro del análisis dinámico se consideran dos tipos de espectros, el de diseño, considerado como el conjunto de los máximos valores de aceleración que pueden afectar diferentes edificaciones de acuerdo a sus características vibratorias, estas dependen de su rigidez y número de pisos, entre otras variables, en el intervienen factores como Z, I y R; y el espectro de respuesta que mide la reacción de una [estructura](http://es.wikipedia.org/wiki/Estructura) ante la vibración del suelo que la soporta, o también calificado como la respuesta máxima de un conjunto de osciladores de un grado de libertad que tienen el mismo amortiguamiento, sometidas a una historia de aceleraciones dadas**,** usan factores como Cm y S de acuerdo a la geología local y perfiles de suelo.

#### <span id="page-32-1"></span>**1.7 PARTICIPACIÓN MODAL DE LA MASA**

"Para el análisis se requiere todos los modos de vibración que contribuyan significativamente a la respuesta total de la estructura, puede satisfacerse al utilizar todos los modos que involucren la participación de una masa modal acumulada de al menos el 90% de la masa total de la estructura, en cada una de las direcciones horizontales principales consideradas." (Código Ecuatoriana de la Construcción, 2000, p.18).

#### <span id="page-32-2"></span>**1.8 MODELACIÓN DE ESTRUCTURAS**

El análisis del comportamiento mecánico de una estructura se lleva a cabo sobre modelos de ésta, entendiendo por modelo una idealización de algunos aspectos, probablemente parciales, de la realidad física y funcional de la estructura.

Los modelos se utilizan para predicción de esfuerzos, tensiones, movimientos y deformaciones, sus formas geométricas y su comportamiento. Definir un modelo de un sólido requiere generalmente una gran experiencia.

#### <span id="page-33-0"></span>**1.8.1 Tipos de carga**

#### <span id="page-33-1"></span>**1.8.1.1 Carga muerta**

La carga muerta o permanente es la carga debida al peso propio de elementos estructurales y no estructurales. Se determina en función del peso volumétrico de los distintos materiales.

#### <span id="page-33-2"></span>**1.8.1.2 Carga viva**

Esta carga es consecuencia de la utilización de la estructura, no es permanente ni actúa simultáneamente sobre toda ella. Es la carga de servicio que está especificada en los códigos de construcción.

#### <span id="page-33-3"></span>**1.8.1.3 Cargas sísmicas**

Para el cálculo de las fuerzas sísmicas se adoptó el método estático contemplado en el Código Ecuatoriano de la Construcción, habiéndose determinado los parámetros necesarios para el cálculo del cortante basal. También se realizó análisis dinámico de la estructura a fin de determinar las mayores demandas sobre la misma.

## <span id="page-33-4"></span>**1.8.2 Combinaciones de carga**

Se considera diversas combinaciones de carga con el fin de obtener varias condiciones de diseño y determinar la más crítica posible para poder verificar la capacidad de los elementos de concreto, las combinaciones que se utilizan son: Carga muerta (D), cargas vivas (L), cargas debidas al sismo (E) y cargas debido al viento (W).

#### <span id="page-34-0"></span>**2. UBICACIÓN Y METODOLOGÍA**

En el año 2010 la Fundación Don Bosco plantea el proyecto de un Centro de Albergue, Formación y Capacitación Juvenil a la Universidad Técnica Particular de Loja, el cual fue aprobado y desarrollado a través del Departamento de Geología y Minas e Ingeniería Civil, elaborado por profesionales en formación, bajo la supervisión y dirección de ingenieros capacitados y especializados en cada uno de los ámbitos, para llevar a cabo un proyecto de estudio e investigación que proporcione información de calidad.

El bloque 1 es parte del centro de formación y capacitación juvenil "Don Bosco Loja", cuyo proceso de análisis y diseño estructural se explicará dentro de esta sección.

## <span id="page-34-1"></span>**2.1 DESCRIPCIÓN GENERAL DE LA EDIFICACIÓN**

El bloque 1 se implantará dentro del "Centro Albergue, Formación y Capacitación Juvenil Don Bosco – Loja", sus instalaciones serán consignadas a la formación y capacitación de jóvenes y adolescentes mujeres. La edificación se compone de planta baja con un área de 192.18 m<sup>2</sup> destinada para talleres, la primera planta alta correspondiente a las aulas de estudio y baños posee un área de 211.09 m<sup>2</sup>, finalmente la planta alta con un área de 218.21 m<sup>2</sup> cuyas instalaciones serán dispuestas para dormitorios y baños. El área total de construcción es de 621.48 m $^2$ .

# <span id="page-35-0"></span>**2.2 UBICACIÓN DEL PROYECTO**

Se encuentra ubicado al sur – oeste la ciudad de Loja y una altura promedio de 2250 m.s.n.m., específicamente en el barrio Punzara Chico en la avenida Los Paltas entre la quebrada Alumbre y un camino público (calle S/N) cuyo propietario es la fundación "Don Bosco – Loja".

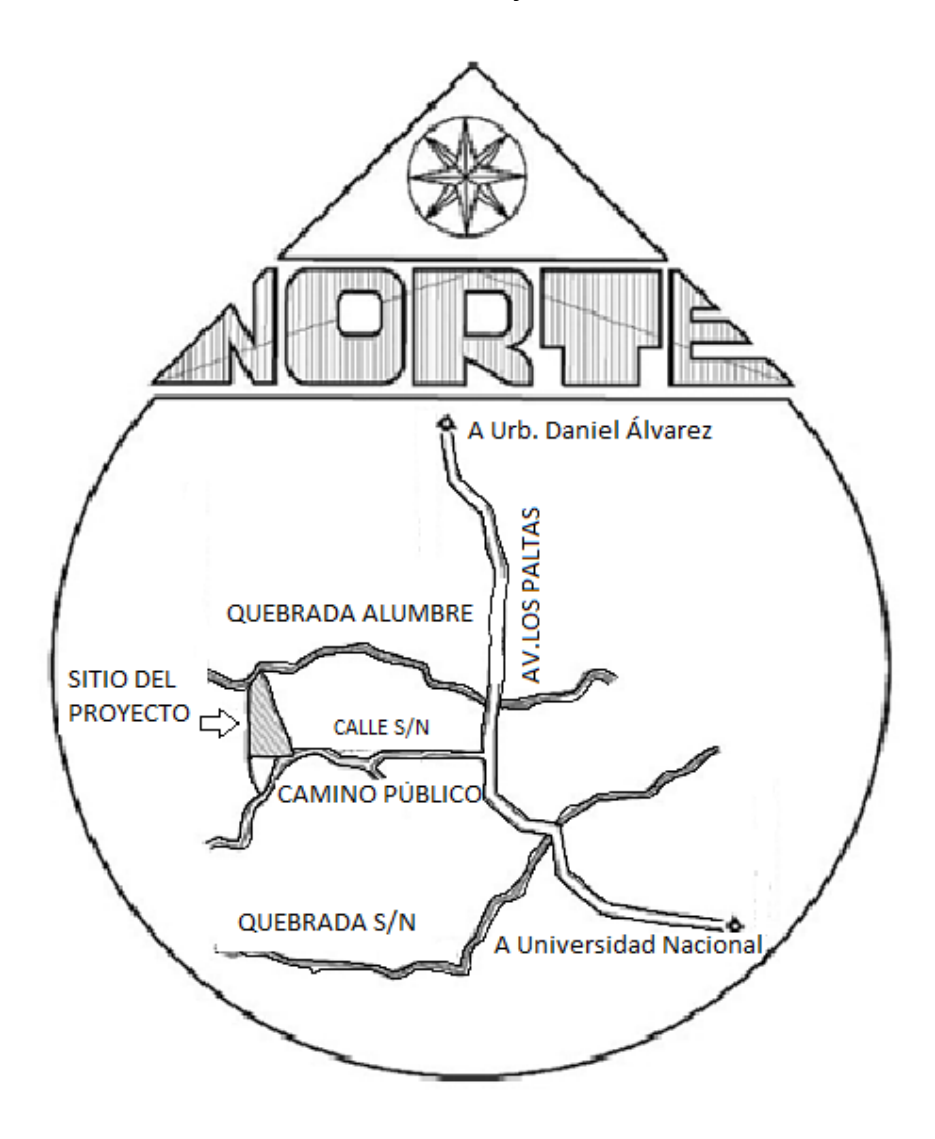

#### **Figura 4. Ubicación del proyecto**

**Fuente:** UTPL (2011), Estudio de Suelos Don Bosco.
## **2.3 ESTUDIOS PRELIMINARES**

Para la realización del diseño y análisis estructural fueron proporcionados por los encargados de cada área todos los datos correspondientes a estudios arquitectónicos, levantamiento topográfico y estudio de suelos.

## **2.4 ESTUDIOS ARQUITECTÓNICOS**

Los estudios arquitectónicos fueron entregados anteriormente para este proyecto por el arquitecto encargado, los mismos que se asimilaron detenidamente para el conocimiento de la distribución del lugar y los posibles problemas estructurales que podían presentarse debido a irregularidades de las estructuras tanto en planta como en elevación.

### **2.5 LEVANTAMIE**N**TO TOPOGRÁFICO**

El levantamiento fue realizado con la orientación del encargado del laboratorio de topografía del Departamento de Geología y Minas e Ingeniería Civil, quien guío el procedimiento del levantamiento y la recolección de datos, utilizando equipo topográfico de precisión milimétrica.

### **2.6 ESTUDIO DE SUELOS**

Este estudio fue elaborado bajo la dirección de profesionales entendidos en el área de suelos y geotecnia, quienes dieron la dirección y las instrucciones necesarias para llevar acabo estudio del suelo.

Para el proceso de muestreo, se tomó especímenes del suelo de cinco calicatas a una profundidad de 5 metros, cuyas características corroboraron la litología

encontrada en la superficie. De esta manera se determinó la presencia de arcilla arenosa con fragmentos de lutitas. El perfil estratigráfico de interés para este proyecto es el correspondiente a la calicata 5, el cual es descrito en la sección 3 de esta investigación, (véase sección 3.2.1.).

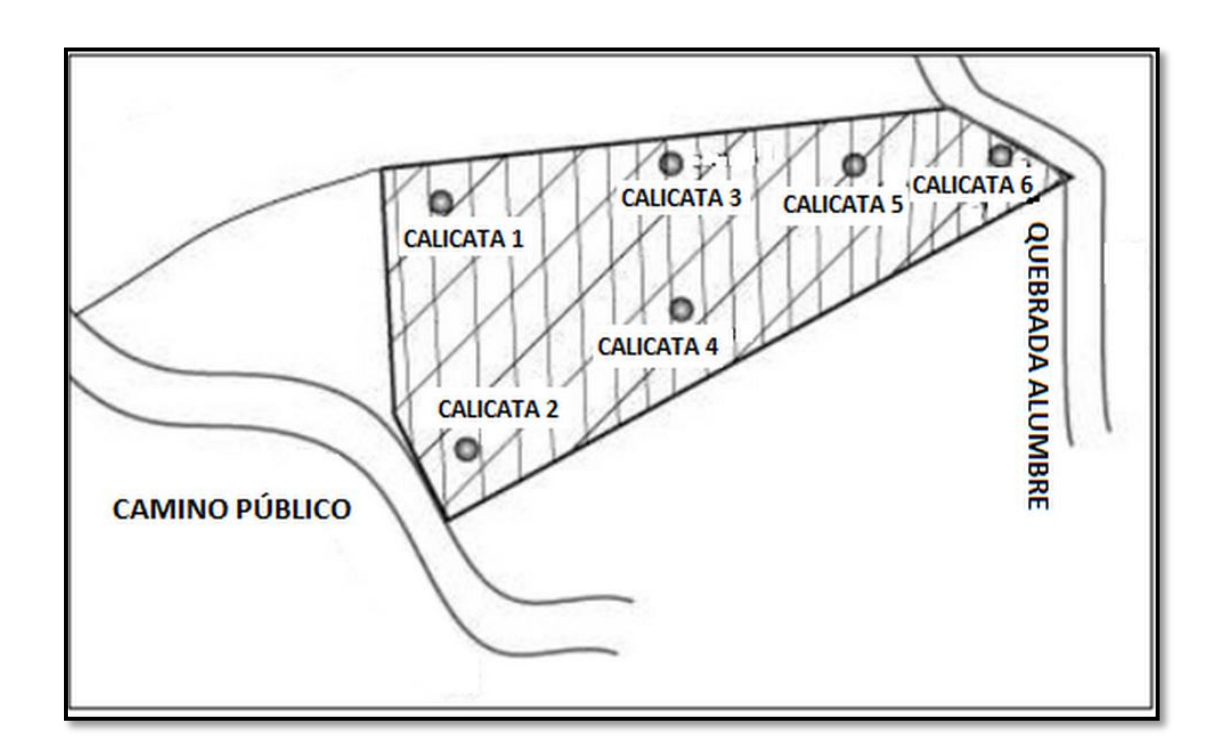

**Figura 5.** Distribución de calicatas en el terreno. **Fuente:** UTPL (2011), Estudio de Suelos Don Bosco.

"En cuanto al riesgo geológico, se notó que el suelo del sector está bastante saturado, lo que a futuro podría provocar un posible deslizamiento si este no se controla adecuadamente con los respectivos drenajes. No se encontró fallas geológicas dentro del sector que puedan provocar riesgo sísmico." UTPL (2011), Estudio de Suelos Don Bosco.

Los ensayos realizados en campo y en laboratorio se detallan en las tabas 7 y 8 respectivamente:

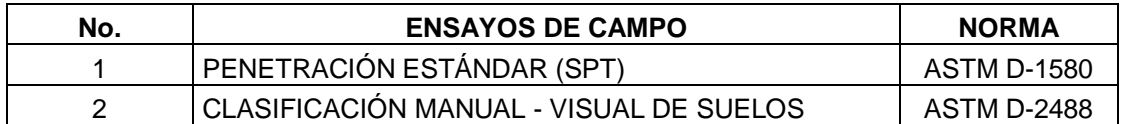

**Tabla 7.**Parámetros del suelo.

**Fuente:** UTPL (2011), Estudio de Suelos Don Bosco.

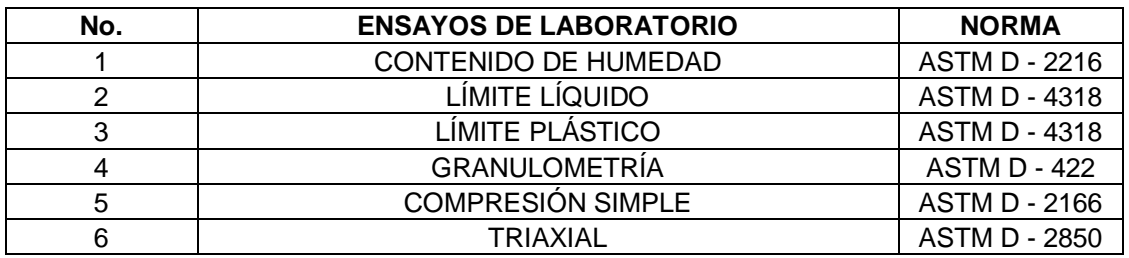

**Tabla 8.**Parámetros del suelo

**Fuente:** UTPL (2011), Estudio de Suelos Don Bosco.

De este estudio se obtuvo los parámetros recomendados del suelo necesarios para el análisis y diseño sísmico:

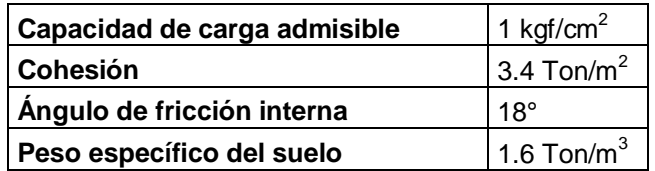

**Tabla 9.**Parámetros del suelo.

**Fuente:** UTPL (2011), Estudio de Suelos Don Bosco.

# **2.7 METODOLOGÍA**

El método de diseño empleado es conocido como diseño a la resistencia, a través de éste se dimensionó los elementos y cantidad de refuerzo, para conseguir que las resistencias sean las apropiadas para soportar fuerzas resultantes de ciertos estados de sobrecarga hipotéticos que se le impone a la estructura dentro del análisis.

El análisis de las estructuras de concreto armado se resolvió mediante un software especializado en análisis y diseño de estructuras sismorresistentes. Para el análisis y la verificación del refuerzo de las losas se usaron hojas de cálculo de Excel.

En el análisis se supuso comportamiento lineal y elástico. Los elementos de concreto armado se representaron con elementos lineales. Sus rigideces se determinaron considerando la fisuración, tal cual lo dispone el CEC 2000. No se consideró el acero de refuerzo en el cálculo de la rigidez.

- Los edificios fueron analizados con modelos tridimensionales, suponiendo losas infinitamente rígidas frente a acciones en su plano.
- La cimentación fue analizada en un software especializado en diseño de cimentaciones.
- Las estructuras metálicas se las analizó y diseño con un programa especializado en estructuras de acero.

# **2.8 DETERMINACIÓN DE CARGAS**

## **2.8.1 Carga viva**

## **2.8.1.1 Cubierta**

La cubierta (techo) no es accesible, por tanto, según el C.E.C 2000, se asigna la carga viva 20 kgf/m $^2$  según el área tributaria para cada elemento.

## **2.8.1.2 Pisos**

De acuerdo con las disposiciones del C.E.C. 2000, se asigna la carga viva 200 kgf/m<sup>2</sup> según el área tributaria para cada elemento.

## **2.8.2 Carga muerta**

## **2.8.2.1 Cubierta**

La carga muerta que se tiene en cuenta en este caso está constituida por el peso propio de elementos estructurales. Para la cubierta se ha considerado cielo raso de material Gypsum y lámina de acero Estilpanel DRT.

### **2.8.2.2 Pisos**

La carga muerta que se tiene en cuenta en este caso está constituida por el peso propio de elementos estructurales y no estructurales, habiendo considerado el peso específico del hormigón armado en 2400 kgf/m<sup>3</sup>, el peso específico del mortero en 2000 kgf/m<sup>3</sup>, el peso del porcelanato de 22.30 kgf/m<sup>2</sup>, peso de la pared de 187.09 kg/m $^2$  (ladrillos de 27x13x8 cm).

## **2.8.2.3 Vigas**

Para la determinación de las cargas en las vigas, se utilizó hojas de cálculo de Excel, las cuales agilitaron el proceso repetitivo de cálculo en cada viga,

proceso que se realizó en la primera planta alta, segunda planta alta y losa inicial.

Se dividió las losas por paneles, enumerándolos para facilitar la identificación de cada viga en la losa, utilizando como auxiliares los ejes de las mismas para poder ubicarlas. De esta manera se calculó el peso por metro lineal de viga a través de las siguientes ecuaciones empíricas:

## **Área de Panel:**

 $Ap = \text{Área Total de Pared} - \text{Área Ventanas} - \text{Área Puerto}$ **Ecuación 4.**

## **Peso de la Pared:**

 $Wp = P$ eso Pared revestida por un lado ó Peso Pared revestida por dos lados

**Ecuación 5**.

### **Carga:**

$$
W = Ap * WP
$$
 **Equación 6.**

Donde:

W – Carga

Ap – Área de panel

WP – Peso de la pared

**Peso por metro lineal de viga:**

$$
W = (Ap * WP)/L
$$

Donde:

W – Carga

Ap – Área de panel

WP – Peso de la pared

L – Longitud de la viga de centro a centro de columnas

#### **2.8.2.4 Losas**

Para determinar las cargas en losas se utilizó hojas de cálculo, se tomó los paneles anteriormente mencionados y enumerados para ubicar las columnas y determinar las cargas que estas transfieren a la losa, para lo cual se utilizaron las ecuaciones 4,5 y 6 mencionadas anteriormente.

#### **2.9 COMBINACIONES DE CARGA**

Para el diseño se consideró diversas combinaciones de carga con el fin de determinar la condición de diseño crítica y verificar la capacidad de los elementos de concreto, para esto se ha tomado como referencia los factores de carga que dispone la Norma ACI 318-99,capítulo 9, sección 9.2, p.135-136, para concreto armado.

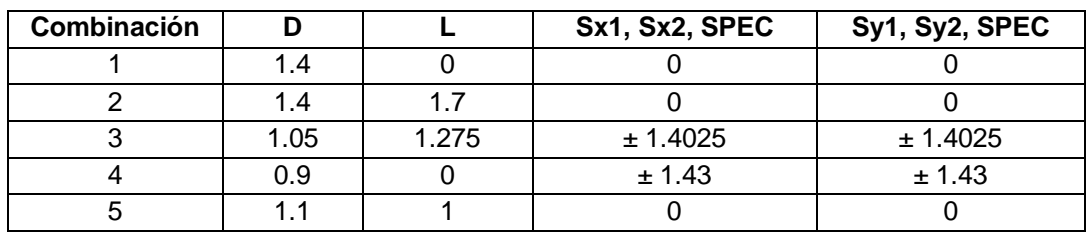

**Tabla 10.** Combinaciones de carga

**Fuente:** Código Ecuatoriano de la construcción, 2000

En la tabla, D denota cargas permanentes o muertas, L cargas vivas, Sx y Sy efectos de sismo para análisis estático, SPEC, efecto del sismo para análisis dinámico.

#### **2.10 PREDIMENSIONAMIENTO**

Al predimensionar toda la estructura se procedió en orden inverso a su ejecución constructiva, primero losas, luego vigas, columnas y por último, vigas de cimentación y zapatas, de esta manera se consideraron todas las cargas para el análisis y diseño.

#### **2.10.1 Losas**

Dentro del predimensionamiento de losas se determinó el espesor de las mismas en base al código ACI 318-08, considerando lo propuesto en el capítulo 9, sección 9.5.3.3, p.131-132 según los siguientes literales y fórmulas:

Se recomienda un espesor mínimo **h** para losas con vigas que se extienden entre los apoyos basados en :

(a) Para αfm igual o menor que 0.2, se aplican las disposiciones de 9.5.3.2.

(b) Para  $\alpha$ fm mayor que 0.2 pero no mayor que 2.0, h no debe ser menor que:

$$
h = \frac{\ell_n \left(0.8 + \frac{f_y}{1400}\right)}{36 + 5\beta \left(\alpha_{fm} - 0.2\right)}
$$

**Ecuación 7.**

pero no menor que 125 mm.

(c) Para αfm mayor que 2.0, h no debe ser menor que:

**Ecuación 8.**

$$
h=\frac{\ell_n\left(0.8+\frac{f_y}{1400}\right)}{36+9\beta}
$$

y no menor que 90 mm.

Donde:

h - espesor de losa

*ln* - luz libre en la dirección larga medida cara a cara de las vigas.

 $f_v$  – resistencia a los 28 días

β - relación de la luz libre en la dirección larga a la luz libre en la dirección corta de la losa.

 $\alpha_{\text{fm}}$  – coeficiente numérico mayor que 0.2 pero no mayor que 2.0

(d) En bordes discontinuos debe disponerse una viga de borde que tenga una relación de rigidez αf (coeficiente numérico mayor que 0.2 pero no mayor que 2.0) no menor de 0.80, o bien aumentar el espesor mínimo requerido por las ecuaciones 7 y 8 antes mencionadas, por lo menos un 10 por ciento en el panel que tenga un borde discontinuo.

El término  $\ell_{\ell}$  en (b) y (c) corresponde a la luz libre en la dirección larga medida cara a cara de las vigas. El término β en (b) y (c) corresponde a la relación de la luz libre en la dirección larga a la luz libre en la dirección corta de la losa.

### **2.10.2 Vigas**

El predimensionamiento de vigas de hormigón armado se realizó considerando vigas principales; las que irán en la dirección más larga del pórtico, sobre las que descargan perpendicularmente los nervios a la losa; y por otro lado se

consideró también vigas sísmicas o secundarias; cuya dirección es perpendicular a las principales como se muestra en la figura 6.

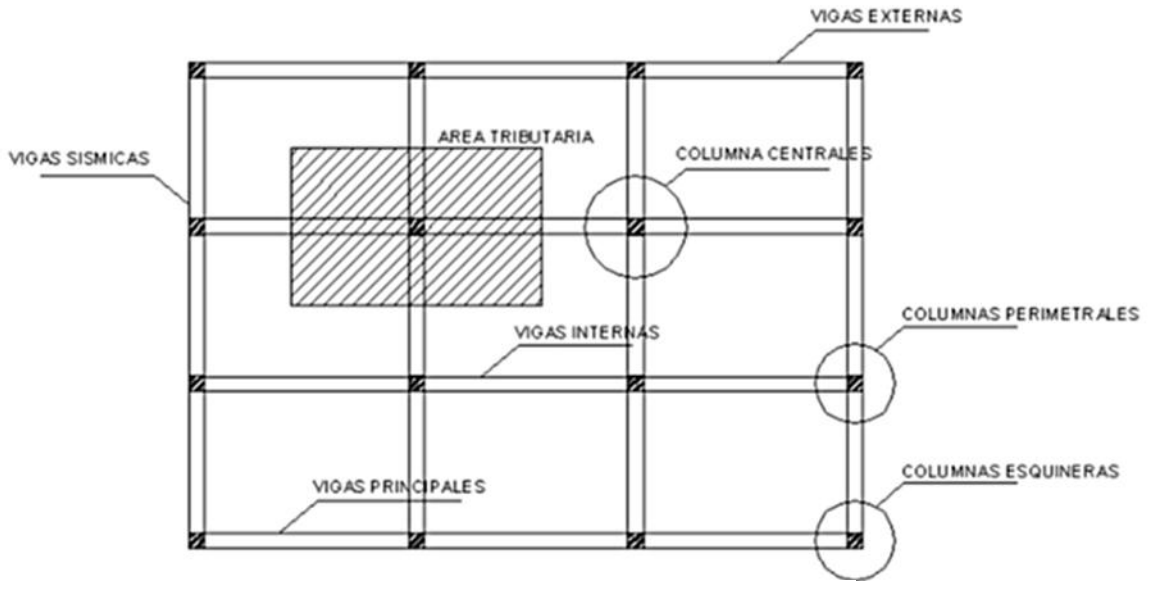

**Figura 6**. Tipos de vigas

Luego de identificar las vigas según su tipo; principales o secundarias; fueron determinadas las dimensiones del peralte H mediante la suposición de valores para el mismo, ensayando valores de H mayores a la dimensión de la base b; procurando de esta manera que las vigas resultantes adquieran una sección rectangular que optimice la rigidez del elemento.

#### **2.10.3 Columnas**

Para predimensionar las columnas se calculó el área en cm<sup>2</sup> que necesita cada tipo de columna de piso a piso, calculando de arriba hacia abajo considerando de este modo la acumulación de cargas, y según los tres tipos de columnas, centrales, perimetrales y esquineras.

Para realizar este predimensionamiento se calculó el área tributaria que le corresponde soportar a cada columna, determinándola a través de las distancias medias de las luces de cada lado de la misma.

Dentro de los valores que se asumieron están la carga muerta de 800 kgf/ m<sup>2</sup> como promedio, carga viva de 200 kgf/ m<sup>2</sup> y f´c (resistencia del concreto a los 28 días) de 210 Kg/ m<sup>2</sup>.

Se utilizó una fórmula empírica para determinar el área de la columna en esta etapa de predimensionamiento.

$$
\text{Área de la columna} = \frac{((CM + CV)AT * # \text{ pisos})}{0.2 * f'c} \qquad \qquad \text{Ecuación 9.}
$$

Donde:

- CM Carga muerta considerada
- CV Carga viva
- AT Área tributaria para cada columna
- 0.2 coeficiente numérico
- f´c Resistencia del hormigón a los 28 días

### **2.10.4 Zapatas**

El dimensionamiento de las zapatas se realizó luego de haber finalizado la modelación y habiendo ingresado todos los parámetros sísmicos, utilizando la combinación de cargas 1.1D+1L puesto que se considera el 10 % de carga muerta en la cimentación, de esto se presentaron como resultado las cargas P; es decir la carga que transmitirá la estructura a la cimentación. De acuerdo a esto se elaboró una hoja de cálculo en donde se desarrollaron las siguientes fórmulas empíricas, considerando como capacidad admisible del suelo 1 kgf/m<sup>2</sup>.

# **2.10.4.1 Área de zapata**

**Ecuación 10.**  $\boldsymbol{A} =$  $\overline{P}$ Qadm

Donde:

- A Área de zapata
- P Carga Vertical
- Q adm Capacidad Admisible del Suelo

## **2.10.4.2 Sección de la zapata**

$$
B = A^{0.5}
$$
 **Equation 11.**

Donde:

B y L – Sección de la zapata

A – Área de la zapata

# **2.11 DISEÑO DE MUROS DE CONTENCIÓN**

Se estableció el diseño de un muro de contención en voladizo debido a que el bloque 1 se encuentra a un desnivel de 4.60 m con respecto al nivel 0.00 del proyecto, donde se presenta un talud que debe controlarse a través de este tipo de estructura.

El diseño del muro se lo realizó en el Entorno Virtual de Aprendizaje en el Laboratorio Virtual de ingeniería geotécnica disponible en: ww.utpl.edu.ec/vleeg.

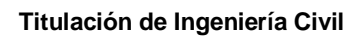

Se desarrolló el diseño bajo la dirección de docentes expertos en el área de geotecnia pertenecientes al Departamento de Geología y Minas e Ingeniería Civil de la UTPL.

## **2.11.1 Ingreso de datos**

El diseño se inició con el ingreso de datos obtenidos del estudio de suelos, como también la altura, corona y punta correspondientes a las dimensiones del muro; a través de estos antecedentes se realizó un proceso de tanteo de dimensiones del muro, mientras se verificaba los parámetros que se describen posteriormente; los datos se detallan en el cuadro 1.

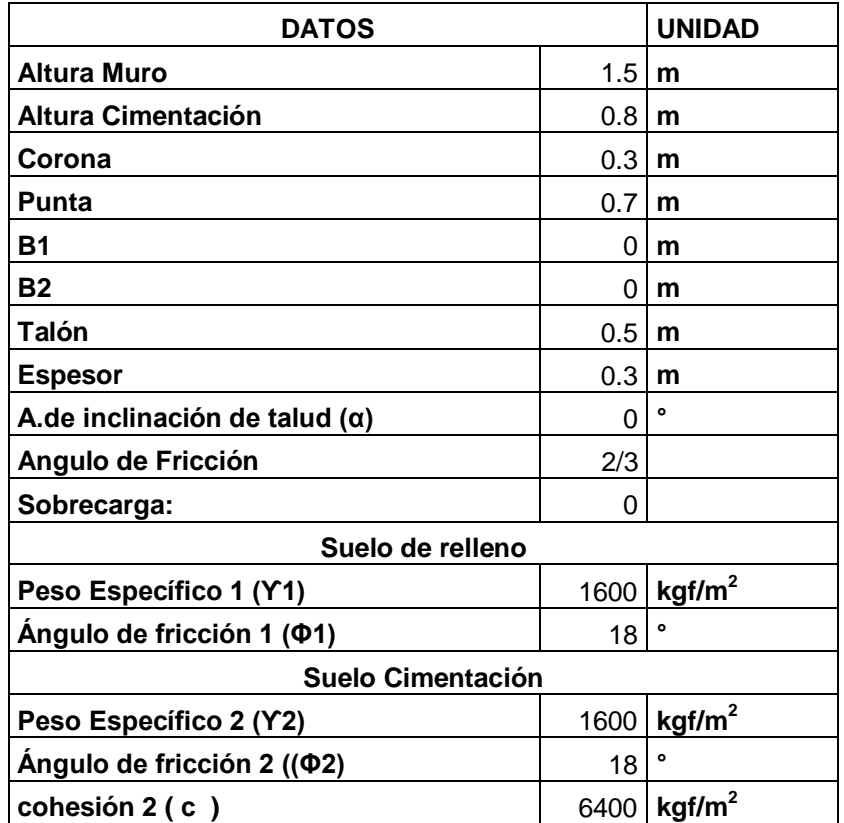

**Cuadro 1.** Datos de diseño de muro

Con estos datos ingresados el programa comprobó parámetros como:

- Factor de seguridad contra volteo
- Factor de seguridad contra deslizamiento
- Capacidad de carga última del suelo

Vale mencionar que dentro del diseño realizado en el laboratorio virtual de ingeniería geotécnica se consideró las fuerzas pasivas y el sismo dentro del análisis.

Luego de calcular estos parámetros la aplicación dio como resultado también la cantidad de acero correspondiente de las zapatas y pantalla, la cual se distribuyó de manera que cumpla con los requerimientos del ACI 318-08, capítulo 21, sección 21.9, p.364.

# **2.12 DISEÑO DE CUBIERTA**

El diseño de cubierta se lo realizó en un software especializado, este permitió obtener como resultado los perfiles que se utilizarán en la cubierta, los cuales se detallen en los planos estructurales que se muestran en el tomo II de este estudio.

Para la modelación de las cubiertas se usaron perfiles doblados en frío con un límite de fluencia de 2400 kgf/cm<sup>2</sup>.

Además se utilizó la combinación de carga C= PP+LL+DL, donde PP es el peso propio de elemento, LL la carga viva y DL carga muerta.

# **2.13 MODELACIÓN DE LA ESTRUCTURA**

La modelación es la idealización de algunos aspectos, probablemente parciales, de la realidad física y funcional de la estructura. Estos permiten hacer la predicción de esfuerzos, tensiones, movimientos y deformaciones y es por lo que han de recoger la utilidad funcional del sólido, sus formas geométricas y su comportamiento.

Siendo la modelación la mejor manera de simular el comportamiento de una estructura, se elaboró cada uno de los elementos estructurales del Bloque 1 en un software especializado en análisis y diseño de estructuras.

## **2.13.1 Materiales**

Para dar inicio a la modelación de la estructura se definieron los materiales ha incluirse en la construcción, de manera que se pueda realizar un análisis con las propiedades reales que contará la edificación con lo que se incluirá el riesgo estructural al que será sometido debido a los materiales que se incorporen, estos se detallan a continuación:

## **2.13.1.1 Concreto**

Estas edificaciones se diseñaron con concreto armado de las siguientes características:

- Resistencia nominal (ACI 318-99)  $fc = 210$  kgf/cm<sup>2</sup>
- Módulo de elasticidad  $E = 219000$  kgf/cm<sup>2</sup>
- Peso específico  $y = 2400$  kgf/m<sup>3</sup>
- Acero de refuerzo grado 60 fy= 4,200 kgf/cm<sup>2</sup>

## **2.13.1.2 Acero corrugado**

Las edificaciones se diseñaron con las siguientes propiedades:

- Acero de refuerzo: Barras corrugadas fy = 4200 kgf/cm<sup>2</sup>

# **2.13.1.3 Acero doblado en frío (lamina delgada)**

- Perfiles conformados en frío y planchas (ASTM A36) fy= 2 400 kgf/cm<sup>2</sup>
- Soldadura: Soldadura AWS E70XX

# **2.13.1.4 Normativa utilizada**

Para el diseño de los elementos estructurales se observaron las disposiciones contenidas en los siguientes códigos y reglamentos:

- C.E.C. 2000; Código Ecuatoriano de la Construcción 2000.
- ACI 318-99; Reglamento para las construcciones de concreto estructural y comentarios ACI 318R-99.
- AISI; American Iron and Steel Institute.

# **2.13.2 Parámetros utilizados en la modelación**

# **2.13.2.1 Parámetros para el análisis sísmico**

Para el análisis por fuerza sísmica se calcularon fuerzas estáticas, utilizando los siguientes parámetros:

# **2.13.2.1.1 Factor de zona sísmica (Z)**

El factor de zona sísmica se determinó en base al Código Ecuatoriano de la Construcción, a través de la zona II proporcionada para la ciudad de Loja, correspondiente a un factor de zona sísmica Z igual a 0,25 como se indica en la tabla 11.

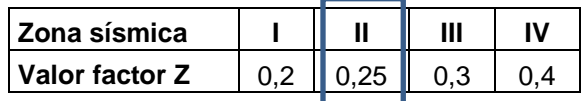

**Tabla 11.** Valores del factor Z en función de la zona sísmica adoptada.

**Fuente:** Código Ecuatoriano de la Construcción, 2000, p.22

**Titulación de Ingeniería Civil**

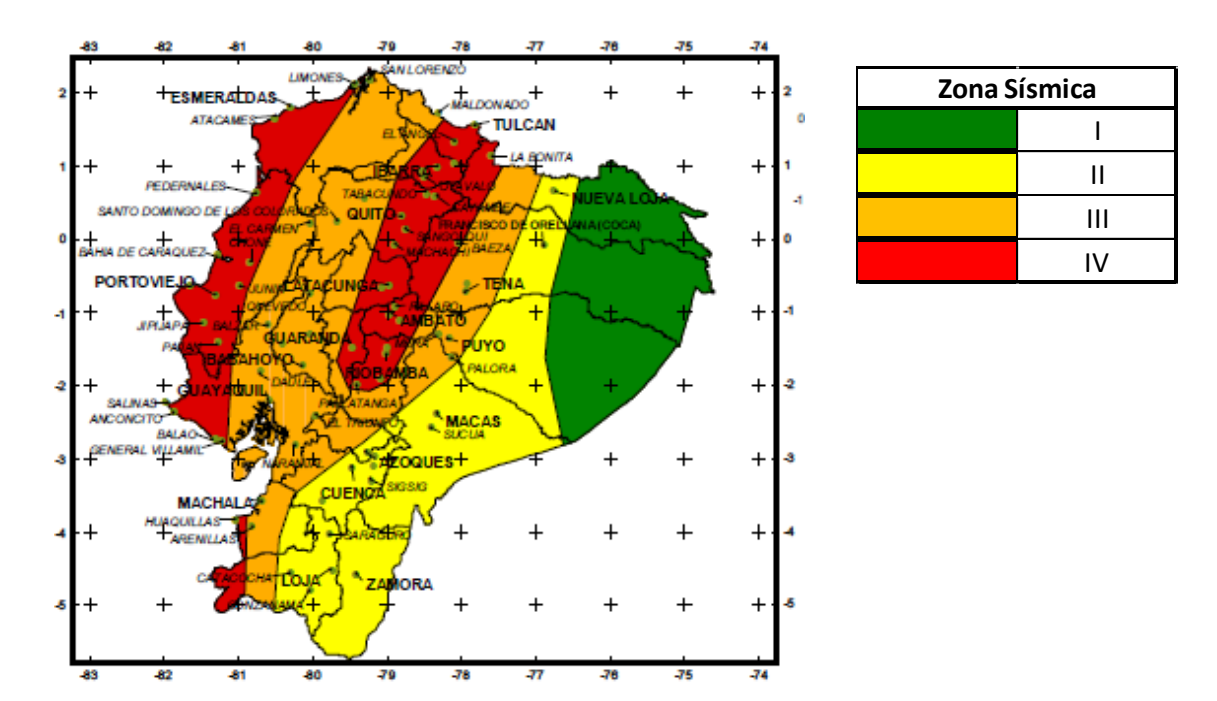

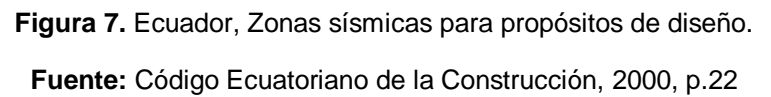

## **2.13.2.1.2 Coeficiente de suelo (S) y coeficiente (Cm)**

Por las características prevalecientes en el suelo determinadas a través del estudio de suelos, se consideró un perfil S3 proporcionado por el C.E.C. 2000 (véase tabla 3), adoptando valores de S igual a 1,5 y de Cm igual a 2.8 como se muestra en la tabla 12:

| <b>Perfil tipo</b> | <b>Descripción</b>                |     | Сm  |
|--------------------|-----------------------------------|-----|-----|
| ິ<br>oc            | Suelos blandos y estrato profundo | - 1 | 2.8 |

**Tabla 12.** Coeficiente de suelo S y coeficiente Cm **Fuente:** Código Ecuatoriano de la construcción, 2000, tabla 3, p.26

## **2.13.2.1.3 Tipo de uso, destino e importancia de la estructura (I)**

Por el uso de la edificación; tomando en cuenta que es un centro de educación y en base al C.E.C. 2000, se consideró un factor de 1.3 con las características que indica la tabla 13.

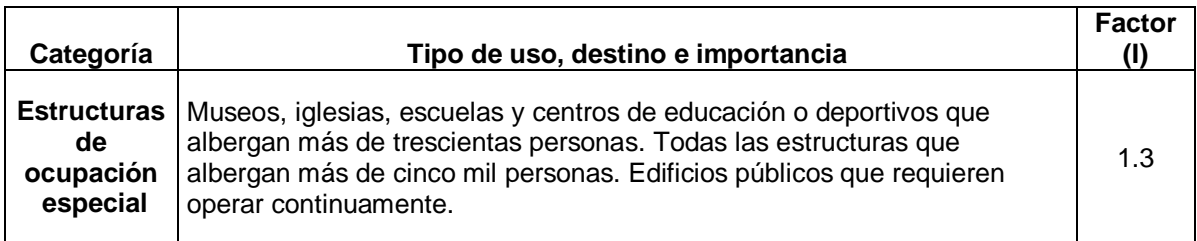

**Tabla 13.**Tipo de uso, destino e importancia de la estructura

**Fuente:** Código ecuatoriano de la construcción, 2000, tabla 4, p.27

## **2.13.2.1.4 Coeficiente de configuración estructural en planta (Φpi)**

Se utilizaron los siguientes valores de los factores que intervienen:

 $\Phi$ Pa = 1;  $\Phi$ Pb = 0.9.

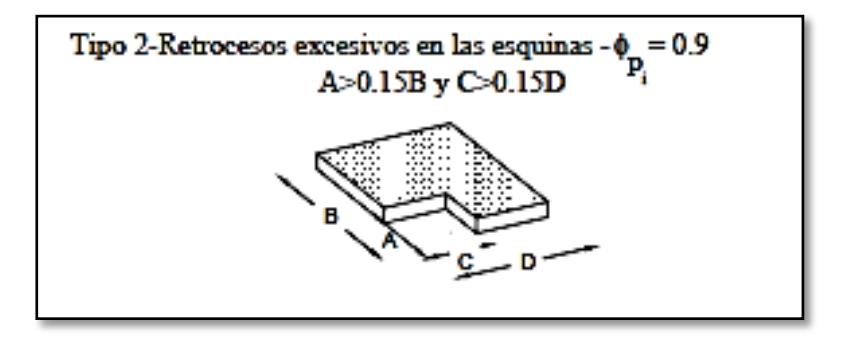

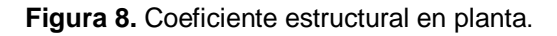

**Fuente:** Código ecuatoriano de la construcción, 2000, figura 3, p.28

### **2.13.2.1.5 Coeficiente de configuración estructural en elevación (Φei)**

Debido a que el bloque 1 no contaba con ningún tipo de irregularidad en elevación se tomó el valor correspondiente en el Código ecuatoriano de la construcción, donde los factores participantes en este coeficiente son:  $\Phi$ EA =  $1;$  $\Phi$ EB = 1; $\Phi$ EC = 1.

### **2.13.2.1.6 Período de vibración (T)**

El cálculo del período de vibración de la estructura se basa en la fórmula empírica que ha sido tomada de otros códigos en base a la experiencia constructiva y adaptada al C.E.C. 2000 vigente en nuestro país, con un valor de Ct = 0.08, para pórticos espaciales de hormigón armado.

## **2.13.2.1.7 Factor de reducción de resistencia sísmica (R)**

El pórtico adoptado es un sistema espacial sismo-resistente, de hormigón armado, por lo tanto se adoptó el valor de 10 para R.

## **2.13.2.1.8 Cortante basal de diseño (V)**

El cortante basal fue calculado como lo dispone el Código Ecuatoriano de la Construcción argumentado en el numeral 1.3.8 del presente estudio, donde se toman en consideración lo siguiente:

C - No debe exceder el valor de Cm establecido en la tabla 3, no debe ser menor a 0,5 y puede utilizarse para cualquier estructura

S - Su valor y el de su exponente se obtienen de la tabla 3.

R - Factor de reducción de respuesta estructural

 $\Phi_{\rm P}\Phi_{\rm E}$  - Coeficientes de configuración estructural en planta y en elevación, respectivamente.

### **2.13.2.1.9 Distribución vertical de fuerzas laterales**

Se utilizó el procedimiento descrito en la sección 6.3 del Código Ecuatoriano de la Construcción.

$$
V = F_t + \sum_{i=1}^{n} Fi
$$
 **Ecuación 12.**

$$
F_t = 0.07TV
$$
 **Ecuación 13.**

#### **Donde:**

Ft – La fuerza concentrada que se aplicará en la parte más alta de la estructura, constituyéndose una fuerza adicional a la fuerza en el último piso.

- n Número de pisos de la estructura
- T El periodo utilizado para el cálculo del cortante basal total V

### **2.13.2.1.10 Distribución horizontal del cortante de piso**

La fuerza cortante horizontal en cada nivel se distribuyó en razón de la rigidez de cada pórtico.

## **2.13.2.1.11 Espectro de diseño**

Dentro del análisis dinámico se consideran dos tipos de espectros, el de diseño y el espectro de respuesta, estos fueron tomados de acuerdo a la geología local y perfiles de suelo como lo menciona el C.E.C. 2000.

A continuación se presentan los espectros para el tipo de suelo S3 y la gráfica entre el espectro de aceleración versus el tiempo que se muestra en la figura 9.

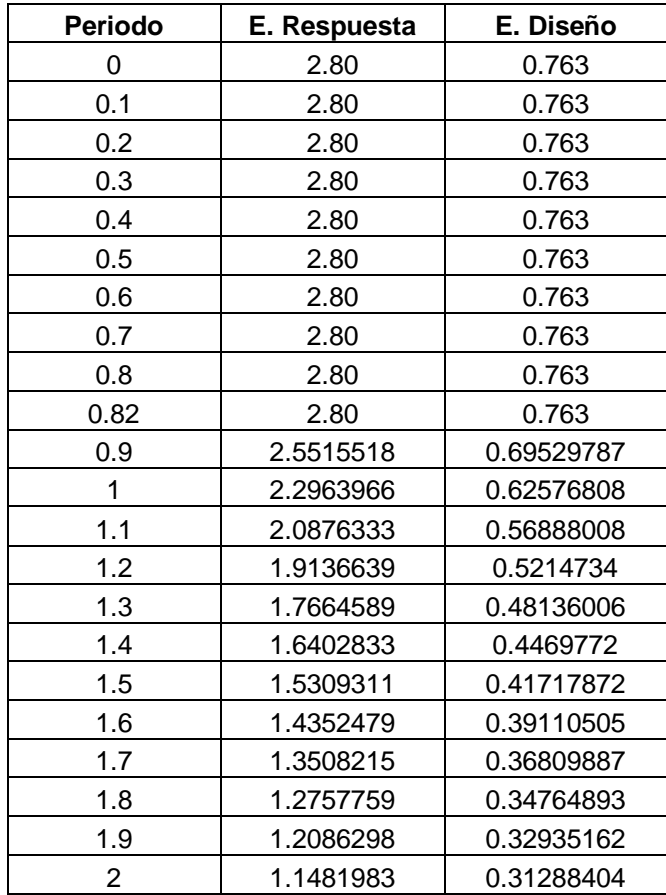

 **Cuadro 2.** Periodos, espectro de diseño y respuesta

**Titulación de Ingeniería Civil**

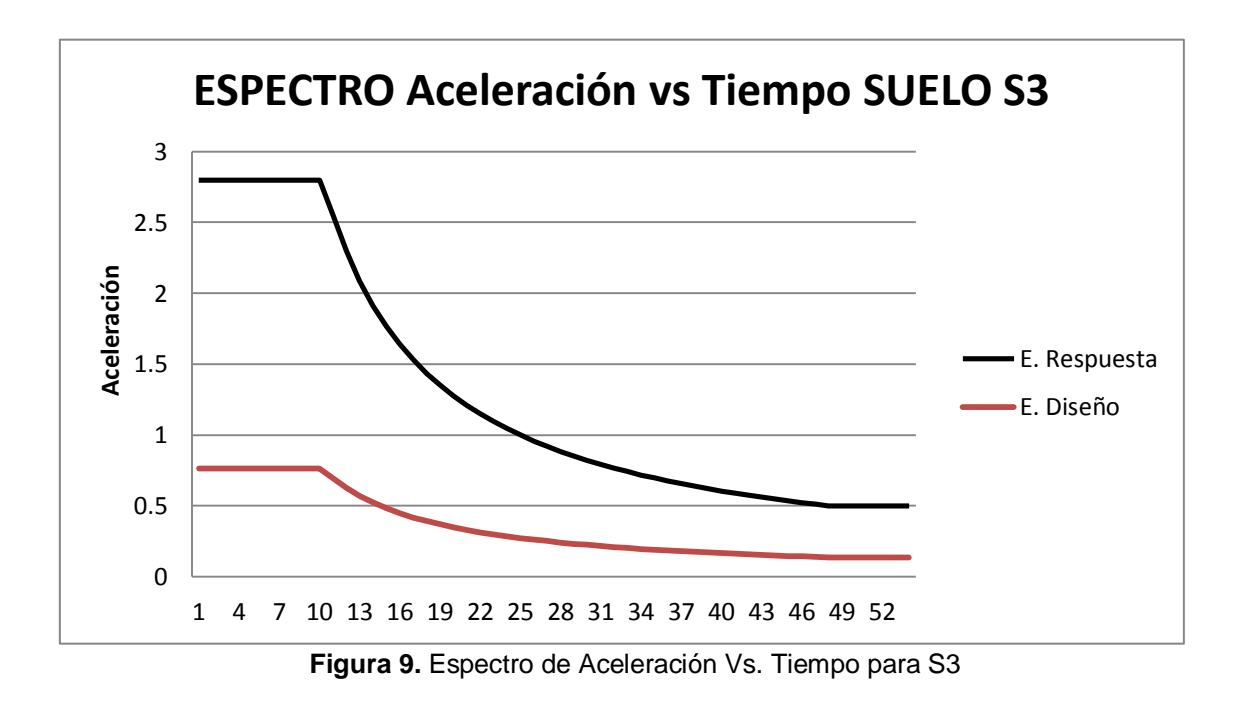

#### **2.13.2.1.12 Parámetros geotécnicos.**

Los parámetros geotécnicos utilizados para la modelación de la edificación, como la capacidad de carga admisible neta; proporcionada por el estudio de suelos dentro de los parámetros obtenidos en la tabla 9, y el coeficiente de balasto o módulo de Winkler; el cual luego de conocer que el tipo de suelo corresponde al perfil S3 y la carga admisible, fue adoptado a través de una hoja de cálculo recomendada por el software utilizado, que establece la relación tensión – deformación (ver sección 1.3.9). A continuación el cuadro 3 resume los dos parámetros utilizados:

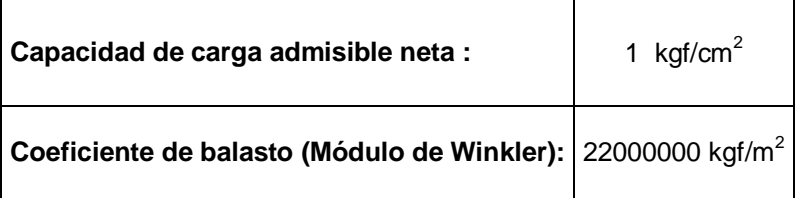

**Cuadro 3.** Parámetros geotécnicos para modelación

**44**

# **2.13.3 Modelación de los elementos estructurales y propiedades generales**

#### **2.13.3.1 Losas**

Para las losas de la primera planta alta y segunda planta alta se consideró que sean tipo waffle, que tengan un espesor de veinte centímetros, con nervios de diez centímetros de ancho y veinte centímetros de peralte, y losa de compresión de cinco centímetros.

#### **2.13.3.2 Nervios**

Los nervios que se ubicó dentro de la modelación son de diez por veinte centímetros en ambas direcciones de la losa, tanto en "x" como en "y".

#### **2.13.3.3 Vigas**

Las vigas fueron modeladas con las dimensiones obtenidas del predimensionamiento, para luego ser verificadas dentro del software, y de acuerdo a esto aumentar o disminuir sus dimensiones de manera que cumplan los requerimientos de derivas, periodos de vibración, etc.

### **2.13.3.4 Columnas**

De igual manera las columnas fueron modeladas según las dimensiones obtenidas en el predimensionamiento para luego ser verificadas con el software con el propósito de que la sección seleccionada mantenga todos los parámetros de verificación sísmica dentro de los rangos establecidos.

### **2.13.3.5 Cimentación**

La cimentación se la diseñó para las cargas que provienen de la estructura y que se transfieren a cada punto de la cimentación que se encuentra en contacto con el terreno, se realizó este proceso después de finalizar el modelado de la estructura con el fin de que las cargas de cada punto o nudo en la cimentación sean reales, para esto se utilizó la combinación 1.1D+1L (D: carga muerta, L:

carga viva), de igual modo tomando en cuenta el predimensionamiento como base.

Para simular las propiedades elásticas del suelo, puesto que el análisis estructural a realizarse necesita condiciones aproximadamente reales se utilizó el módulo de Winkler o coeficiente de balasto del suelo, el cual permitió considerar las deformaciones del mismo con respecto a las cargas añadidas.

Por último se determinó el tipo de cimentación que debe utilizarse dependiendo de la reacción del suelo a las cargas trasmitidas, de la seguridad y del buen funcionamiento de la misma, lo cual se verifica a través del software utilizado.

#### **2.13.4 MODELO FINAL**

El modelo ha sido preparado teniendo como principal objetivo una estimación correcta de las rigideces laterales. El software resuelve la aparente incompatibilidad entre distintos planos, en los que los nudos no siempre coinciden. La figura 10 muestra el modelo global empleado para el análisis del edificio mientras que las figuras 11 y 12 nos muestran la vista lateral de la edificación, que incluye 14736 elementos de barra y 2759 elementos tipo placa.

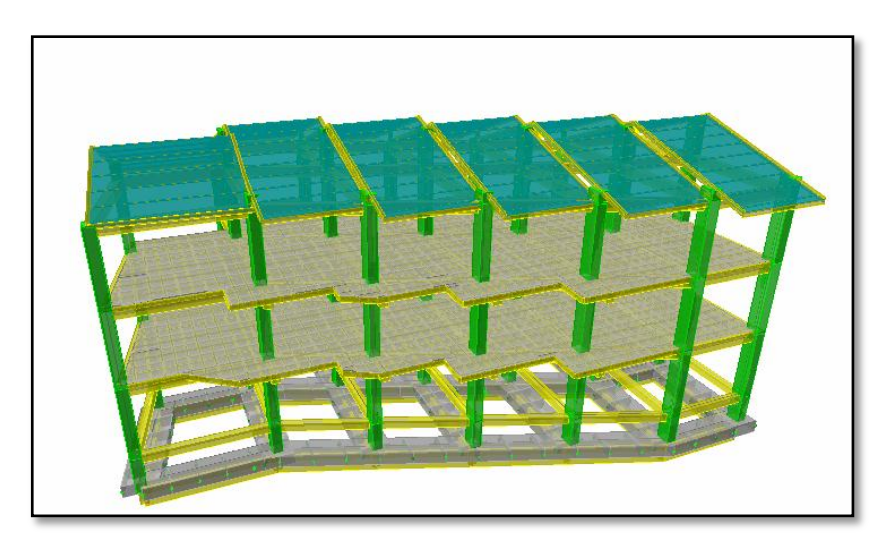

**Figura 10.** Vista frontal del Bloque 1 modelo en 3D

**Titulación de Ingeniería Civil**

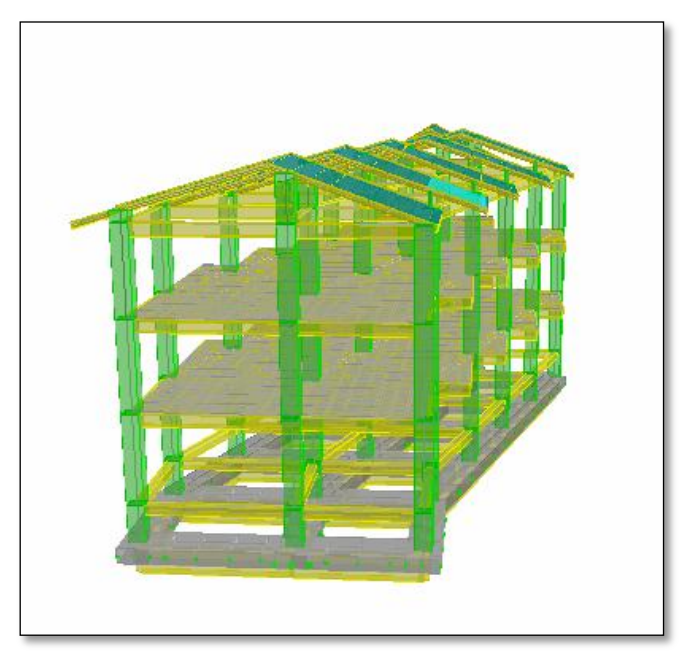

**Figura 11.** Vista lateral del Bloque 1 modelo 3D

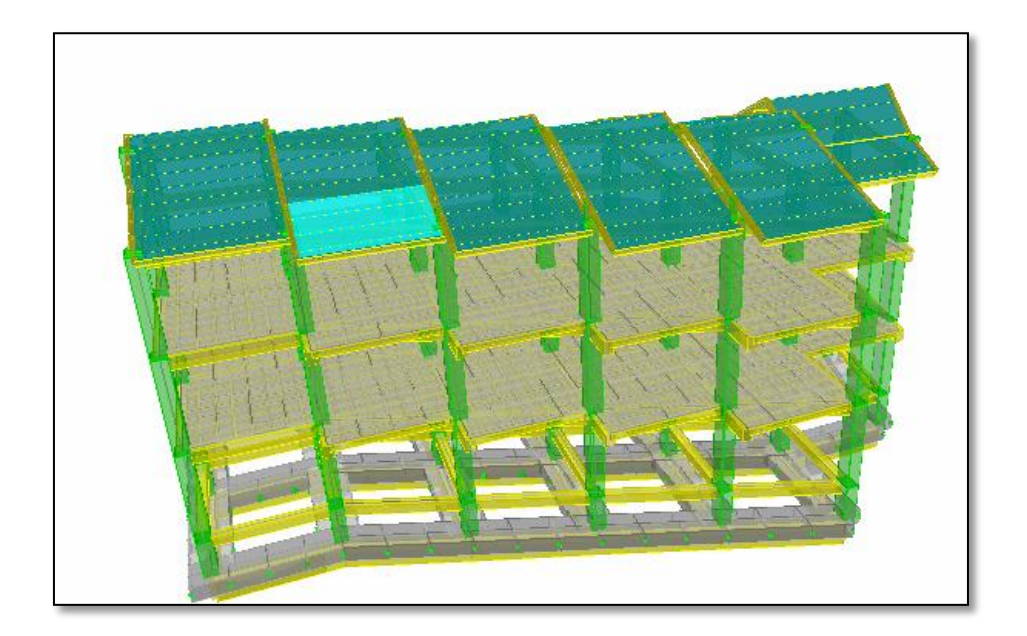

**Figura 12.** Vista posterior del modelo Bloque 1

## **2.13.5 ANÁLISIS PRELIMINAR**

Previo al análisis estático y dinámico es muy importante realizar un análisis preliminar con el propósito de evaluar de manera inicial las condiciones en que se encuentra la edificación. Se trata de apreciar el tipo de problemas que la afectan a la estructura y poder determinar cuales son las condiciones más críticas de la misma para un mejor resultado con respecto al diseño de cada uno de los componentes estructurales. Esta etapa evitara un costo mayor de la reparación de algún daño posterior que si se determina tardíamente.

## **2.13.6 ANÁLISIS SÍSMICO ESTÁTICO**

Para el análisis sísmico estático se utilizó el método recomendado por el código ecuatoriano de la construcción llamado método de la fuerza horizontal equivalente el cual limita la respuesta sísmica al primer modo de vibración igualando la masa efectiva del primer modo a la masa total de la estructura, obteniendo así una simulación de la acción sísmica reduciendo el problema dinámico a un estático.

# **2.13.7 ANÁLISIS SÍSMICO DINÁMICO**

Dentro del análisis sísmico se observa principalmente a las pequeñas oscilaciones o vibraciones que puede sufrir la estructura alrededor de su posición de equilibrio.

Dentro de este proceso se incluye un análisis modal de frecuencias y modos propios de vibración, los cuales dependieron de la geometría y configuración del edificio como de sus materiales.

#### **2.13.7.1 Estimación de masas**

Las masas se evaluaron según lo especificado en la norma del C.E.C. 2000, sección 6.4.2, p.14. Se incluyeron las masas de las losas, vigas, columnas y tabiquería, acabados de piso y techo, la tabla indica las masas en cada nivel, la posición del centro de masas y del centro de rigidez (basándose en la distribución de fuerzas en altura, resultante del análisis modal).

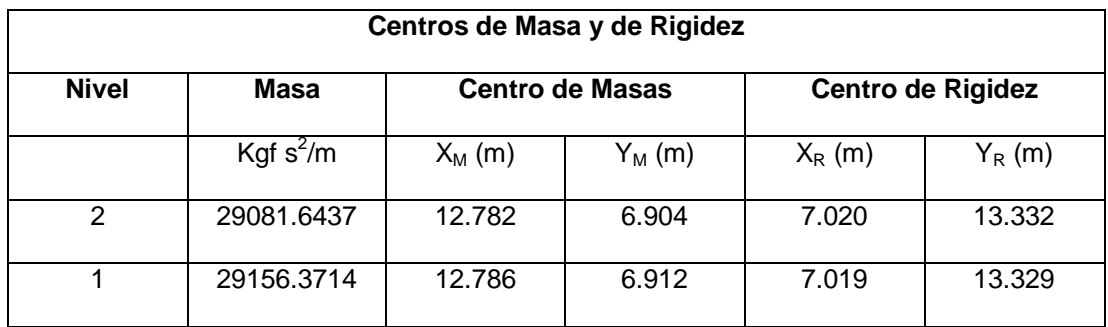

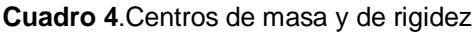

### **2.13.7.2 Modos de vibración**

La tabla siguiente indica los resultados obtenidos para períodos y frecuencias naturales, así como las masas efectivas en cada dirección. Para el modelo se usaron 18 modos, se los muestra a continuación en el cuadro 5.

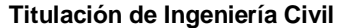

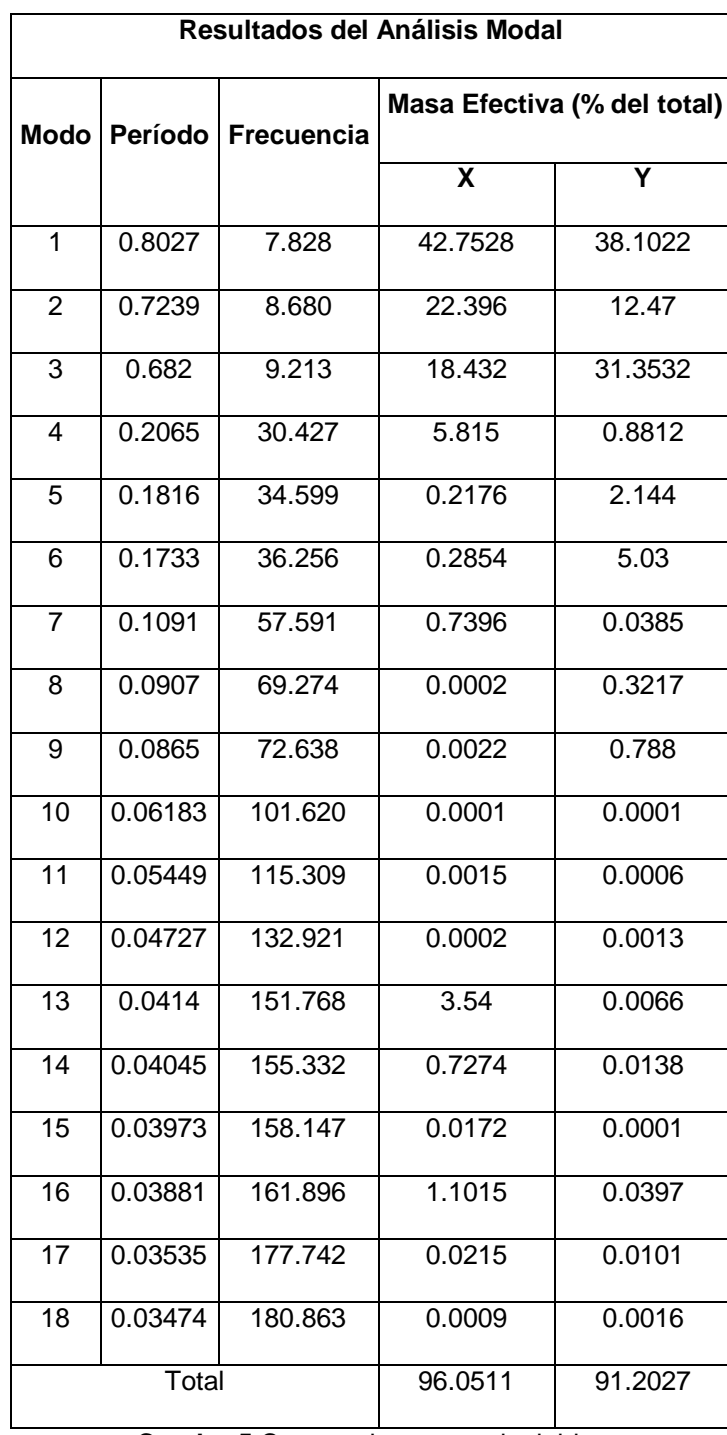

**Cuadro 5.**Centros de masa y de rigidez

En el cuadro precedente se observa que el modo 1 es el más importante en dirección (X), y en dirección (Y) lo es el modo 2.

# **2.13.8 CHEQUEO DE DEFLEXIONES, DERIVAS Y ESFUERZOS**

El objetivo principal de todos los análisis realizados es la obtención de una estructura segura, para lo cual es indispensable chequear y controlar las derivas resultantes para evitar problemas que se pueden ocasionar a lo largo de la vida útil de la estructura como por ejemplo:

- Deformaciones inelásticas excesivas de los elementos
- Inestabilidad global de la estructura
- Problemas estructurales
- Daños a elementos no estructurales (particiones, fachadas, ductos, redes vitales, etc).

Por lo tanto las derivas de piso fueron calculadas y chequeadas según el código ecuatoriano de construcción 2000, estos rangos establecidos permiten derivas máximas de 0.02 para estructuras de hormigón armado.

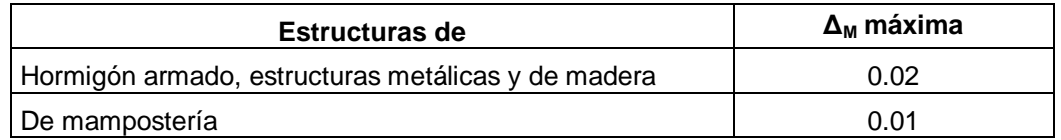

**Tabla 14.** Derivas máximas

**Fuente:** Código ecuatoriano de la construcción 2000, tabla 8, p.31

## **2.13.9 CHEQUEO DE SECCIONES Y CANTIDADES DE ACERO**

Con el fin de determinar si las secciones tienen las dimensiones adecuadas para la disposición del refuerzo según la norma ACI 318–08; tales como cuantías mínimas y máximas de refuerzo las cuales están establecidas en un rango del 1% al 6 % procurando utilizar secciones con cuantía del 2 al 2.5%; se procedió a realizar un chequeo para verificar el cumplimiento de tales normas y sus rangos establecidos sobre espaciamientos mínimos y máximos, recubrimientos mínimos, longitudes de desarrollo, tamaño de los ganchos,

disposiciones especiales que se detallan en el capítulo 21, sección 21.11.7, p. 375 de la norma antes mencionada.

Para completar la última etapa de diseño se realizó el detallado del acero estructural en cada uno de los elementos de concreto armado que conformarán la edificación.

Esta parte del estudio incorpora el proceso de razonamiento por el cual se verificó que la estructura funcione con seguridad, bajo condiciones favorables al ocupante, tanto de servicio como de eficiencia en el momento de ser sometido a cargas últimas o deformaciones.

# **2.13.10 DETALLAMIENTO DE REFUERZO EN VIGAS Y COLUMNAS**

## **2.13.10.1 Longitud de desarrollo**

"Se basa en el esfuerzo de adherencia obtenible sobre la longitud embebida del refuerzo. Requerida debido a la tendencia de las barras sometidas a esfuerzos altos a fisurar el concreto que retiene la barra cuando las secciones de concreto son relativamente delgadas."(ACI 318S-05, cap.12, sección 12.2.2, p.203)

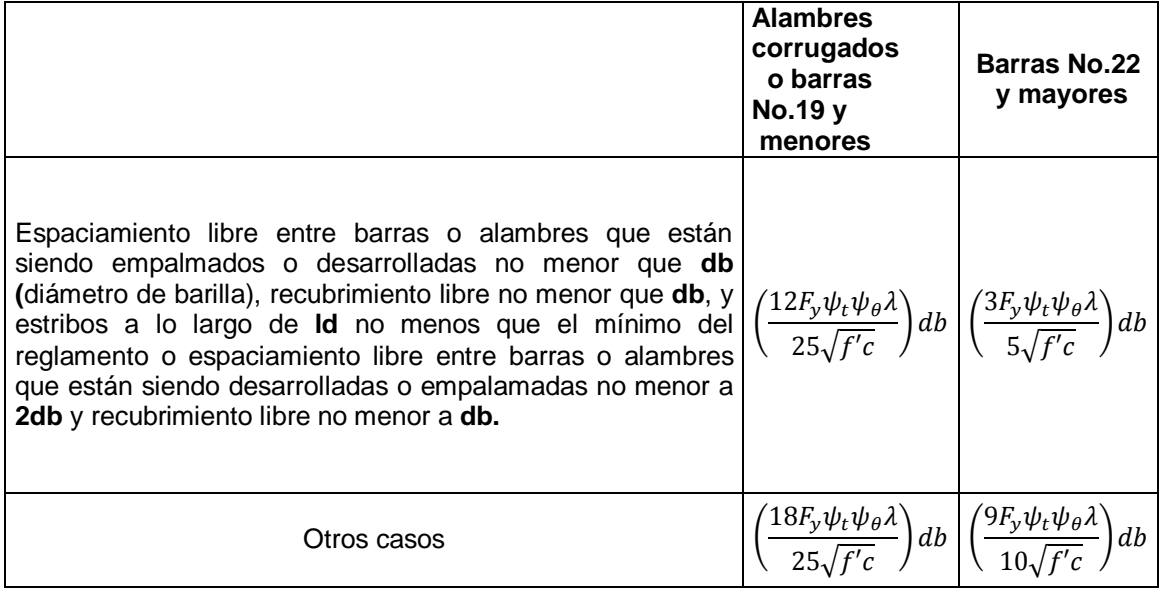

**Tabla 15.** Longitud de desarrollo **Fuente:** ACI 318S-05, cap.12, sección 12.2.2, p.203

# **2.13.10.2 Factores que afectan la longitud de desarrollo**

- Resistencia a tensión del concreto (función de f'c)
- Distancia de recubrimiento
- Espaciamiento
- Presencia de acero de refuerzo transversal
- Ubicación vertical de la barra
- Recubrimiento de epóxico
- Diámetro de las barras
- Distancia de recubrimiento
- Espaciamiento libre entre barras
- Refuerzo transversal
- Ubicación del refuerzo
- As proporcionado > As requerido

## **2.13.10.3 Distribución del acero longitudinal en vigas**

Para obtener la cantidad de acero necesaria en las vigas se utilizó como herramienta el software de modelación de la estructura, el cual proporcionó en cm<sup>2</sup> las siguientes cantidades como resultados en cuanto al acero longitudinal en vigas:

- As a flexión superior
- As a flexión inferior
- As a torsión para cada sección

Todas estas cantidades fueron transformadas a un número de varillas debidamente chequeadas teniendo como base de verificación las disposiciones con respecto a espaciamientos mínimos y máximos, recubrimientos mínimos, longitudes de desarrollo, tamaño de los ganchos, establecidas en ACI 318 - 08 propuestas en el capítulo 12 del mismo en la sección 12.6.1,p.220

### **2.13.10.4 Distribución del acero longitudinal en columnas**

De la misma forma, el programa utilizado para la modelación de la estructura proporciona las cantidades de acero necesarias en cm<sup>2</sup>, estas a su vez fueron transformadas en número de varillas para proceder a su distribución considerando lo dispuesto en ACI 318-08, capítulo 12, sección 12.6.1, p.220 donde se hace referencia al traslape en la zona de compresión.

#### **2.13.10.5 Refuerzo transversal en vigas**

La cantidad de acero a distribuirse para el refuerzo transversal en vigas se obtuvo a través del software de modelación, éste proporciona los valores resultantes de una suma entre área de corte directo y dos veces el área en torsión, este valor fue transformado de igual forma en número de varillas verificando el requerimiento mínimo establecido por el ACI 318-08, capítulo 21, sección 21.7.3 y 21.7.4, p.359 -360.

#### **2.13.10.6 Refuerzo transversal en columnas**

El refuerzo transversal en columnas fue determinado a través de los valores proporcionados en el software de modelación, cuyas cantidades eran dadas en centímetros cuadrados para luego ser transformadas en número de varillas con respecto al acero requerido, todo esto cumpliendo lo establecido en ACI 318-08, capítulo 21, sección 21.3.5, p.344, y ACI 318-08, capítulo 11, sección 11.4.5.1, p.173, donde se hace referencia a la separación mínima de estribos, longitud de estribos, etc. y al espaciamiento mínimo de refuerzo para cortante respectivamente.

## **3. RESULTADOS**

## **3.1 ESTUDIO DE SUELOS**

De los estudios de suelo se obtuvo los parámetros necesarios para el análisis y diseño sísmico.

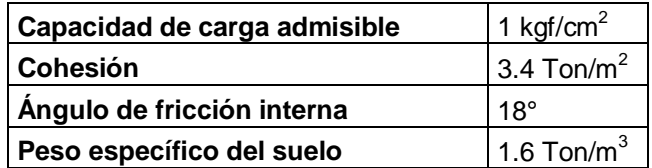

**Tabla 16.** Parámetros del suelo para análisis y diseño sísmico **Fuente:** UTPL (2011), Estudio de Suelos Don Bosco

## **3.2 TIPO DE SUELO, ESTRATOS**

Dentro del estudio de suelos se estableció diferentes pozos para definir el tipo de suelo de cada edificación y los parámetros correspondientes a estos.

Luego de realizados los ensayos de campo y de laboratorio, los suelos presentes en el pozo N° 5 (ubicado en el área definida para la cimentación del Bloque 1) son capas de material fino de arcillas de elevada plasticidad, de consistencia blanda y arenas arcillosas de una compacidad suelta.

De la misma manera queda establecido el perfil estratigráfico del suelo:

# **3.2.1 Perfil Estratigráfico Pozo Nº 5 (profundidad 4. 50 m)**

En el pozo No.5 se pudo determinar los siguientes estratos:

Una capa de material conformado por material orgánico de un espesor de 0,40m de consistencia irregular. Bajo esta capa a la profundidad de 1,0m se presenta una capa de suelo fino de color gris claro - café claro de una consistencia media, en los ensayos de laboratorio se determinan los siguientes valores:

Contenido de humedad 35 %, límite líquido 68% y un índice de plasticidad de 41%, de los ensayos granulométricos se determina que este material está compuesto por 60% de finos, 36% de arena y 4% de grava.

La capa de suelo que se ha clasificado de acuerdo a la norma (SUCS) como arcilla inorgánica de elevada plasticidad (CH).

A la profundidad de 2.0 m presenta una capa de suelo fino de color gris claro a café claro con presencia de lutitas de color café oscuro de consistencia media, en los ensayos de laboratorio se obtiene los siguientes valores:

Contenido de humedad 28 %, límite líquido 70 % y un índice de plasticidad de 42%; de los ensayos granulométricos se determina que esta compuesta en un 57% de finos, 38% de arena y 5 % de grava. La capa de suelo se ha clasificado de acuerdo a la norma (SUCS) como arcilla inorgánica de elevada plasticidad (CH).

A la profundidad de 3.0 m a 4,0 m se presenta una capa de suelo arenoso de color gris claro – café claro con presencia de material de lutitas de compacidad suelta, en los ensayos de laboratorio se obtiene los siguientes valores:

Contenido de humedad 34 %, límite líquido 59 % y un índice de plasticidad de 36%; de los ensayos granulométricos se determina que esta compuesta en un

36% de finos, 47 % de arena y 17 % de grava. La capa de suelo se ha clasificado de acuerdo a la norma (SUCS) como arenas arcillosas (SC). (UTPL, 2011, Estudio de Suelos "Don Bosco")

# **3.3 PARÁMETROS PARA EL ANÁLISIS SÍSMICO**

Para el análisis sísmico se utilizaron los parámetros obtenidos mediante los métodos descritos en la sección 2.13.1 de este estudio, obteniendo los siguientes parámetros para el análisis sísmico:

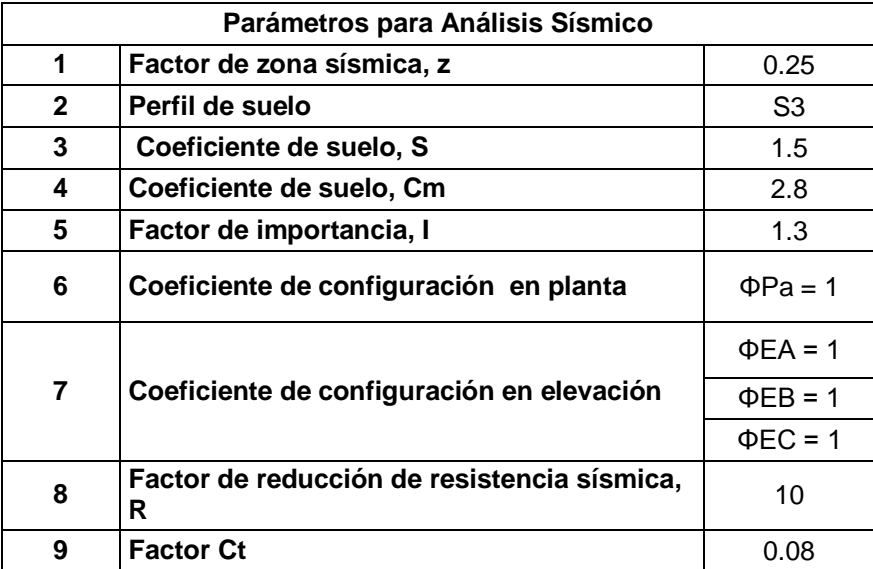

**Cuadro 6.** Parámetros para análisis sísmico

## **3.4 DISEÑO DE MUROS**

- **3.4.1 Resultados del análisis en Laboratorio Virtual de ingeniería geotécnica**
	- **Fuerza Activa:** 1368.22 Kg/m
	- **Presión en la Punta:** 4350.555 Kg/m<sup>2</sup>
	- **Presión en el Talón**: 129.445Kg/m<sup>2</sup>
- **Excentricidad**: 0.236
- **Factor de seguridad al volcamiento:** 2.153
- **Factor de seguridad al deslizamiento:** 11.154
- **Factor de seguridad a la capacidad de carga:** 12.941
- **Altura de cimentación:** 0.80 m

## **3.4.2 Dimensiones del muro de contención tipo**

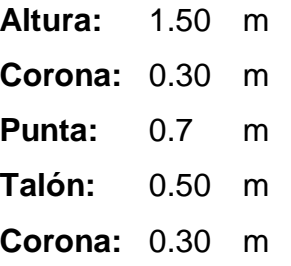
# **3.5 Secciones definitivas para elementos estructurales Bloque 1**

Después de finalizado el análisis y diseño correspondiente al Bloque 1, tomando en cuenta la normativa local y verificando el cumplimiento de la misma se tiene como resultado los planos en el tomo II y las secciones detalladas a continuación por niveles y ejes:

| <b>CIMENTACIÓN N= -6.00</b>       |                              |     |  |  |
|-----------------------------------|------------------------------|-----|--|--|
| <b>ZAPATAS</b>                    |                              |     |  |  |
| <b>EJE</b>                        | <b>BASE</b><br><b>ALTURA</b> |     |  |  |
| 1'                                |                              |     |  |  |
| 1                                 |                              |     |  |  |
| 2                                 |                              |     |  |  |
| 3                                 | 1.20                         | 0.5 |  |  |
| 4                                 |                              |     |  |  |
| 5                                 |                              |     |  |  |
| 6                                 |                              |     |  |  |
| A1 a E5                           |                              |     |  |  |
| D1 a H'5                          |                              |     |  |  |
| H1 a L5                           |                              |     |  |  |
| D <sub>2</sub> ' a D <sub>1</sub> | 1                            | 0.5 |  |  |
| Н                                 |                              |     |  |  |
| Е                                 |                              |     |  |  |
| H'                                |                              |     |  |  |
| L                                 |                              |     |  |  |

**Cuadro 8**.Secciones definitivas de zapatas **Cuadro 7**.Secciones definitivas de cadenas

| <b>CIMENTACIÓN N= -6.00</b>       |             |               |  |
|-----------------------------------|-------------|---------------|--|
| <b>CADENAS</b>                    |             |               |  |
| <b>EJE</b>                        | <b>BASE</b> | <b>ALTURA</b> |  |
| 1                                 |             |               |  |
| $\overline{2}$                    |             |               |  |
| 3                                 |             |               |  |
| 4                                 |             |               |  |
| 5                                 |             |               |  |
| 6                                 |             |               |  |
| 1'                                |             |               |  |
| A1 a E5                           | 0.3         | 0.30          |  |
| D1 a H'5                          |             |               |  |
| H1 a L5                           |             |               |  |
| D <sub>2</sub> ' a D <sub>1</sub> |             |               |  |
| Η                                 |             |               |  |
| E                                 |             |               |  |
| H'                                |             |               |  |
|                                   |             |               |  |

# **Titulación de Ingeniería Civil**

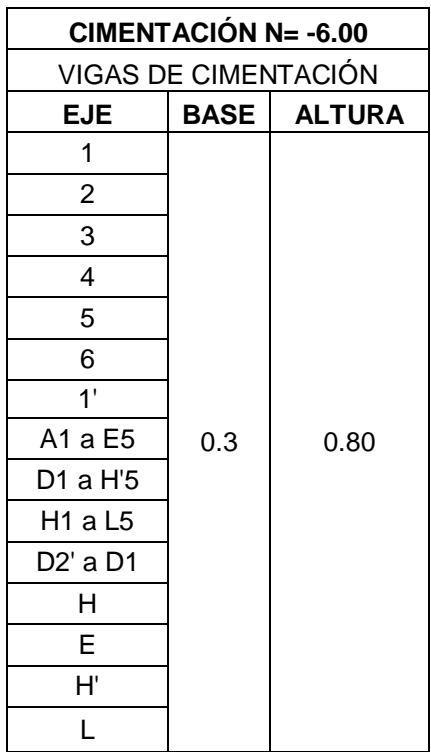

| $NIVEL = -1.50, +1.50$ |              |               |  |  |
|------------------------|--------------|---------------|--|--|
|                        | <b>VIGAS</b> |               |  |  |
| <b>EJE</b>             | <b>ANCHO</b> | <b>ALTURA</b> |  |  |
| 1                      |              |               |  |  |
| 2                      |              |               |  |  |
| 3                      |              |               |  |  |
| 4                      |              |               |  |  |
| 5                      |              |               |  |  |
| 6                      |              |               |  |  |
| 1'                     |              |               |  |  |
| A1 a E5                | 0.3          | 0.3           |  |  |
| D1 a H'5               |              |               |  |  |
| H1aL5                  |              |               |  |  |
| D2' a D1               |              |               |  |  |
| H                      |              |               |  |  |
| E                      |              |               |  |  |
| H'                     |              |               |  |  |
| L                      |              |               |  |  |

**Cuadro 9.**Secciones definitivas de vigas de cimentación

**Cuadro 10**.Secciones definitivas de vigas

| $NIVEL = -1.50, +1.50$            |              |               |  |  |
|-----------------------------------|--------------|---------------|--|--|
| <b>COLUMNAS</b>                   |              |               |  |  |
| <b>EJE</b>                        | <b>ANCHO</b> | <b>ALTURA</b> |  |  |
| 1                                 |              |               |  |  |
| 2                                 |              |               |  |  |
| 3                                 |              |               |  |  |
| 4                                 |              |               |  |  |
| 5                                 |              |               |  |  |
| 6                                 |              |               |  |  |
| 1'                                |              |               |  |  |
| A1 a E5                           | 0.45         | 0.45          |  |  |
| D1 a H'5                          |              |               |  |  |
| H1 a L5                           |              |               |  |  |
| D <sub>2</sub> ' a D <sub>1</sub> |              |               |  |  |
| н                                 |              |               |  |  |
| Е                                 |              |               |  |  |
| H'                                |              |               |  |  |
|                                   |              |               |  |  |

**Cuadro 11.**Secciones definitivas de columnas

# **3.6 CUANTÍAS DEFINITIVAS**

Realizada la distribución de acero y la verificación y chequeo de las secciones del edificio en su totalidad, éstas cumplen con las cuantías mínimas de acuerdo con lo establecido en ACI 318-99, capítulo 10, sección 10.3.3, p.163, para zapatas, losas, vigas y columnas.

# **3.7 DERIVAS**

Realizado el análisis y diseño de la edificación para el Bloque 1, se obtuvieron las derivas de piso, de las cuales las diez más altas se detallan a continuación en el cuadro 12.

| <b>DERIVAS DE PISO</b> |          |  |
|------------------------|----------|--|
| x                      |          |  |
| 0,002243               | 0,002235 |  |
| 0,002237               | 0,002233 |  |
| 0,002234               | 0,002212 |  |
| 0,002128               | 0,002172 |  |
| 0,002114               | 0.002124 |  |
| 0.002132               | 0,002052 |  |
| 0,002107               | 0,001929 |  |
| 0,002107               | 0,001919 |  |
| 0,002092               | 0,001919 |  |
| 0.002092               | 0.001906 |  |

**Cuadro 12.** Derivas de piso

# **3.8 PLANOS ESTRUCTURALES**

Los planos estructurales de las edificaciones se pueden ver en el Tomo II de este estudio.

# **4. CONCLUSIONES Y RECOMENDACIONES**

- Dentro del presente estudio se concluye que luego de realizado el análisis y diseño estructural la edificación ha sido minuciosamente verificada y detallada en cada uno de sus procesos y elementos, siendo esta la opción de diseño más cercana a la óptima para lograr un perfeccionamiento constructivo que permita un resultado con garantías de estabilidad y seguridad para los habitantes del lugar sin dejar de lado los factores estéticos y económicos que comprende una obra de construcción como esta, respetando los límites y normas establecidas en la localidad.
- Los planos son el resultado de todo el proceso desarrollado con sus respectivas especificaciones técnicas.
- La recomendación más importante de este estudio es la sujeción a todas las normas de construcción correspondientes y vigentes en la localidad, respetando los límites máximos y mínimos dispuestos para cada parámetro de diseño estructural según las condiciones previstas para los diferentes tipos de edificaciones.
- Además se recomienda que la información proporcionada a través de los resultados de este documento sea respetada dentro del proceso constructivo ya que ha sido desarrollada bajo una investigación detallada y exhaustiva de todos los parámetros para el análisis y diseño sísmico y estructural con el fin de que posteriormente se ejecute la construcción de una edificación segura y con altos estándares de calidad en cuanto a diseño estructural.

# **5. BIBLIOGRAFÍA**

- ACI 318 99 Español: capítulo 10, sección 10.3.3, p.163; capítulo 9, sección 9.2, p.135-136.
- ACI 318 05 Español: capítulo 12, sección 12.2.2, p.203
- ACI 318 08 Español: capítulo 9, sección 9.5.3.3, p.131-132; capítulo 11, sección 11.4.5.1, p.173; capítulo 12 sección 12.6.1,p.220; capítulo 21, sección 21.7.3 y 21.7.4, p.359 - 360; capítulo 21, sección 21.9, p.364;capítulo 21, sección 21.3.5, p.344
- Aguiar R., Análisis sísmico, p.6. Consultado en línea: http://www.espe.edu.ec/portal/files/libros/ANALISISSISMICODEEDIFICIS .pdf, sección 1.2 ,p. 6 ,(05/03/2012)
- INEN, (2000). "Código ecuatoriano de la construcción", p.10, p.14, p.22, p.27 p.28 p.29
- Navarro, C., (2011). "Análisis de estructuras", capítulo I. Consultado en línea: http://es.scribd.com/doc/77468070/Capitulo-1-II-Analisis-deestructuras capítulo 1, p.3, (05/03/2012)
- UTPL, (2012)."Laboratorio de ingeniería geotécnica". Disponible en: [www.utpl.edu.ec/vleeg](http://www.utpl.edu.ec/vleeg) (05/01/2012)
- UTPL,(2011), Estudio de Suelos Don Bosco

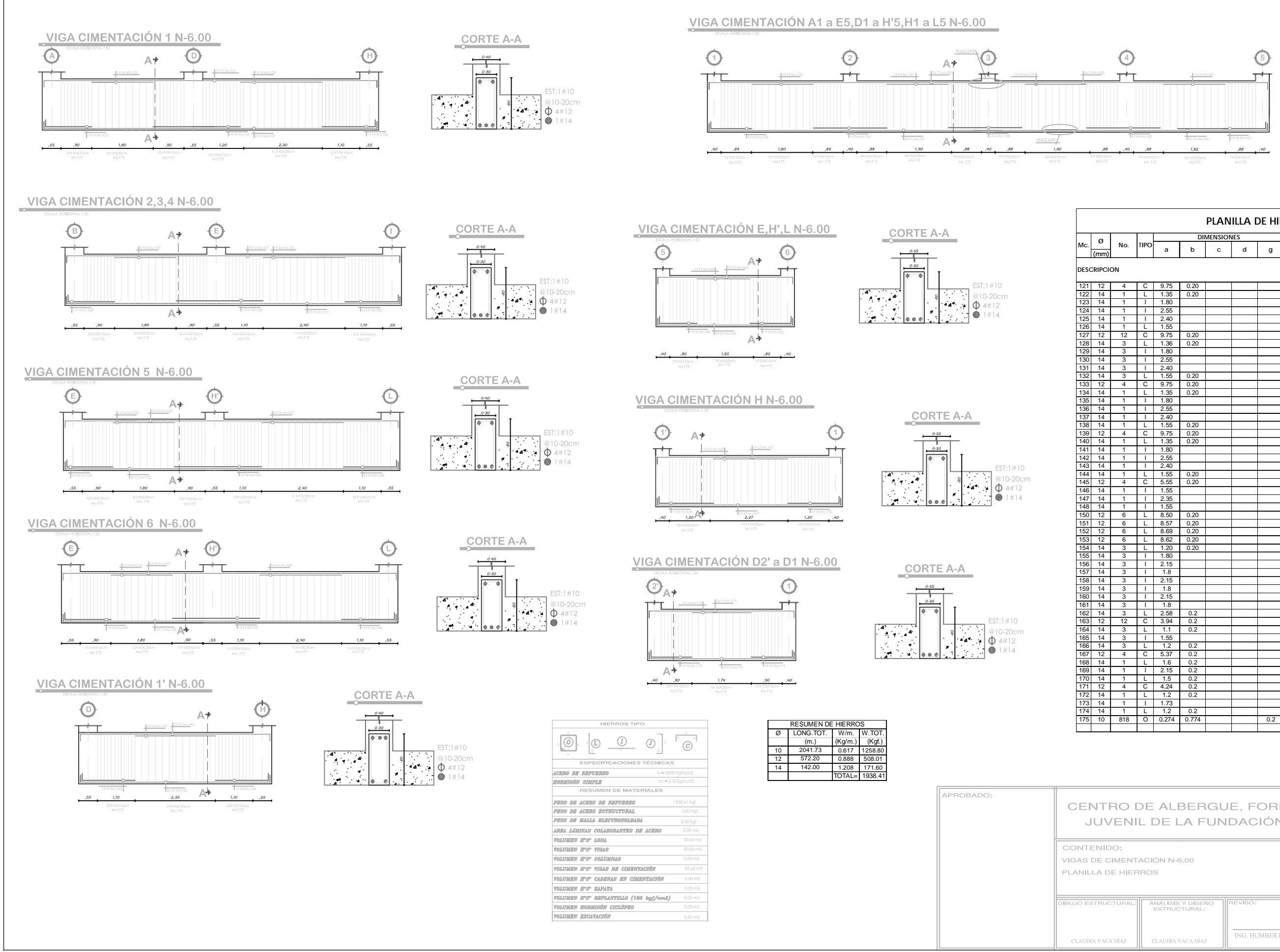

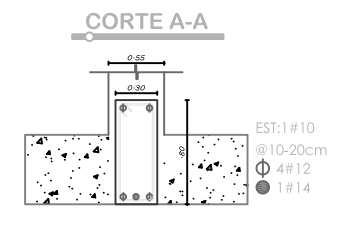

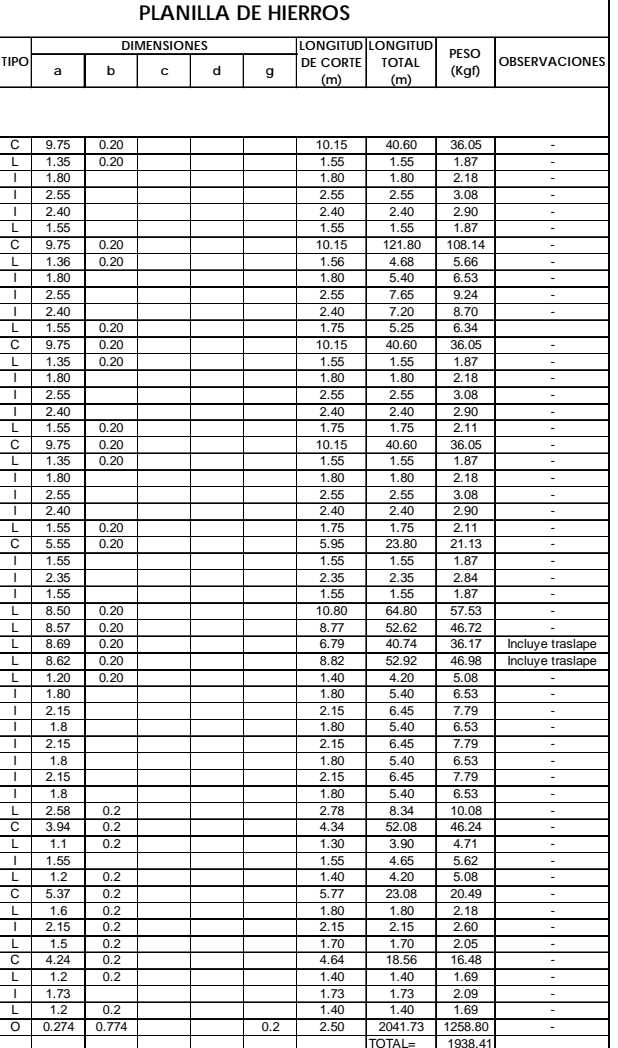

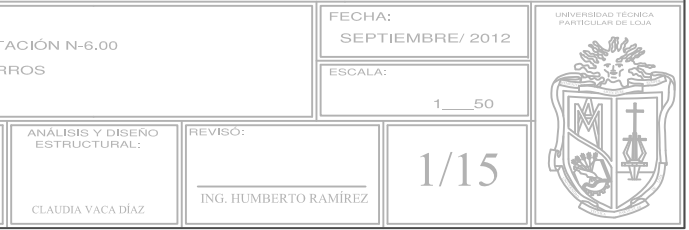

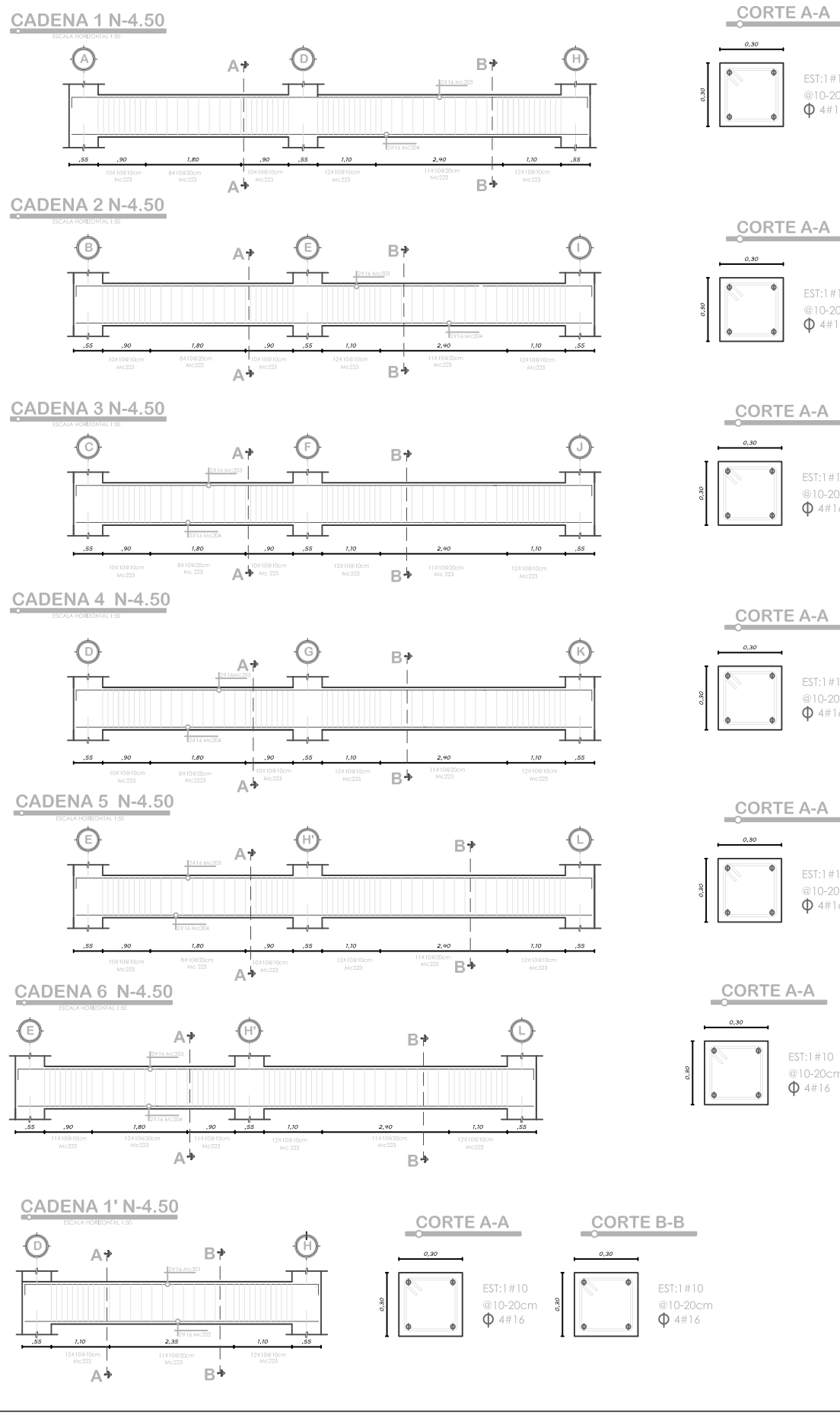

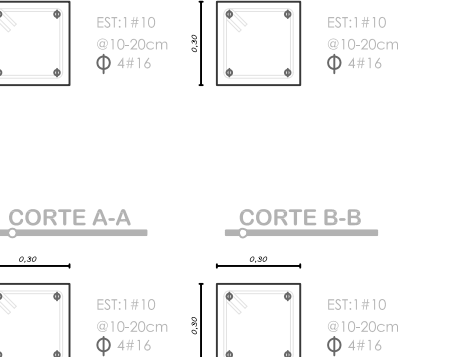

CORTE B-B

CORTE B-B

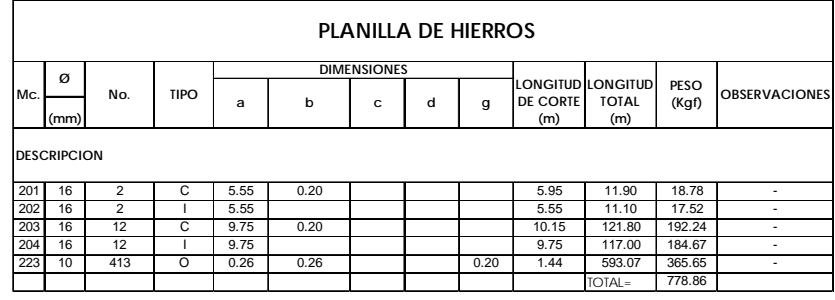

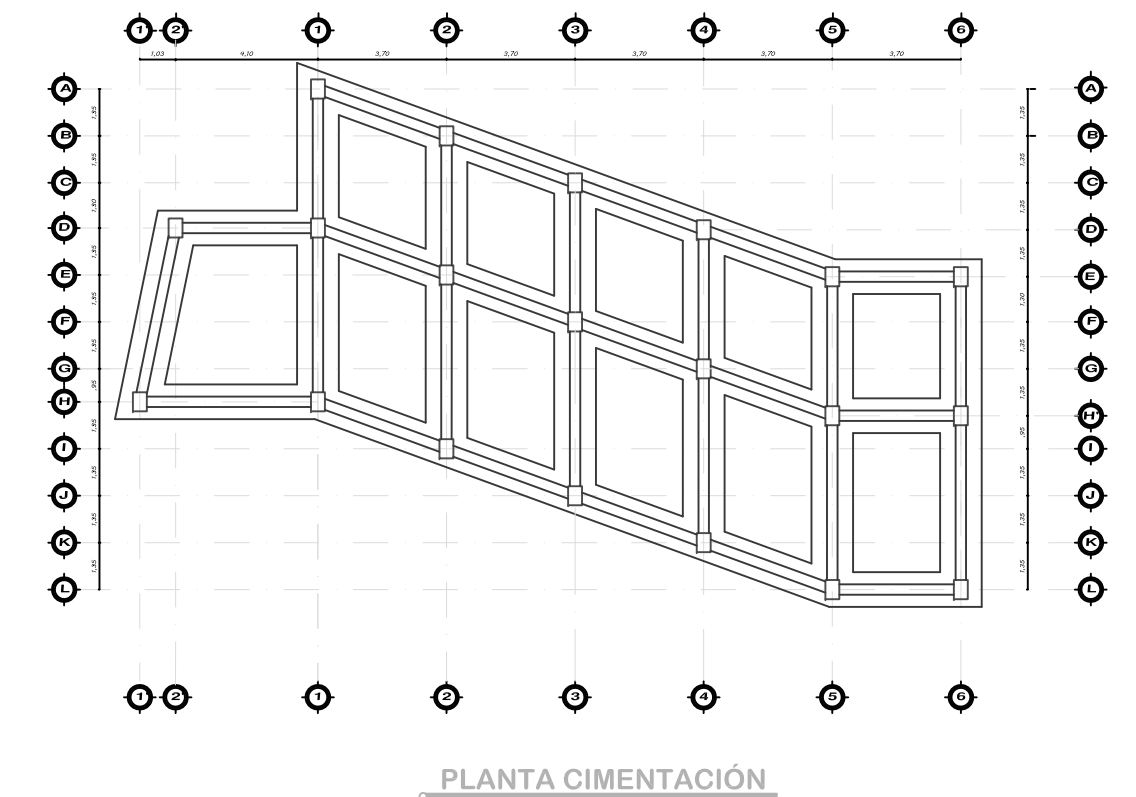

ESCALA HORIZONTAL 1:20<br>ESCALA VERTICAL 1:200

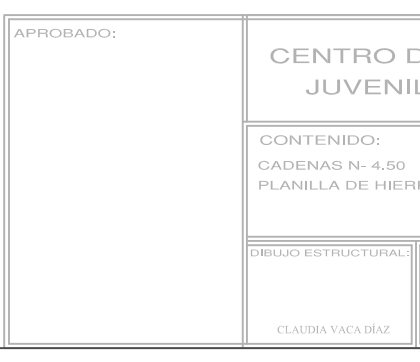

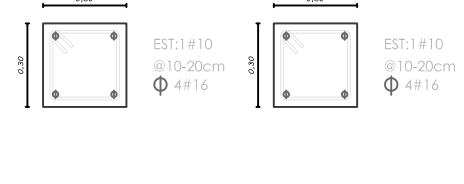

@10-20cm<br> $\Phi$  4#16

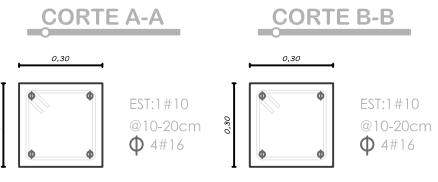

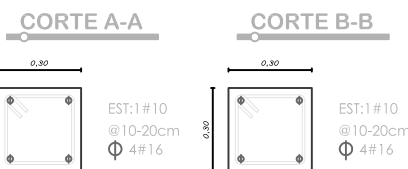

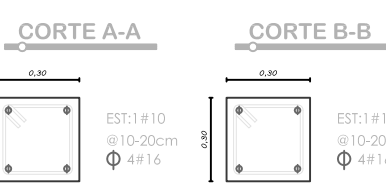

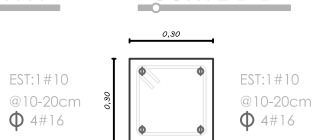

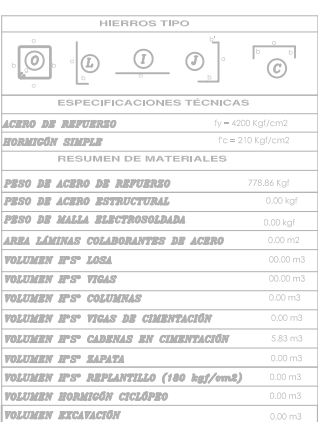

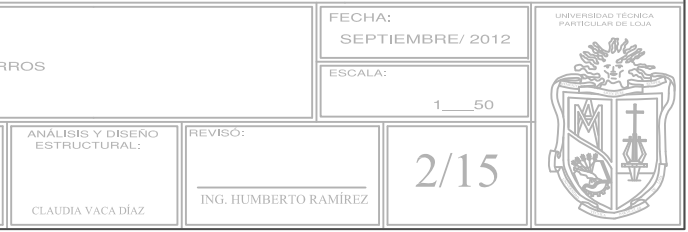

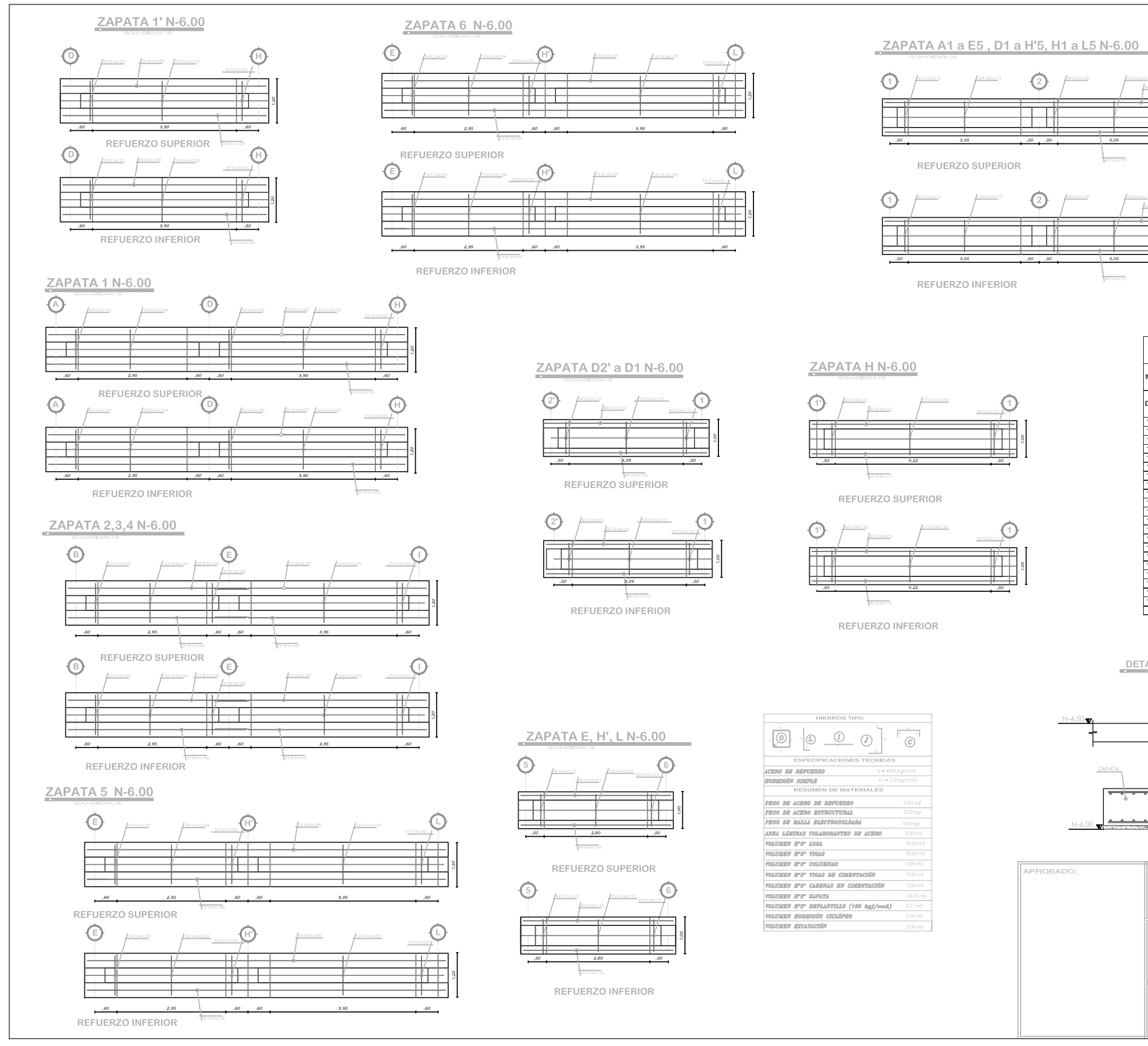

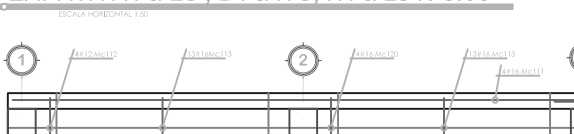

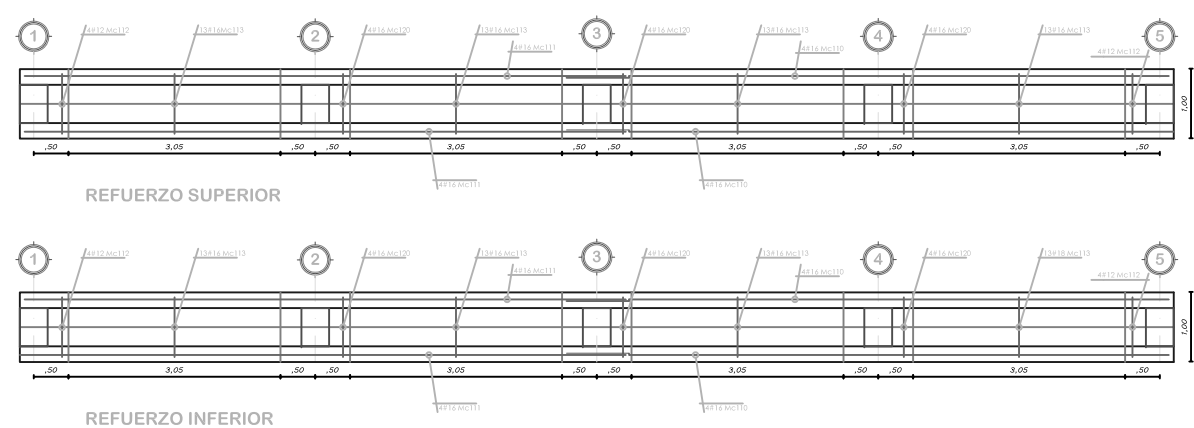

**ESCRIPCION** 

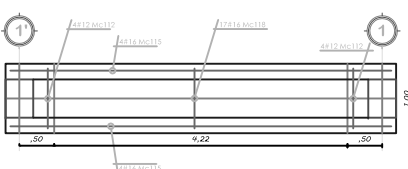

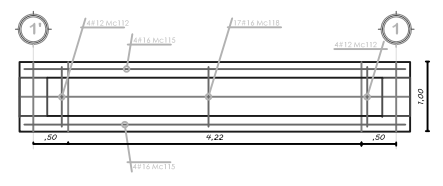

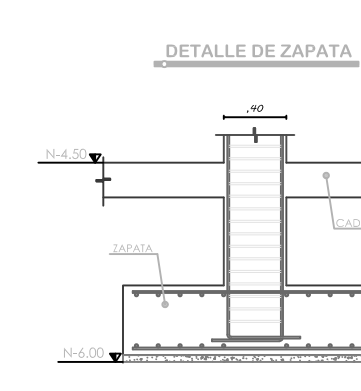

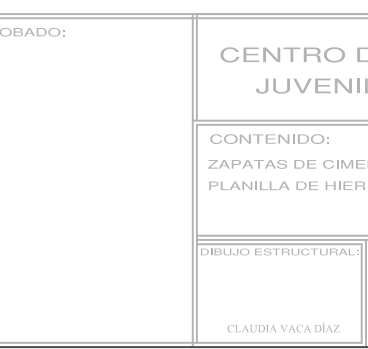

 $\overline{\phantom{a}}$ 

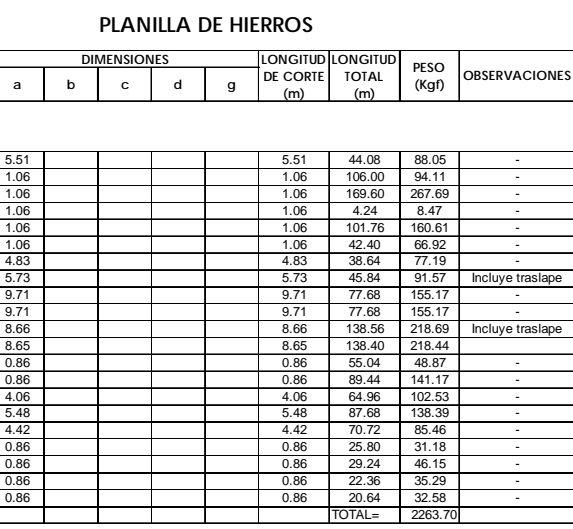

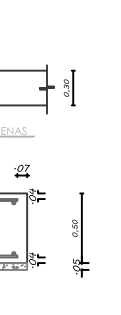

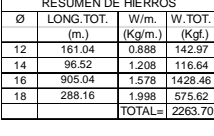

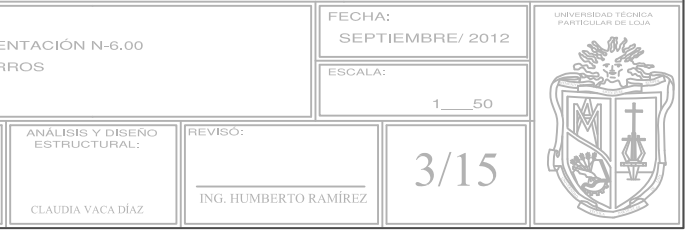

CADENA A1 a E5 N-4.50

 $\bigcirc$ 

 $+\pm$ 

 $\prod_{\omega}$ 

 $\bigcirc$ 

┯┿┯

⊥⊥

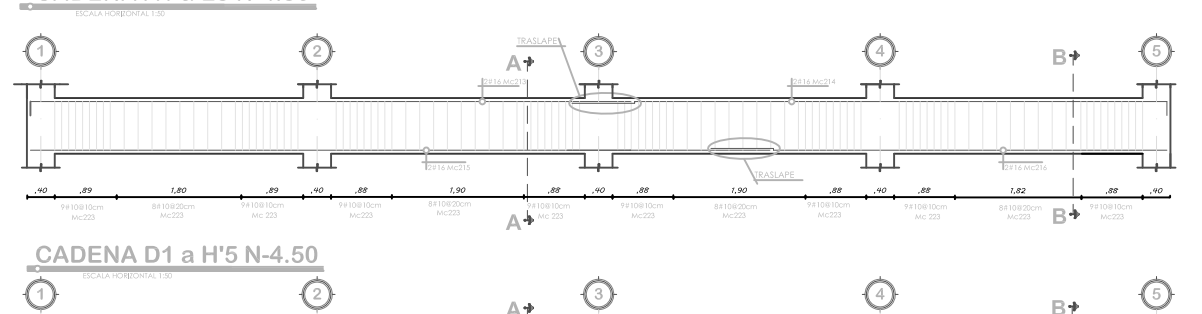

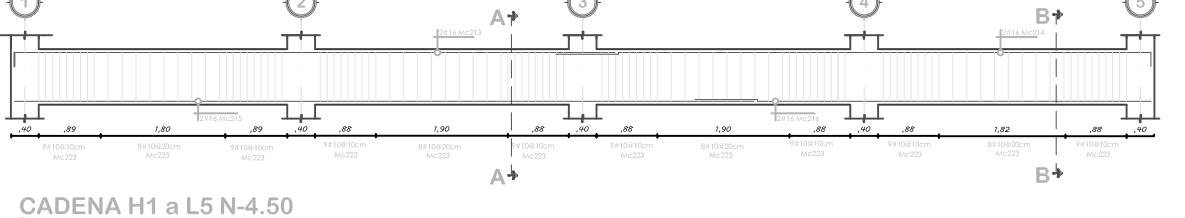

 $\bigodot$ 

 $\overline{\phantom{0}}$ 

┶┷

 $A+$ 

 $\mathbb{R}$  $\overline{R}$ 

- 7.90

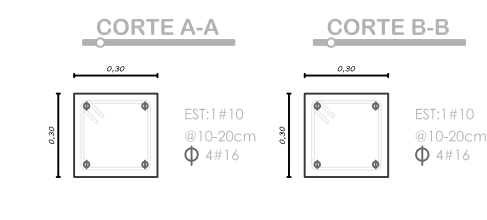

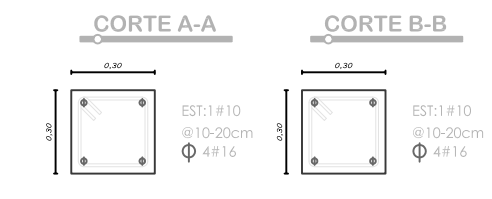

CORTE B-B

EST:1#10

 $@10-20cr$ <br> $$\phi$ 4#16$ 

CORTE A-A

⊸

EST:1#10 @10-20cm

 $0,80$ 

 $\bigodot$ 

 $\overline{\mathbf{H}}$ 

 $\frac{1}{\sqrt{2}}$ 

 $B+$ 

 $\Box$ 

 $-88$ 

 $182$ 

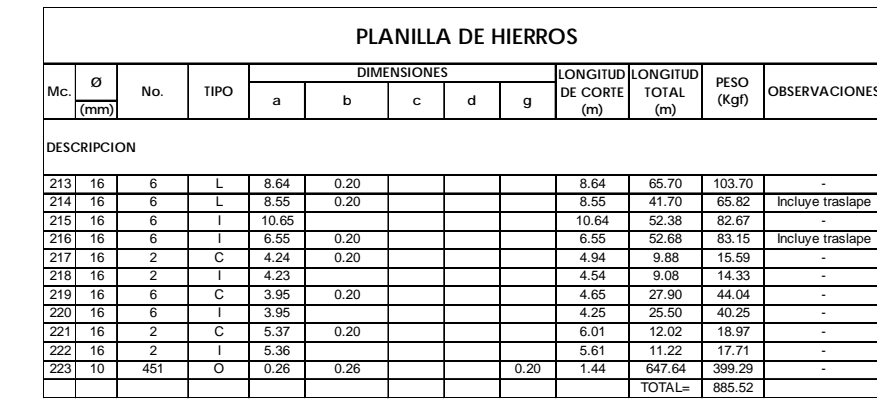

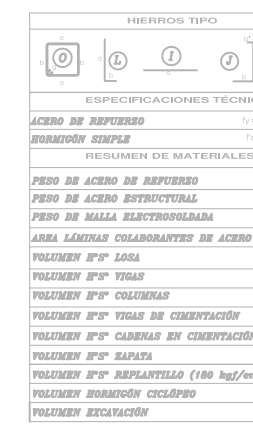

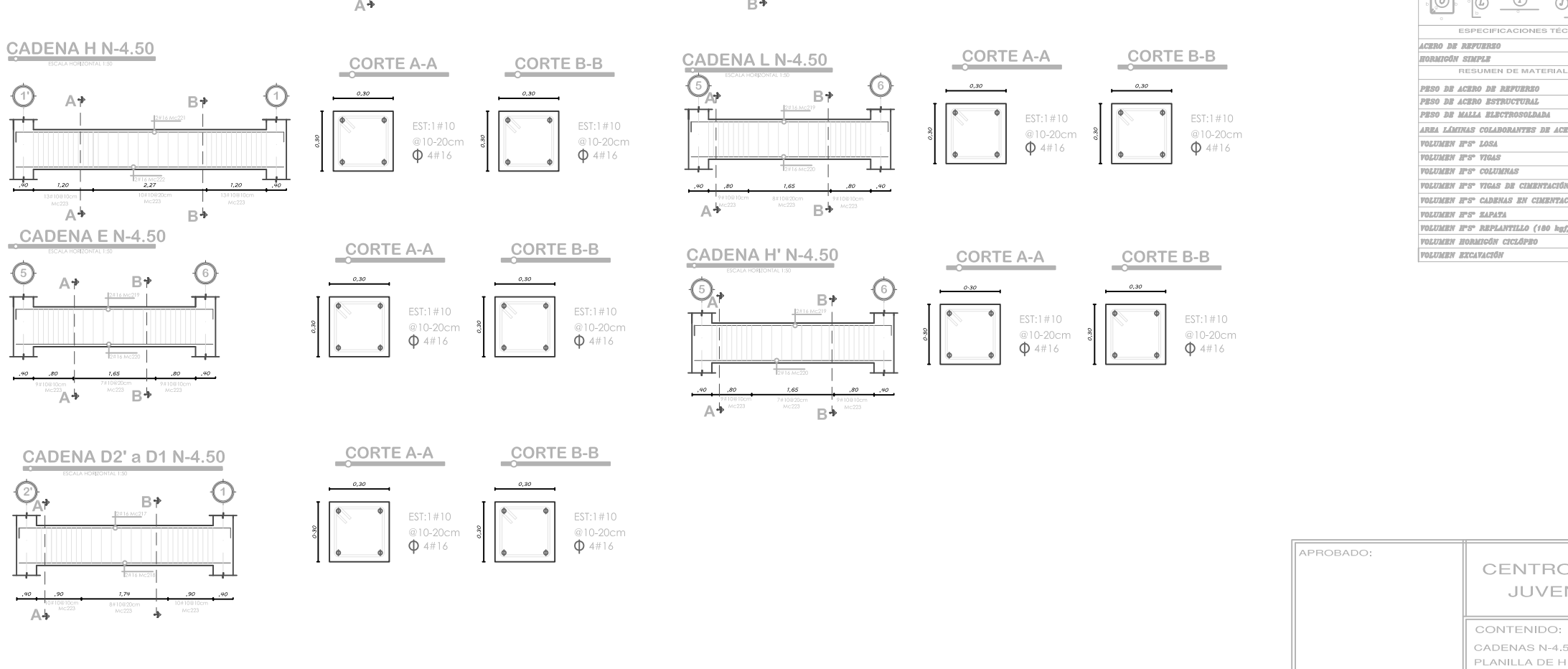

 $\circledcirc$ 

 $\frac{1}{1+1}$ 

▜▟

ADENAS N-4.50<br>LANILLA DE HIER DIBUJO ESTRUCTURAL: .<br>Claudia vaca díaz

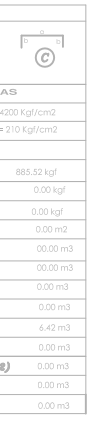

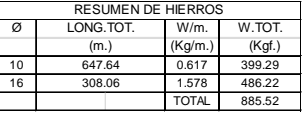

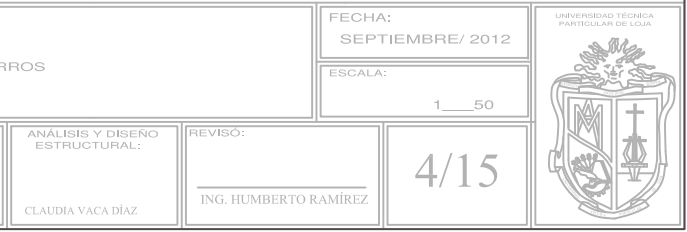

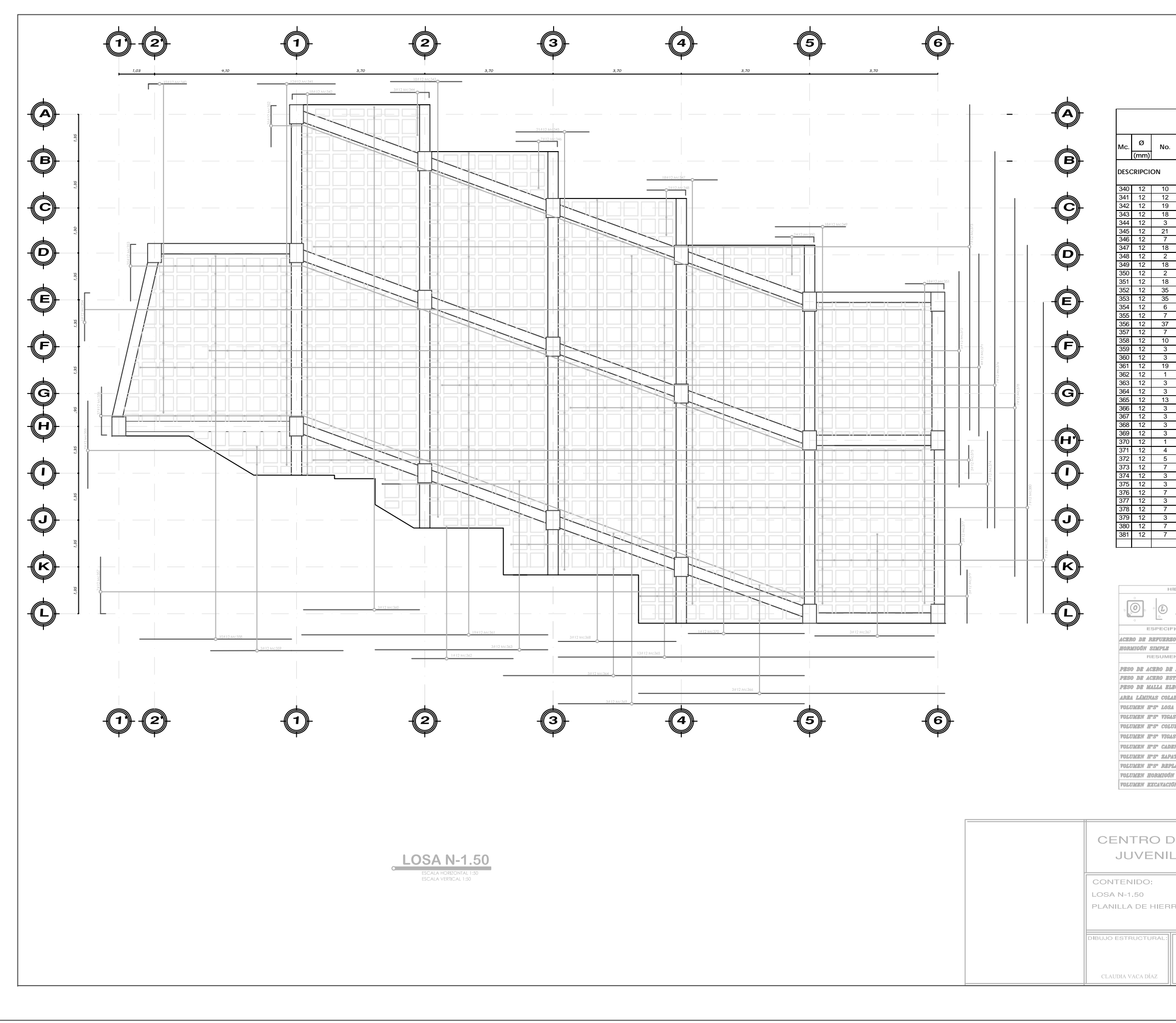

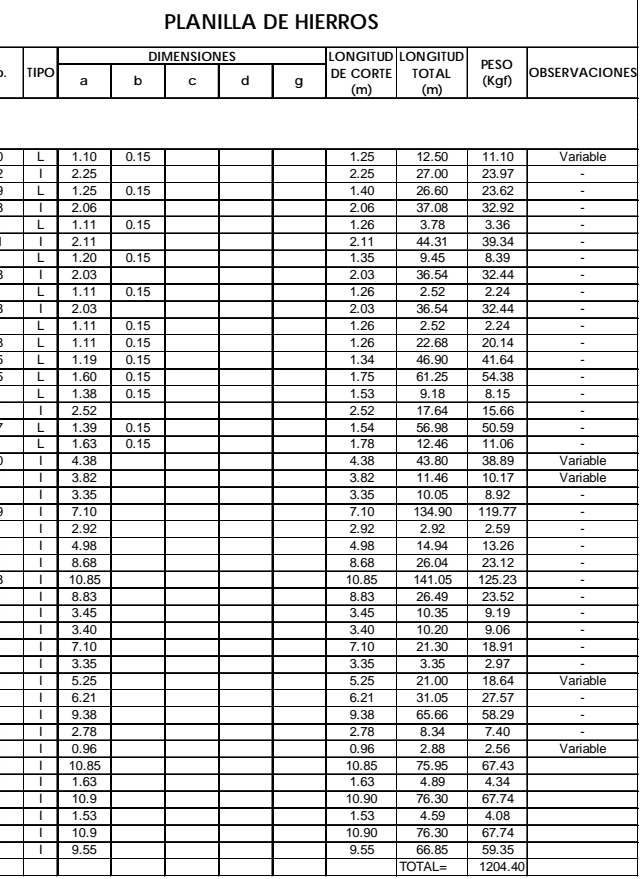

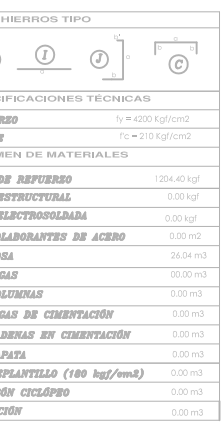

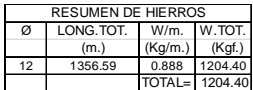

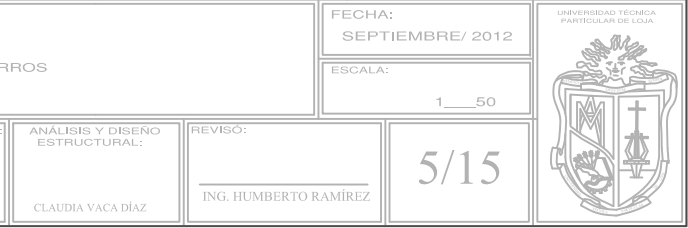

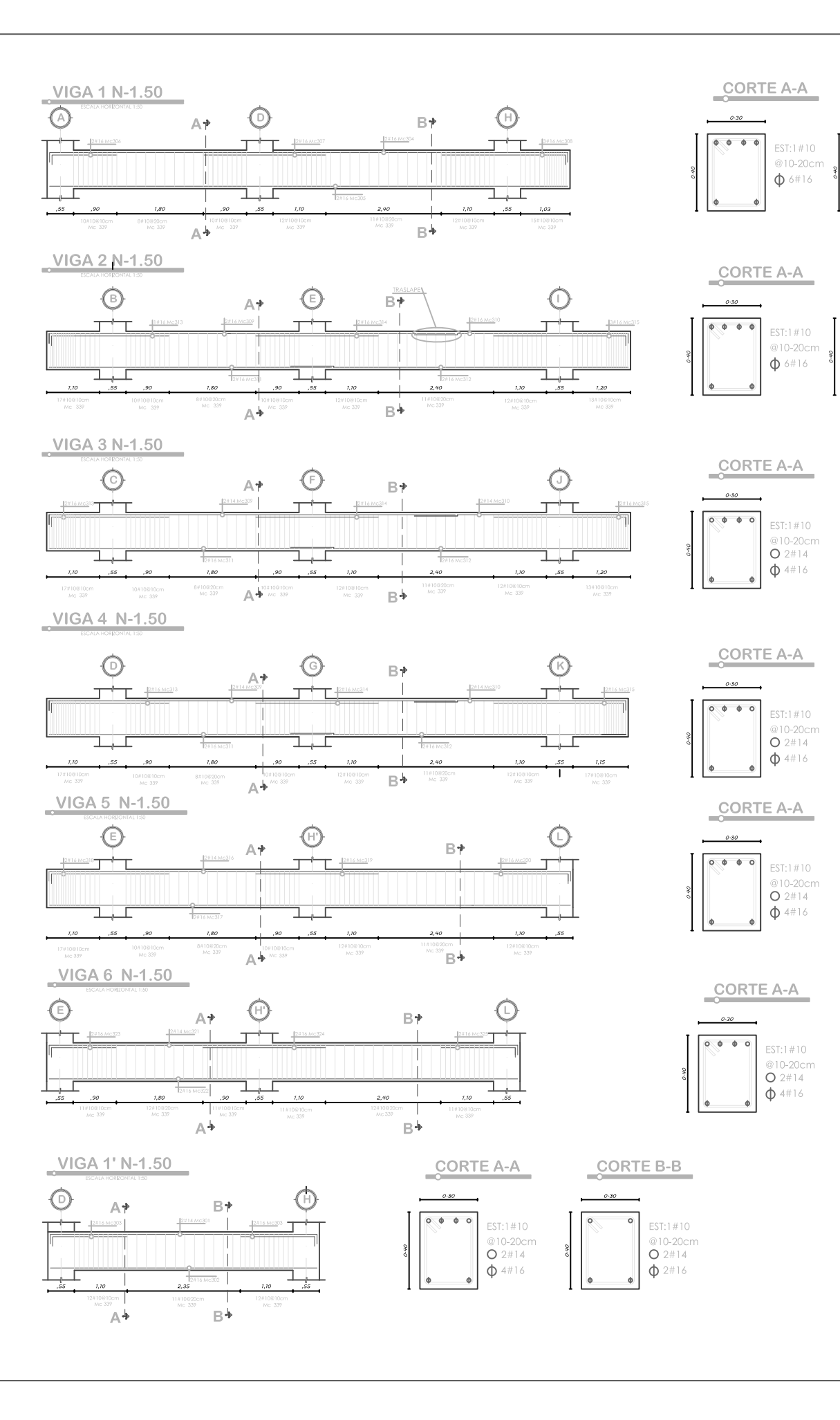

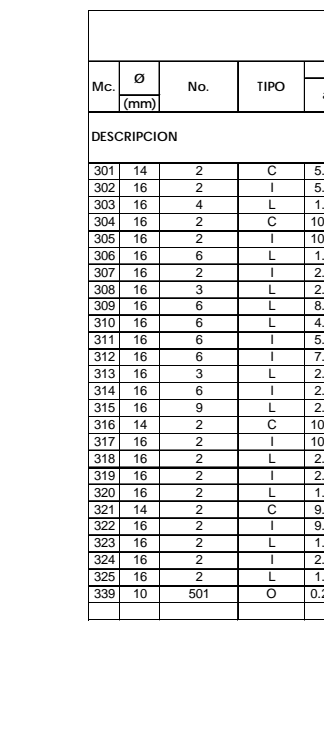

CORTE B-B

CORTE B-B

 $:1#10$ 

 $\Phi$  4#16

 $ST-1 \# 10$ 210-20cm  $\Phi$  4#16

CORTE B-B

CORTE B-B

CORTE B-B

CORTE B-B

 $EST:1#10$ @10-20cm<br> **O** 2#14<br>  $\Phi$  2#16

EST:1#10  $\frac{\text{@10-20cm}}{\text{O 2#14}}$ 

 $\Phi$  2#16

EST:1#10  $\begin{array}{c}\n\bullet 10-20 \text{cm} \\
\bigcirc 10-20 \text{cm} \\
\bigcirc 2 \# 14 \\
\bigcirc 2 \# 16\n\end{array}$ 

EST:1#10  $\begin{array}{|c|c|}\n\hline\n0 & 10-20 \text{cm} \\
\hline\nO & 2 \# 14\n\end{array}$ 

 $\phi$  2#16

 $0.80$ 

 $0.30$ 

 $O-3O$ 

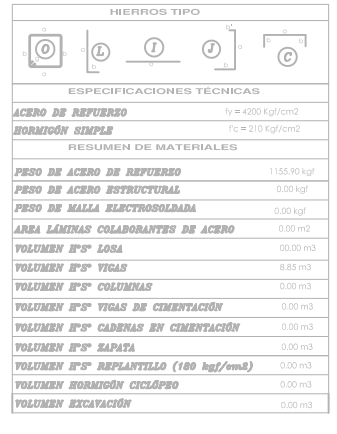

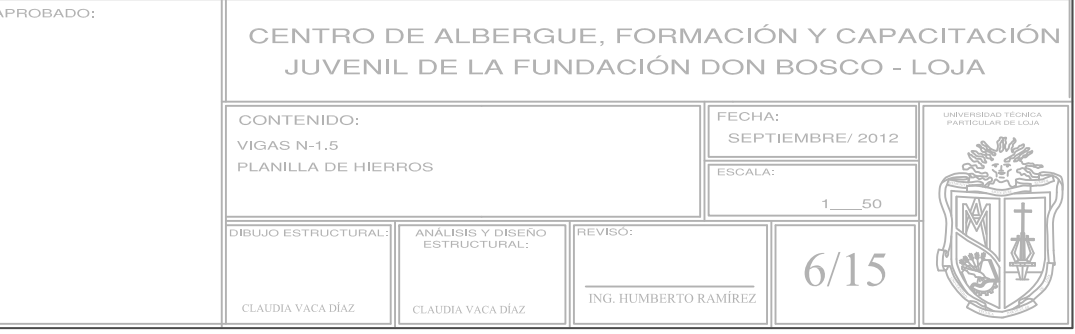

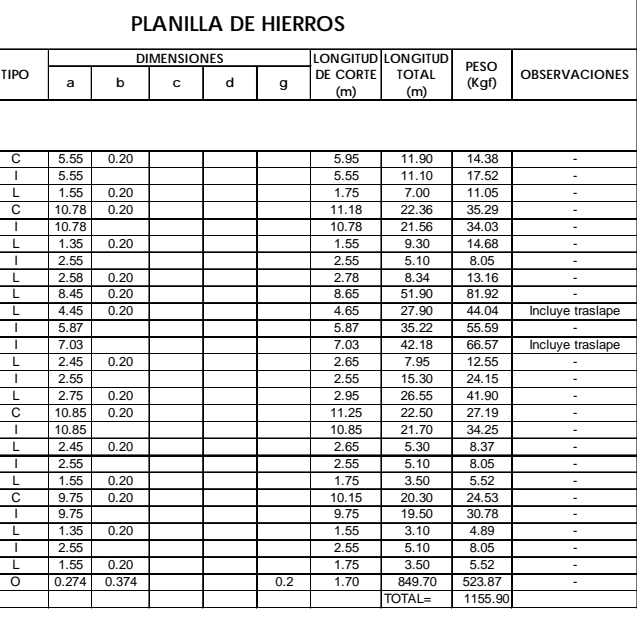

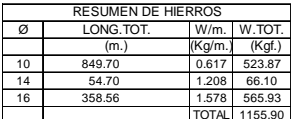

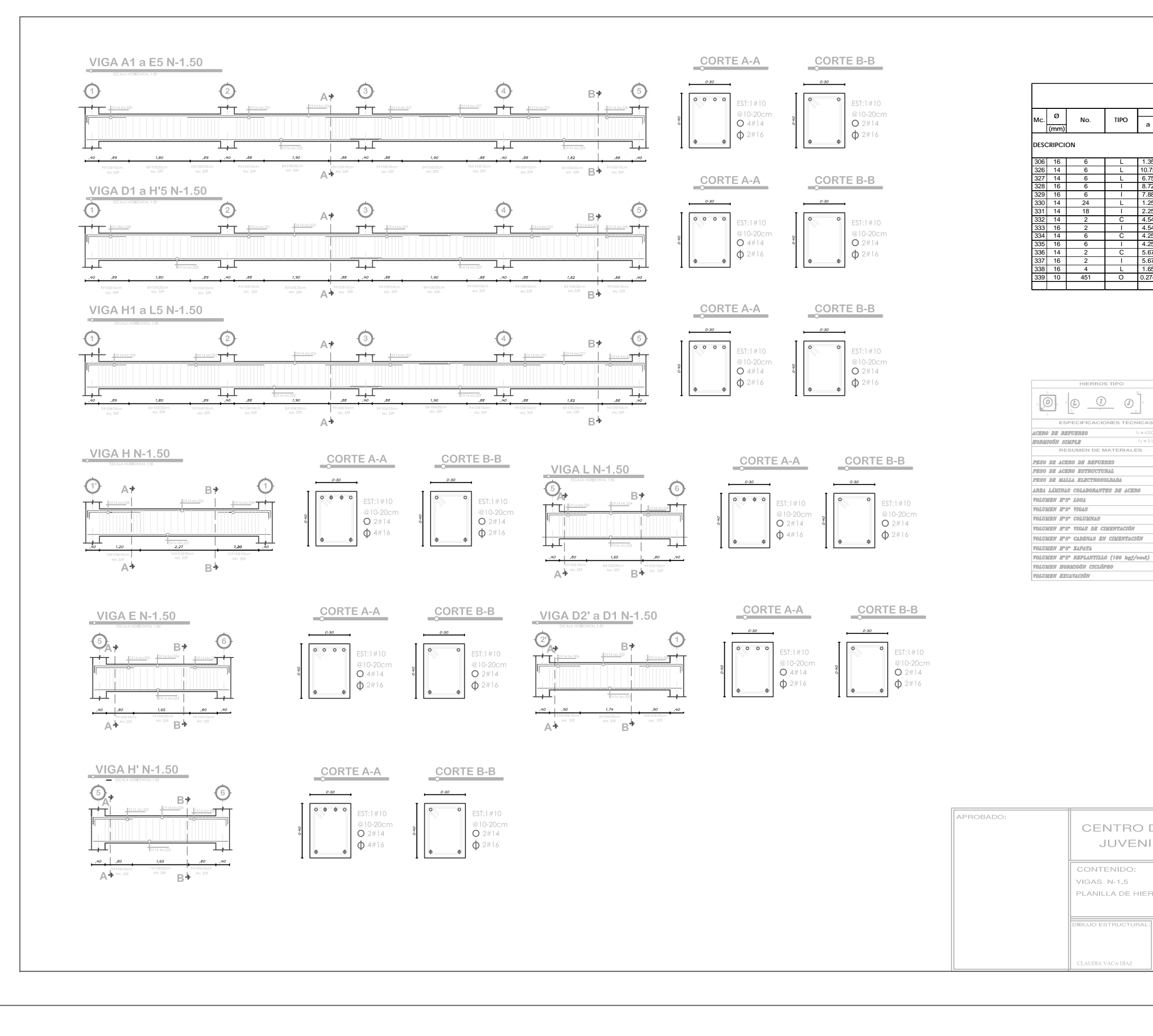

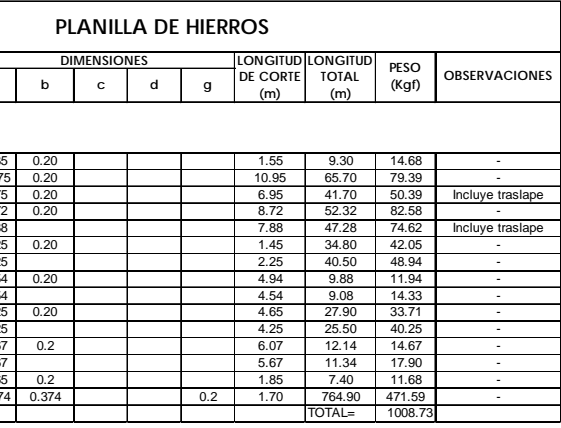

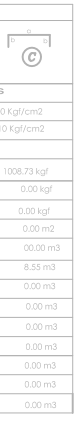

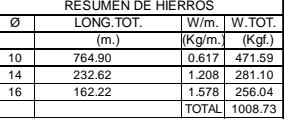

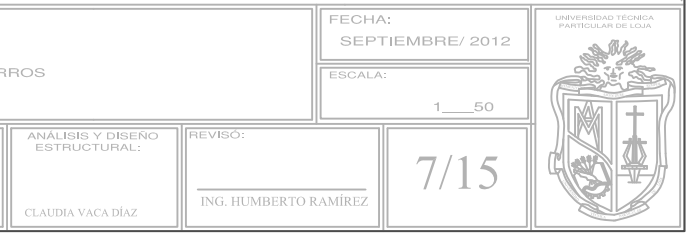

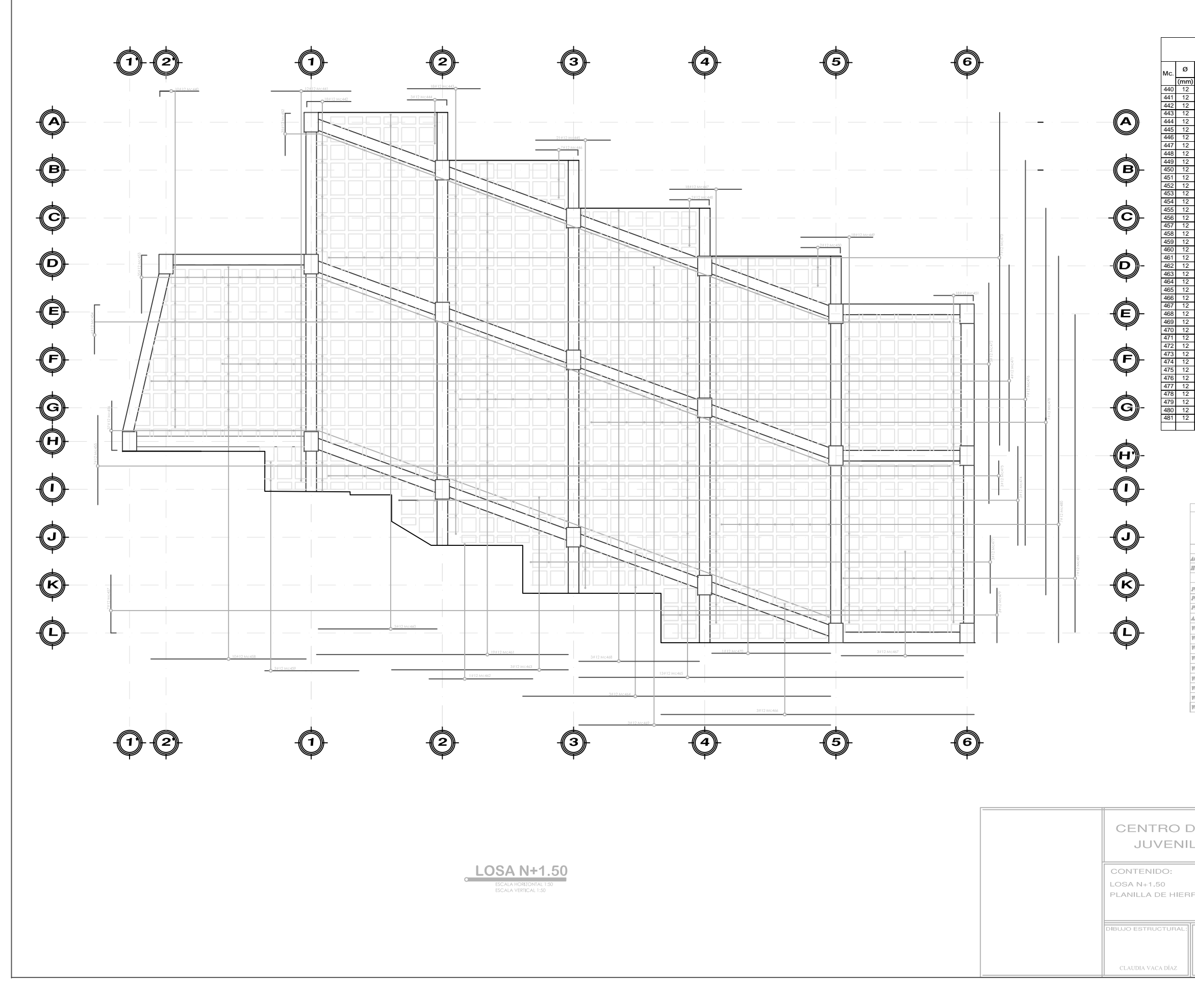

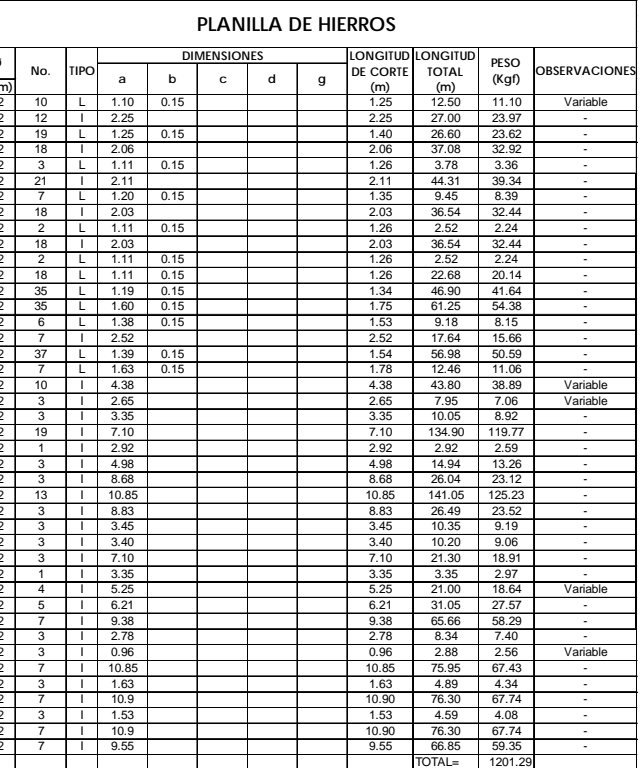

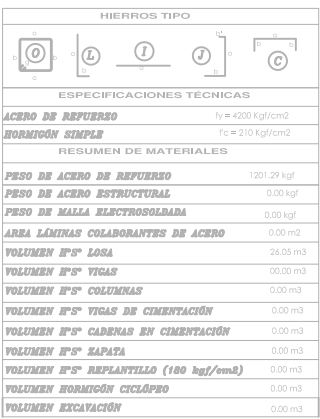

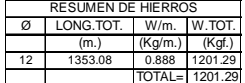

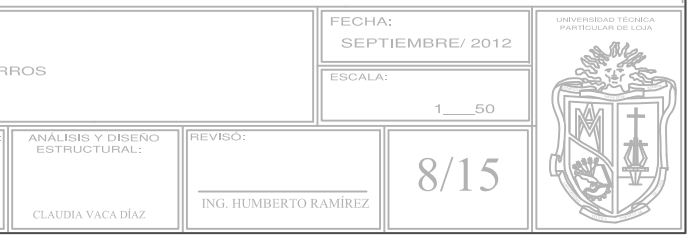

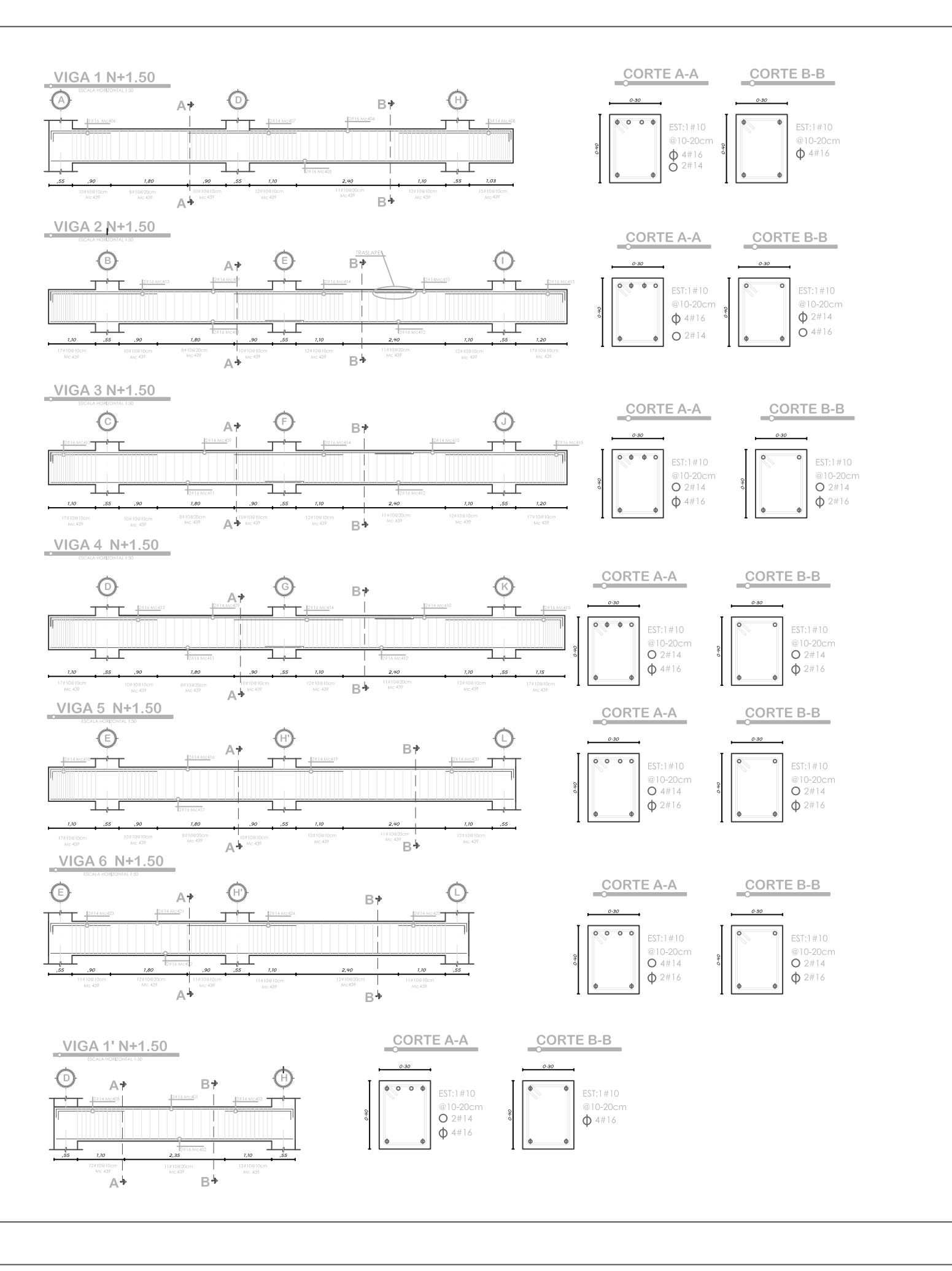

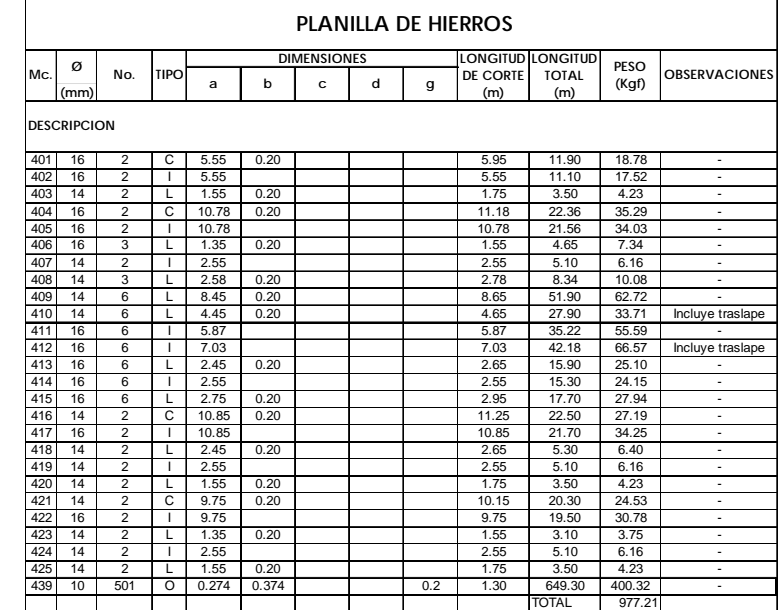

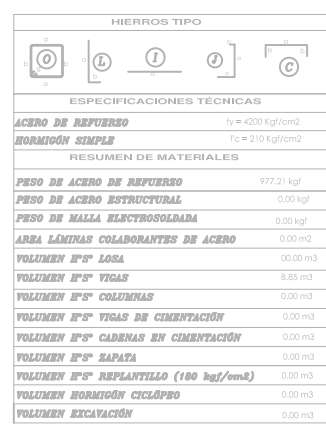

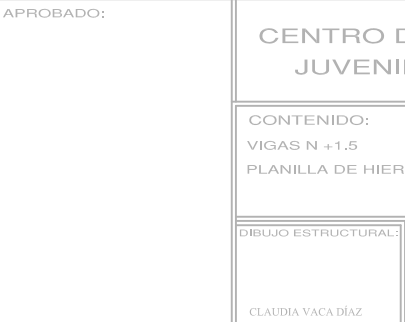

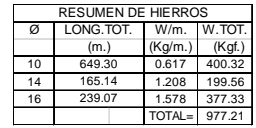

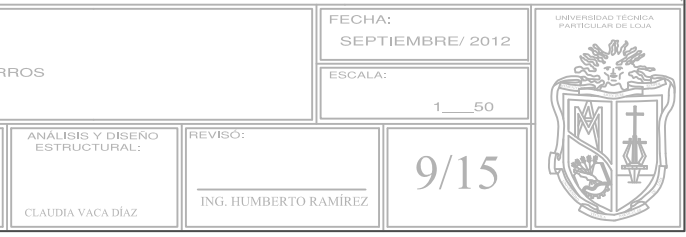

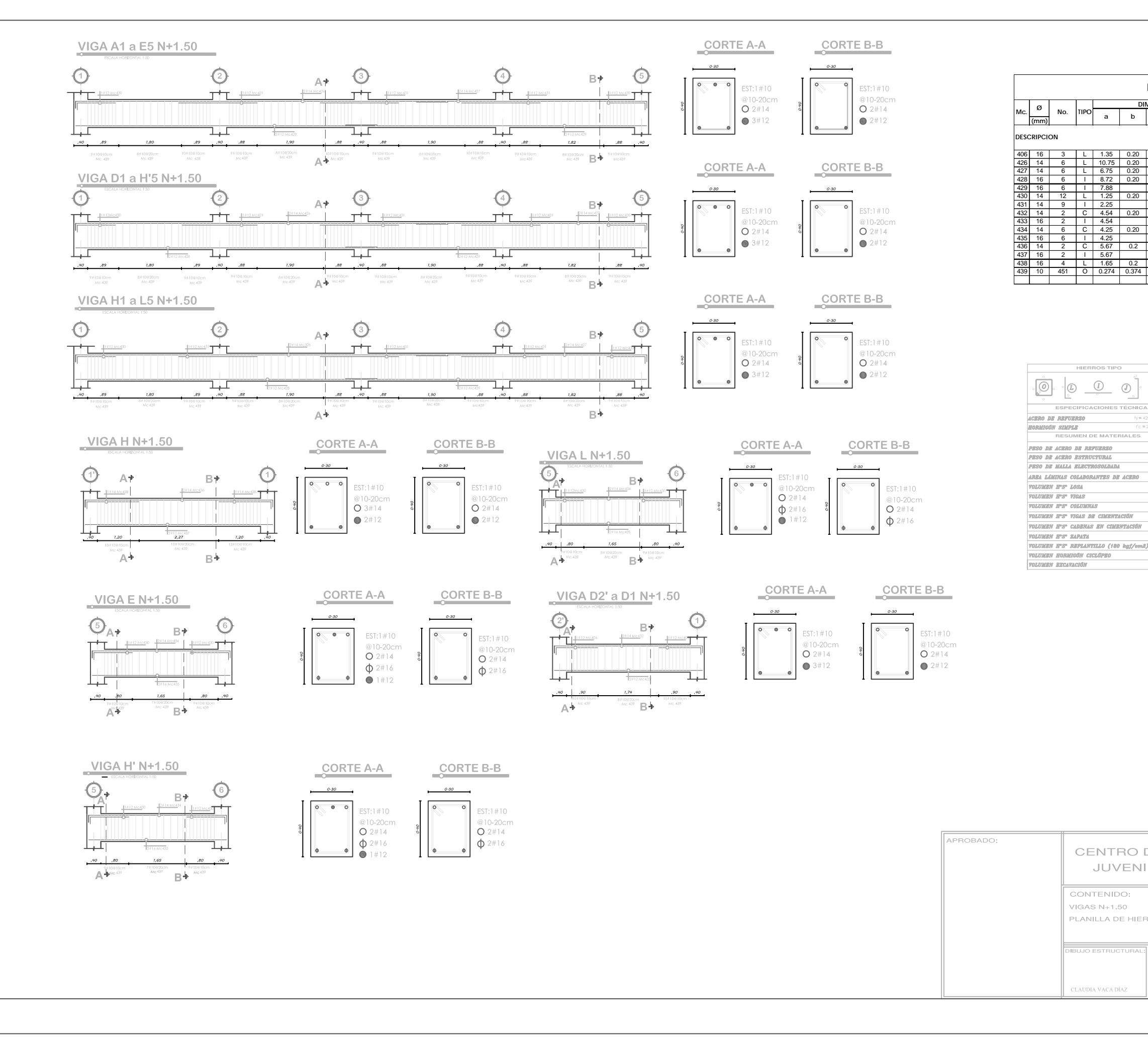

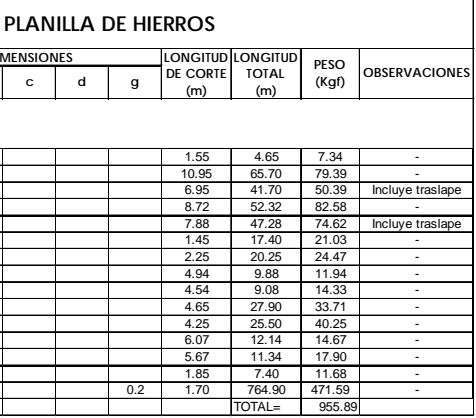

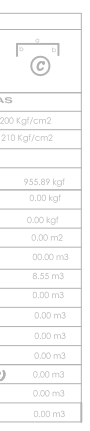

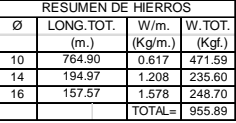

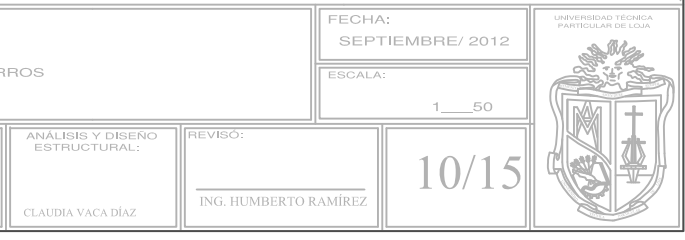

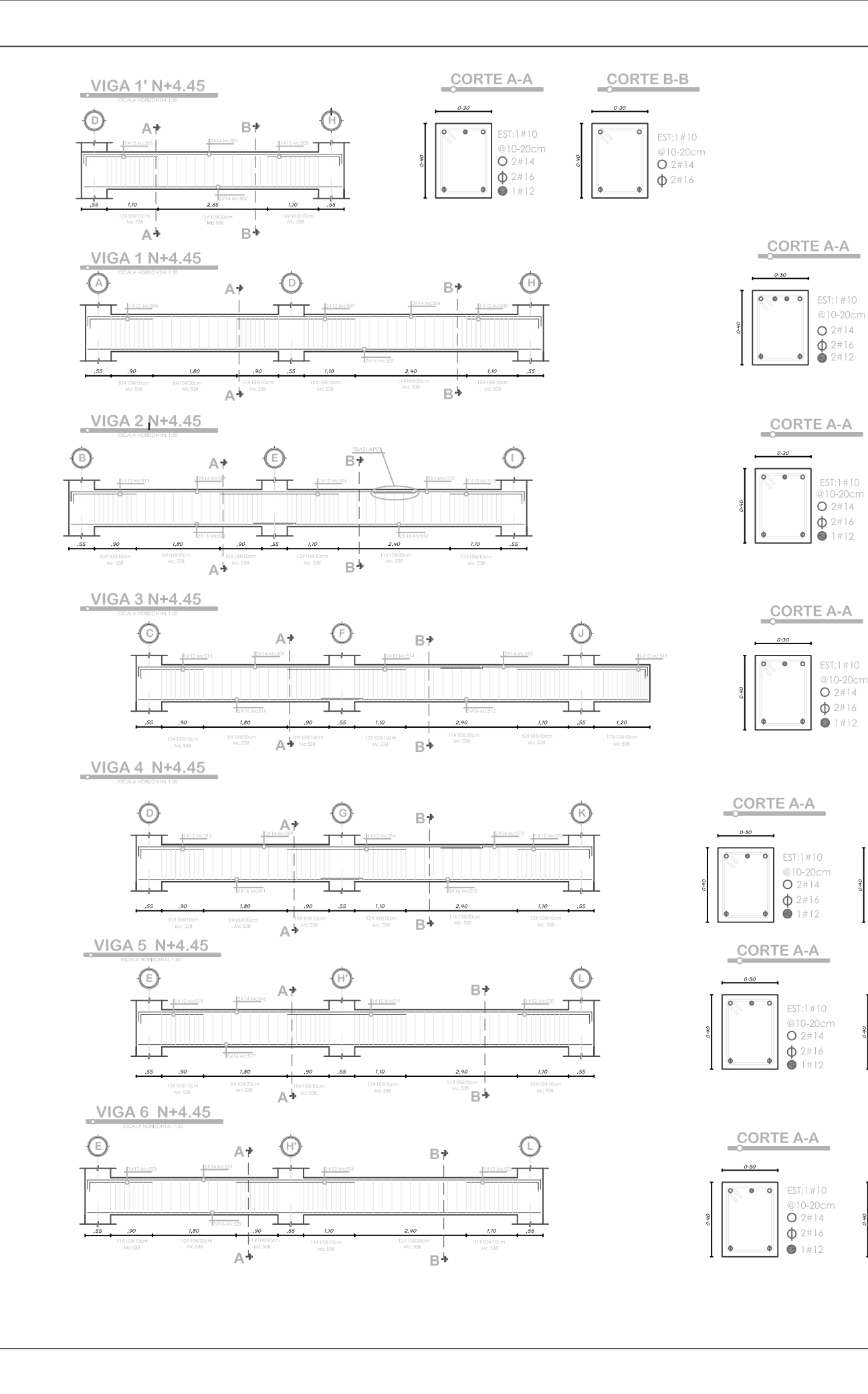

![](_page_87_Figure_1.jpeg)

CORTE B-B

 $\circ$ 

CORTE B-B

 $0.30\,$ 

EST:1#10

@10-20cm

 $O^{2#14}$ 

EST:1#10  $\begin{array}{c}\n\bullet 10-20 \text{cm} \\
\text{0} 10-20 \text{cm} \\
\text{O} 2\#14 \\
\text{O} 2\#16\n\end{array}$ 

CORTE B-B

EST:1#10

 $\bigcirc$  10-20cm

 $\Phi$  2#16

 $0.30$ 

CORTE B-B

 $0141 - 727$ 210-20cm

 $Q$  2#14

 $\phi$  2#16

EST:1#10

 $ST:1#10$ 

@10-20cm

 $O 2#14$ 

 $\Phi$  2#16

 $\bigcirc^{010-20cm}_{2#14}$  $\phi$  2#16

CORTE B-B

CORTE B-B

1#12

 $0.80$ 

![](_page_87_Figure_2.jpeg)

![](_page_87_Picture_315.jpeg)

![](_page_87_Picture_316.jpeg)

![](_page_87_Picture_317.jpeg)

ESCALA HORIZONTAL 1:200<br>ESCALA VERTICAL 1:200

![](_page_87_Picture_318.jpeg)

PROBADC CONTENIDO: VIGAS  $N+4.45$ PLANILLA DE HIE .<br>Latinia vaca díz

![](_page_88_Figure_0.jpeg)

![](_page_88_Picture_259.jpeg)

![](_page_88_Picture_260.jpeg)

.<br>Taima vaca ni

![](_page_88_Picture_261.jpeg)

![](_page_88_Picture_262.jpeg)

![](_page_89_Picture_41.jpeg)

![](_page_89_Picture_42.jpeg)

![](_page_89_Picture_43.jpeg)

![](_page_89_Picture_44.jpeg)

![](_page_89_Picture_4.jpeg)

![](_page_89_Figure_5.jpeg)

![](_page_89_Picture_45.jpeg)

![](_page_90_Figure_0.jpeg)

![](_page_90_Picture_117.jpeg)

![](_page_90_Picture_118.jpeg)

![](_page_90_Picture_119.jpeg)

![](_page_90_Picture_120.jpeg)

![](_page_91_Figure_0.jpeg)

![](_page_91_Picture_47.jpeg)

![](_page_91_Picture_48.jpeg)

![](_page_91_Picture_49.jpeg)

![](_page_91_Picture_50.jpeg)

![](_page_91_Picture_51.jpeg)

![](_page_91_Picture_52.jpeg)

![](_page_92_Picture_0.jpeg)

"Análisis y diseño estructural del bloque 1 del Centro de albergue, formación y capacitación juvenil de la fundación Don Bosco - Loja"

## **"Análisis y diseño estructural del bloque 1 del Centro de albergue, formación y capacitación juvenil de la fundación Don Bosco – Loja"**

Claudia Alexandra Vaca Díaz

UTPL, LOJA – ECUADOR

**Email:** [cavaca@utpl.edu.ec,](mailto:cavaca@utpl.edu.ec) clau\_lexa@hotmail.com

### **Resumen:**

En respuesta al convenio realizado entre la Universidad Técnica Particular de Loja y la Fundación Don Bosco Loja, se desarrolla el trabajo como Proyecto de Fin de Titulación que constituye esta investigación, denominado "ANÁLISIS Y DISEÑO ESTRUCTURAL DEL BLOQUE 1 DEL CENTRO DE ALBERGUE, FORMACIÓN Y CAPACITACIÓN JUVENIL DE LA FUNDACIÓN DON BOSCO - LOJA" cuyo objetivo es proporcionar un estudio con la información necesaria a través del modelado, análisis y diseño estructural sujeto a la normativa, que permitan la posterior construcción de la edificación del Bloque 1, tomando en cuenta factores de seguridad, estéticos y económicos.

Para garantizar la estabilidad de la construcción y la seguridad de sus habitantes, dentro de este estudio se aplica el aspecto de verificación, basando el criterio de diseño de la edificación en el Código Ecuatoriano de la Construcción y las normas ACI 318-99, ACI 318-08 y ACI 318-05, confirmando la capacidad del sistema y la idoneidad de su diseño para las condiciones previstas a las que estará expuesto, como también la conformidad del mismo con la normativa aplicable y vigente en el país.

**Palabras clave:** convenio, análisis, diseño, estructural, modelado, seguridad, normas, resultados, estabilidad, verificación, condiciones.

#### **Abstract:**

In response to the agreement made between Universidad Técnica Particular de Loja and Fundación Don Bosco Loja, has been developed the work assigned as final year project denominated "ANÁLISIS Y DISEÑO ESTRUCTURAL DEL BLOQUE 1 DEL CENTRO DE ALBERGUE, FORMACIÓN Y CAPACITACIÓN JUVENIL DE LA FUNDACIÓN DON BOSCO - LOJA", whose main objective is to provide an investigation that presents all the information required through structural modeling, analysis and design with complying results by the normative that allow the construction of block 1 building, considering safety, esthetic and economic factors.

![](_page_93_Picture_0.jpeg)

To guarantee the stability of the building and safety of its residents, the studies are based on criteria of verification and design criteria of building standards (ACI 318-99, ACI 318-08), confirming this way the system capacity and suitability of the design for the expected conditions to which it will be exposed.

**Key words:** agreement**,** analysis, design, structural, modeling, safety, design criteria of building standards, results, verification, conditions.

### **INTRODUCCIÓN**

Para dar inicio al proyecto ha sido necesaria la recopilación de toda la información disponible con respecto a la normativa, especificaciones y recomendaciones vigentes en el país tanto para el diseño como el estudio estructural de la edificación.

La apertura del proyecto se dio con el levantamiento topográfico del terreno cuya extensión es de 16000 m2. A partir de los planos topográficos se obtuvo datos de volúmenes de corte para la edificación del Bloque 1 como también la profundidad requerida para la realización del estudio de suelos.

Al haber culminado los estudios previos necesarios para el desarrollo de este proyecto, se iniciará el análisis y diseño estructural utilizando como herramienta de apoyo un software especializado encargado de proporcionar la información requerida para la determinación de las secciones de los elementos estructurales, cuantías definitivas para la elaboración de planillas, planos**.**

# **MATERIALES Y MÉTODOS**

#### **Metodología de diseño estructural**

El método de diseño empleado es conocido como diseño a la resistencia, a través de éste se dimensionó los elementos y cantidad de refuerzo, para conseguir que las resistencias sean las apropiadas para soportar fuerzas resultantes de ciertos estados de sobrecarga hipotéticos que se le impone a la estructura dentro del análisis.

El análisis de las estructuras de concreto armado se resolvió mediante un software especializado en análisis y diseño de estructuras sismorresistentes. En el análisis se supuso un comportamiento lineal y elástico. Los elementos de concreto armado se representaron con elementos lineales. Sus rigideces se determinaron considerando la fisuración, tal cual lo dispone el Código Ecuatoriano de la Construcción 2000.

**Análisis preliminar:** Previo al análisis estático y dinámico es muy importante realizar un análisis preliminar con el propósito de evaluar de manera inicial las condiciones

![](_page_94_Picture_0.jpeg)

en que se encuentra la edificación. Se trata de apreciar el tipo de problemas que la afectan a la estructura y poder determinar cuales son las condiciones más críticas de la misma para un mejor resultado con respecto al diseño de cada uno de los componentes estructurales.

**Análisis sísmico estático:** Para el análisis sísmico estático se utilizó el método recomendado por el código ecuatoriano de la construcción llamado método de la fuerza horizontal equivalente el cual limita la respuesta sísmica al primer modo de vibración igualando la masa efectiva del primer modo a la masa total de la estructura, obteniendo así una simulación de la acción sísmica reduciendo el problema dinámico a un estático.

**Análisis sísmico dinámico:** Dentro del análisis sísmico se observa principalmente a las pequeñas oscilaciones o vibraciones que puede sufrir la estructura alrededor de su posición de equilibrio.

Dentro de este proceso se incluye un análisis modal de frecuencias y modos propios de vibración, los cuales dependieron de la geometría y configuración del edificio como de sus materiales.

#### **Modelación de la estructura**

La modelación es la idealización de algunos aspectos, probablemente parciales, de la realidad física y funcional de la estructura. Estos permiten hacer la predicción de esfuerzos, tensiones, movimientos y deformaciones y es por lo que han de recoger la utilidad funcional del sólido, sus formas geométricas y su comportamiento, lo cual permitirá un mejor análisis de la estructura.

![](_page_94_Picture_310.jpeg)

#### **Parámetros para el análisis sísmico**

**Tabla 1**. Parámetros para Análisis Sísmico **Fuente:** C.E.C. 2000

**Espectro de diseño:** Dentro del análisis dinámico se consideran dos tipos de espectros, el de diseño y el espectro de respuesta, estos fueron tomados de acuerdo a la geología local y perfiles de suelo como lo menciona el C.E.C. 2000.

![](_page_94_Figure_13.jpeg)

**Figura 1**. Espectro Aceleración Vs. Tiempo **Fuente:** C.E.C. 2000

**2012**

.

![](_page_95_Picture_0.jpeg)

![](_page_95_Picture_353.jpeg)

**Cuadro 1.** Periodos, espectro de diseño y respuesta **Fuente:** La autora

#### **Parámetros geotécnicos**

![](_page_95_Picture_354.jpeg)

**Cuadro 2**. Parámetros geotécnicos para modelación **Fuente:** La autora

### **Modelación de los elementos estructurales y propiedades generales.**

**Losas:** Para las losas de la primera planta alta y segunda planta alta se consideró que sean tipo waffle, que tengan un espesor de veinte centímetros, con nervios de diez centímetros de ancho y veinte centímetros de peralte, y losa de compresión de cinco centímetros.

**Nervios:** Los nervios que se ubicó dentro de la modelación son de diez por veinte centímetros en ambas direcciones de la losa, tanto en "x" como en "y".

**Vigas:** Las vigas fueron modeladas con las dimensiones obtenidas del predimensionamiento, para luego ser verificadas dentro del software, y de acuerdo a esto aumentar o disminuir sus dimensiones de manera que cumplan los requerimientos de derivas, periodos de vibración, etc.

**Columnas:** Las columnas fueron modeladas según las dimensiones obtenidas en el predimensionamiento para luego ser verificadas con el software con el propósito de que la sección seleccionada mantenga todos los parámetros de verificación sísmica dentro de los rangos establecidos.

**Cimentación:** La cimentación se la diseñó para las cargas que provienen de la estructura y que se transfieren a cada punto de la cimentación que se encuentra en contacto con el terreno, se realizó este proceso después de finalizar el modelado de la estructura con el fin de que las cargas de cada punto o nudo en la cimentación sean reales, para esto se utilizó la combinación 1.1D+1L (D: carga muerta, L: carga viva), de igual modo tomando en cuenta el predimensionamiento como base.

![](_page_96_Picture_0.jpeg)

Para simular las propiedades elásticas del suelo, puesto que el análisis estructural a realizarse necesita condiciones aproximadamente reales se utilizó el módulo de Winkler o coeficiente de balasto del suelo, el cual permitió considerar las deformaciones del mismo con respecto a las cargas añadidas.

Por último se determinó el tipo de cimentación que debe utilizarse dependiendo de la reacción del suelo a las cargas trasmitidas, de la seguridad y del buen funcionamiento de la misma, lo cual se verifica a través del software utilizado.

## **Modelo final**

El modelo ha sido preparado teniendo como principal objetivo una estimación correcta de las rigideces laterales. El software resuelve la aparente incompatibilidad entre distintos planos, en los que los nudos no siempre coinciden. La figura 10 muestra el modelo global empleado para el análisis del edificio mientras que las figuras 11 y 12 nos muestran la vista lateral de la edificación, que incluye 14736 elementos de barra y 2759 elementos tipo placa.

![](_page_96_Picture_7.jpeg)

**Figura 2.**Vista frontal del Bloque 1 modelo en 3D **Fuente:** La autora

![](_page_96_Picture_9.jpeg)

**Figura 3.** Vista posterior del Bloque 1 modelo 3D **Fuente:** La autora

**Estimación de masas:** Las masas se evaluaron según lo especificado en la norma del C.E.C. 2000, sección 6.4.2, p.14. Se incluyeron las masas de las losas, vigas, columnas y tabiquería, acabados de piso y techo, el cuadro 3 indica las masas en cada nivel, la posición del centro de masas y del centro de rigidez (basándose en la distribución de fuerzas en altura, resultante del análisis modal).

|              | Centros de Masa y de Rigidez |                    |              |                |                      |
|--------------|------------------------------|--------------------|--------------|----------------|----------------------|
| <b>Nivel</b> | Masa                         | Centro de<br>Masas |              |                | Centro de<br>Rigidez |
|              | Kgf $s^2/m$                  | $X_{M}(m)$         | $Y_M$<br>(m) | $X_{R}$<br>(m) | $Y_R(m)$             |
| 2            | 29081.6437                   | 12.782             | 6.904        | 7.020          | 13.332               |
| 1            | 29156.3714                   | 12.786             | 6.912        | 7.019          | 13.329               |

**Cuadro 3**. Centros de masa y rigidez de la edificación **Fuente:** La autora

**Modos de vibración:** La tabla siguiente indica los resultados obtenidos para períodos y frecuencias naturales, así como las masas efectivas en cada dirección. Para el modelo se usaron 18 modos, se los muestra a continuación en el cuadro 4.

![](_page_97_Picture_0.jpeg)

| Resultados del Análisis Modal |         |            |         |                                |  |
|-------------------------------|---------|------------|---------|--------------------------------|--|
| Modo                          | Período | Frecuencia |         | Masa Efectiva (%<br>del total) |  |
|                               |         |            | x       | Υ                              |  |
| 1                             | 0.8027  | 7.828      | 427.528 | 381.022                        |  |
| $\overline{2}$                | 0.7239  | 8.680      | 22.396  | 12.47                          |  |
| 3                             | 0.682   | 9.213      | 18.432  | 313.532                        |  |
| $\overline{4}$                | 0.2065  | 30.427     | 5.815   | 0.8812                         |  |
| 5                             | 0.1816  | 34.599     | 0.2176  | 2.144                          |  |
| 6                             | 0.1733  | 36.256     | 0.2854  | 5.03                           |  |
| $\overline{7}$                | 0.1091  | 57.591     | 0.7396  | 0.0385                         |  |
| 8                             | 0.0907  | 69.274     | 0.0002  | 0.3217                         |  |
| 9                             | 0.0865  | 72.638     | 0.0022  | 0.788                          |  |
| 10                            | 0.06183 | 101.620    | 0.0001  | 0.0001                         |  |
| 11                            | 0.05449 | 115.309    | 0.0015  | 0.0006                         |  |
| 12                            | 0.04727 | 132.921    | 0.0002  | 0.0013                         |  |
| 13                            | 0.0414  | 151.768    | 3.54    | 0.0066                         |  |
| 14                            | 0.04045 | 155.332    | 0.7274  | 0.0138                         |  |
| 15                            | 0.03973 | 158.147    | 0.0172  | 0.0001                         |  |
| 16                            | 0.03881 | 161.896    | 11.015  | 0.0397                         |  |
| 17                            | 0.03535 | 177.742    | 0.0215  | 0.0101                         |  |
| 18                            | 0.03474 | 180.863    | 0.0009  | 0.0016                         |  |
| 912.027<br>Total<br>960.511   |         |            |         |                                |  |

**Cuadro 4.** Análisis modal **Fuente:** La autora

**Chequeo de deflexiones, derivas y esfuerzos:** El objetivo principal de todos los análisis realizados es la obtención de una estructura segura, para lo cual es indispensable chequear y controlar las derivas resultantes para evitar problemas que se pueden ocasionar a lo largo de la vida útil de la estructura.

Por lo tanto las derivas de piso fueron calculadas y chequeadas según el código ecuatoriano de construcción 2000, estos rangos establecidos permiten derivas máximas de 0.02 para estructuras de hormigón armado como indica la tabla 2.

| Estructuras de                                        | $\Delta_{\rm M}$ máxima |
|-------------------------------------------------------|-------------------------|
| Hormigón armado, estructuras<br>metálicas y de madera | 0.02                    |
| De mampostería                                        | በ በ1                    |

**Tabla 2.** Derivas máximas **Fuente**: C.E.C. 2000, tabla 8, p.31

**Chequeo de secciones y cantidades de acero:** Con el fin de determinar si las secciones tienen las dimensiones adecuadas para la disposición del refuerzo según la norma ACI 318–08; tales como cuantías mínimas y máximas de refuerzo las cuales están establecidas en un rango del 1% al 6 % procurando utilizar secciones con cuantía del 2 al 2.5%.

**Distribución del acero longitudinal en vigas:** Para obtener la cantidad de acero necesaria en las vigas se utilizó como herramienta el software de modelación de la estructura, el cual proporcionó en cm<sup>2</sup> las siguientes cantidades como resultados en cuanto al acero longitudinal en vigas:

- As a flexión superior
- As a flexión inferior
- As a torsión para cada sección

Todas estas cantidades fueron transformadas a un número de varillas debidamente chequeadas teniendo como base de verificación las disposiciones establecidas en ACI 318 - 08 propuestas en el capítulo 12 del mismo en la sección 12.6.1,p.220.

**Distribución del acero longitudinal en columnas:** El programa utilizado para la

![](_page_98_Picture_1.jpeg)

modelación de la estructura proporciona las cantidades de acero necesarias en cm2, estas a su vez fueron transformadas en número de varillas para proceder a su distribución considerando lo dispuesto en ACI 318-08, capítulo 12, sección 12.6.1, p.220 donde se hace referencia al traslape en la zona de compresión.

**Refuerzo transversal en vigas**: La cantidad de acero a distribuirse para el refuerzo transversal en vigas se obtuvo a través del software de modelación, éste proporciona los valores resultantes de una suma entre área de corte directo y dos veces el área en torsión, este valor fue transformado de igual forma en número de varillas verificando el requerimiento mínimo establecido por el ACI 318-08, capítulo 21, sección 21.7.3 y 21.7.4, p.359 -360.

**Refuerzo transversal en columnas:** El refuerzo transversal en columnas fue determinado a través de los valores proporcionados en el software de modelación, cuyas cantidades eran dadas en centímetros cuadrados para luego ser transformadas en número de varillas con respecto al acero requerido, todo esto cumpliendo lo establecido en ACI 318-08, capítulo 21, sección 21.3.5, p.344, y ACI 318- 08, capítulo 11, sección 11.4.5.1, p.173, donde se hace referencia a la separación mínima de estribos, longitud de estribos, etc. y al espaciamiento mínimo de refuerzo para cortante respectivamente.

#### **Diseño de muros de contención**

Se estableció el diseño de un muro de contención en voladizo debido a que el bloque 1 se encuentra a un desnivel de 4.60 m con respecto al nivel 0.00 del proyecto, donde se presenta un talud que debe controlarse a través de este tipo de estructura que fue diseñada en el Entorno Virtual de Aprendizaje. Laboratorio Virtual de ingeniería geotécnica disponible en: ww.utpl.edu.ec/vleeg.

| <b>DATOS</b>                    |      | <b>UNIDAD</b>      |  |
|---------------------------------|------|--------------------|--|
| <b>Altura Muro</b>              | 1.5  | m                  |  |
| Altura Cimentación              | 0.8  | m                  |  |
| Corona                          | 0.3  | m                  |  |
| Punta                           | 0.7  | m                  |  |
| <b>B1</b>                       | 0    | m                  |  |
| <b>B2</b>                       | 0    | m                  |  |
| Talón                           | 0.5  | m                  |  |
| <b>Espesor</b>                  | 0.3  | m                  |  |
| A.de inclinación de talud (α)   | 0    | $\circ$            |  |
| Angulo de Fricción              | 2/3  |                    |  |
| Sobrecarga:                     | 0    |                    |  |
| Suelo de relleno                |      |                    |  |
| Peso Específico 1 (Y1)          | 1600 | kgf/m <sup>2</sup> |  |
| Angulo de fricción 1 (Φ1)       | 18   | $\circ$            |  |
| Suelo Cimentación               |      |                    |  |
| 1600<br>Peso Específico 2 (Y2)  |      | kgf/m <sup>2</sup> |  |
| 18<br>Angulo de fricción 2 (Φ2) |      | $\bullet$          |  |
| cohesión 2 (c)<br>6400          |      | kgf/m <sup>2</sup> |  |

**Cuadro 5**. Datos para diseño de muro **Fuente:** La autora

#### **RESULTADOS**

De los estudios de suelo se obtuvo los parámetros necesarios para el análisis y diseño sísmico.

![](_page_99_Picture_1.jpeg)

![](_page_99_Picture_417.jpeg)

**Cuadro 6.** Parámetros del suelo para análisis y diseño **Fuente:** UTPL (2011), Estudio de Suelos Don Bosco

Luego de realizados los ensayos de campo y de laboratorio, los suelos presentes en el pozo N° 5 (ubicado en el área definida para la cimentación del Bloque 1) son capas de material fino de arcillas de elevada plasticidad, de consistencia blanda y arenas arcillosas de una compacidad suelta. UTPL (2011), Estudio de Suelos Don Bosco.

**Resultados del análisis en Laboratorio Virtual de ingeniería geotécnica para diseño de muro de contención.**

![](_page_99_Picture_418.jpeg)

**Cuadro 7.** Resultados de análisis muro de contención **Fuente:** Laboratorio Virtual de ingeniería geotécnica disponible en: ww.utpl.edu.ec/vleeg.

#### **Dimensiones del muro de contención:**

| Altura: | $1.50 \text{ m}$  |
|---------|-------------------|
| Corona: | 0.30 <sub>m</sub> |
| Punta:  | $0.70 \text{ m}$  |
| Talón:  | $0.50 \text{ m}$  |
| Corona: | 0.30 <sub>m</sub> |

**Cuadro 8.** Resultados de análisis muro de contención **Fuente:** Laboratorio Virtual

# **Secciones definitivas para elementos estructurales Bloque 1.**

![](_page_99_Picture_419.jpeg)

**Cuadro 9**.Secciones definitivas de zapatas **Fuente:** La autora

![](_page_99_Picture_420.jpeg)

**Cuadro10**.Secciones definitivas de cadenas **Fuente:** La autora

![](_page_99_Figure_17.jpeg)

**Cuadro 11**.Secciones definitivas vigas cimentación **Fuente:** La autora

![](_page_100_Picture_0.jpeg)

![](_page_100_Figure_3.jpeg)

![](_page_100_Figure_4.jpeg)

![](_page_100_Figure_5.jpeg)

**Cuadro 13**.Secciones definitivas de columnas **Fuente:** La autora

#### **Cuantías definitivas**

Realizada la distribución de acero y la verificación y chequeo de las secciones del edificio en su totalidad, éstas cumplen con las cuantías mínimas de acuerdo con lo establecido en ACI 318-99, capítulo 10, sección 10.3.3, p.163, para zapatas, losas, vigas y columnas.

#### **Derivas**

Realizado el análisis y diseño de la edificación para el Bloque 1, se obtuvieron las derivas de piso, de las cuales las diez más altas se detallan a continuación en el cuadro 12.

| <b>DERIVAS DE PISO</b> |          |  |
|------------------------|----------|--|
| x                      | Y        |  |
| 0,002243               | 0,002235 |  |
| 0,002237               | 0,002233 |  |
| 0,002234               | 0.002212 |  |
| 0.002128               | 0.002172 |  |
| 0.002114               | 0,002124 |  |
| 0.002132               | 0.002052 |  |
| 0,002107               | 0,001929 |  |
| 0.002107               | 0,001919 |  |
| 0.002092               | 0,001919 |  |
| 0.002092               | 0.001906 |  |

**Cuadro 14.** Derivas de piso **Fuente:** La autora

#### **CONCLUSIONES Y RECOMENDACIONES**

Dentro del presente estudio se concluye que luego de realizado el análisis y diseño estructural la edificación ha sido minuciosamente verificada y detallada en cada uno de sus procesos y elementos, siendo esta la opción de diseño más cercana a la óptima para lograr un perfeccionamiento constructivo que permita un resultado con garantías de estabilidad y seguridad para los habitantes del lugar sin dejar de lado los factores estéticos y económicos que comprende una obra de construcción como esta, respetando los límites y normas establecidas en la localidad.

![](_page_101_Picture_0.jpeg)

- Los planos son el resultado de todo el proceso desarrollado con sus respectivas especificaciones técnicas.
- Además se recomienda que la información proporcionada a través de los resultados de este documento sea respetada dentro del proceso constructivo ya que ha sido desarrollada bajo una investigación detallada y exhaustiva de todos los parámetros para el análisis y diseño sísmico y estructural con el fin de que posteriormente se ejecute la construcción de una edificación segura y con altos estándares de calidad en cuanto a diseño estructural.

## **REFERENCIAS BIBLIOGRÁFICAS**

- ACI 318 99 Español: capítulo 10, sección 10.3.3, p.163; capítulo 9, sección 9.2, p.135-136.
- > ACI 318 05 Español: capítulo 12, sección 12.2.2, p.203
- ACI 318 08 Español: capítulo 9, sección 9.5.3.3, p.131-132; capítulo 11, sección 11.4.5.1, p.173; capítulo 12 sección 12.6.1,p.220; capítulo 21, sección 21.7.3 y 21.7.4, p.359 - 360; capítulo 21, sección 21.9, p.364;capítulo 21, sección 21.3.5, p.344.
- Aguiar R., Análisis sísmico, p.6. Consultado en línea: http://www.espe.edu.ec/portal/files/libro s/ANALISISSISMICODEEDIFICIS.pdf, sección 1.2 ,p. 6 ,(05/03/2012).
- INEN, (2000). "Código ecuatoriano de la construcción", p.10, p.14, p.22, p.27 p.28 p.29.
- > Navarro, C., (2011). "Análisis de estructuras", capítulo I. Consultado en línea: http://es.scribd.com/doc/77468070/C apitulo-1-II-Analisis-de-estructuras capítulo 1, p.3, (05/03/2012).
- UTPL, (2012)."Laboratorio de ingeniería geotécnica". Disponible en: [www.utpl.edu.ec/vleeg](http://www.utpl.edu.ec/vleeg) (05/01/2012).
- UTPL,(2011), Estudio de Suelos Don Bosco.